# **Sanic Documentation**

*Release 19.12.2*

**Sanic contributors**

**Jan 03, 2020**

## **CONTENTS**

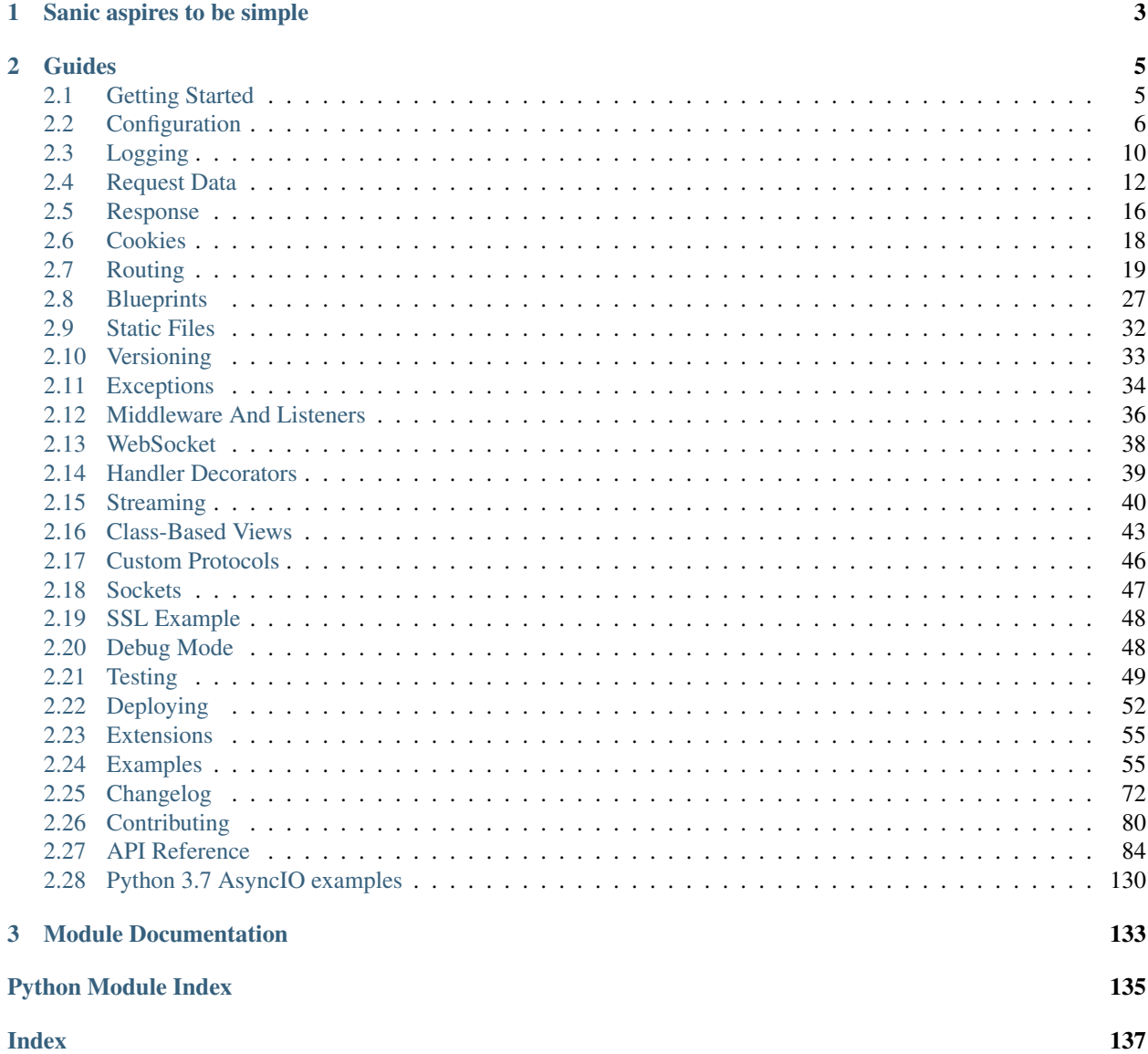

Sanic is a Python 3.6+ web server and web framework that's written to go fast. It allows the usage of the async/await syntax added in Python 3.5, which makes your code non-blocking and speedy.

The goal of the project is to provide a simple way to get up and running a highly performant HTTP server that is easy to build, to expand, and ultimately to scale.

Sanic is developed [on GitHub.](https://github.com/channelcat/sanic/) Contributions are welcome!

**CHAPTER**

**ONE**

## **SANIC ASPIRES TO BE SIMPLE**

```
from sanic import Sanic
from sanic.response import json
app = Sanic()
@app.route("/")
async def test(request):
   return json({"hello": "world"})
if _name__ == " _main_":
   app.run(host="0.0.0.0", port=8000)
```
Note: Sanic does not support Python 3.5 from version 19.6 and forward. However, version 18.12LTS is supported thru December 2020. Official Python support for version 3.5 is set to expire in September 2020.

#### **CHAPTER**

**TWO**

## **GUIDES**

## <span id="page-8-1"></span><span id="page-8-0"></span>**2.1 Getting Started**

Make sure you have both [pip](https://pip.pypa.io/en/stable/installing/) and at least version 3.6 of Python before starting. Sanic uses the new *async*/*await* syntax, so earlier versions of python won't work.

### **2.1.1 1. Install Sanic**

 $>$  If you are running on a clean install of Fedora 28 or above, please make sure you have the redhat-rpm-configu package installed in case if you want to use sanic with ujson dependency.

pip3 install sanic

To install sanic without *uvloop* or *ujson* using bash, you can provide either or both of these environmental variables using any truthy string like *'y', 'yes', 't', 'true', 'on', '1'* and setting the *SANIC\_NO\_X* (*X* = *UVLOOP*/*UJSON*) to true will stop that features installation.

SANIC\_NO\_UVLOOP=true SANIC\_NO\_UJSON=true pip3 install sanic

You can also install Sanic from [conda-forge](https://anaconda.org/conda-forge/sanic)

```
conda config --add channels conda-forge
conda install sanic
```
### **2.1.2 2. Create a file called** *main.py*

```
from sanic import Sanic
from sanic.response import json
app = Sanic()
@app.route("/")
async def test(request):
 return json({"hello": "world"})
if _name__ == " _main_":
 app.run(host="0.0.0.0", port=8000)
```
## **2.1.3 3. Run the server**

python3 main.py

### **2.1.4 4. Check your browser**

Open the address <http://0.0.0.0:8000> in your web browser. You should see the message *Hello world!*.

You now have a working Sanic server!

## <span id="page-9-0"></span>**2.2 Configuration**

Any reasonably complex application will need configuration that is not baked into the actual code. Settings might be different for different environments or installations.

## **2.2.1 Basics**

Sanic holds the configuration in the *config* attribute of the application object. The configuration object is merely an object that can be modified either using dot-notation or like a dictionary:

```
app = Sanic('myapp')
app.config.DB_NAME = 'appdb'
app.config.DB_USER = 'appuser'
```
Since the config object actually is a dictionary, you can use its *update* method in order to set several values at once:

```
db settings = {
    'DB_HOST': 'localhost',
    'DB_NAME': 'appdb',
    'DB_USER': 'appuser'
}
app.config.update(db_settings)
```
In general the convention is to only have UPPERCASE configuration parameters. The methods described below for loading configuration only look for such uppercase parameters.

## **2.2.2 Loading Configuration**

There are several ways how to load configuration.

#### **From Environment Variables**

Any variables defined with the *SANIC\_* prefix will be applied to the sanic config. For example, setting *SANIC\_REQUEST\_TIMEOUT* will be loaded by the application automatically and fed into the *REQUEST\_TIMEOUT* config variable. You can pass a different prefix to Sanic:

app = Sanic(load\_env='MYAPP\_')

Then the above variable would be *MYAPP\_REQUEST\_TIMEOUT*. If you want to disable loading from environment variables you can set it to *False* instead:

app = Sanic(load\_env=**False**)

#### **From an Object**

If there are a lot of configuration values and they have sensible defaults it might be helpful to put them into a module:

```
import myapp.default_settings
app = Sanic('myapp')
app.config.from_object(myapp.default_settings)
```
or also by path to config:

```
app = Sanic('myapp')
app.config.from_object('config.path.config.Class')
```
You could use a class or any other object as well.

#### **From a File**

Usually you will want to load configuration from a file that is not part of the distributed application. You can load configuration from a file using *from\_pyfile(/path/to/config\_file)*. However, that requires the program to know the path to the config file. So instead you can specify the location of the config file in an environment variable and tell Sanic to use that to find the config file:

```
app = Sanic('myapp')
app.config.from_envvar('MYAPP_SETTINGS')
```
Then you can run your application with the *MYAPP\_SETTINGS* environment variable set:

```
#$ MYAPP_SETTINGS=/path/to/config_file python3 myapp.py
#INFO: Goin' Fast @ http://0.0.0.0:8000
```
The config files are regular Python files which are executed in order to load them. This allows you to use arbitrary logic for constructing the right configuration. Only uppercase variables are added to the configuration. Most commonly the configuration consists of simple key value pairs:

```
# config_file
DB_HOST = 'localhost'
DB\_NAME = 'appdb'DB_USER = 'appuser'
```
#### **2.2.3 Builtin Configuration Values**

Out of the box there are just a few predefined values which can be overwritten when creating the application.

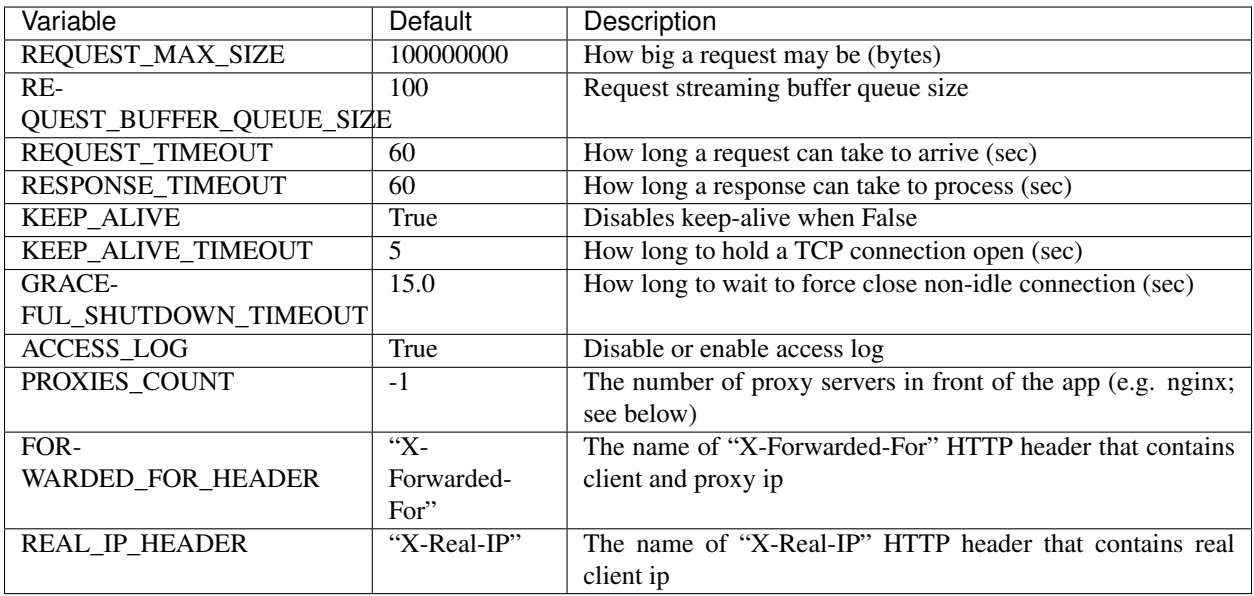

#### **The different Timeout variables:**

#### *REQUEST\_TIMEOUT*

A request timeout measures the duration of time between the instant when a new open TCP connection is passed to the Sanic backend server, and the instant when the whole HTTP request is received. If the time taken exceeds the *REQUEST\_TIMEOUT* value (in seconds), this is considered a Client Error so Sanic generates an *HTTP 408* response and sends that to the client. Set this parameter's value higher if your clients routinely pass very large request payloads or upload requests very slowly.

#### *RESPONSE\_TIMEOUT*

A response timeout measures the duration of time between the instant the Sanic server passes the HTTP request to the Sanic App, and the instant a HTTP response is sent to the client. If the time taken exceeds the *RESPONSE\_TIMEOUT* value (in seconds), this is considered a Server Error so Sanic generates an *HTTP 503* response and sends that to the client. Set this parameter's value higher if your application is likely to have long-running process that delay the generation of a response.

#### *KEEP\_ALIVE\_TIMEOUT*

#### **What is Keep Alive? And what does the Keep Alive Timeout value do?**

*Keep-Alive* is a HTTP feature introduced in *HTTP 1.1*. When sending a HTTP request, the client (usually a web browser application) can set a *Keep-Alive* header to indicate the http server (Sanic) to not close the TCP connection after it has send the response. This allows the client to reuse the existing TCP connection to send subsequent HTTP requests, and ensures more efficient network traffic for both the client and the server.

The *KEEP\_ALIVE* config variable is set to *True* in Sanic by default. If you don't need this feature in your application, set it to *False* to cause all client connections to close immediately after a response is sent, regardless of the *Keep-Alive* header on the request.

The amount of time the server holds the TCP connection open is decided by the server itself. In Sanic, that value is configured using the *KEEP\_ALIVE\_TIMEOUT* value. By default, it is set to 5 seconds. This is the same default setting as the Apache HTTP server and is a good balance between allowing enough time for the client to send a new request, and not holding open too many connections at once. Do not exceed 75 seconds unless you know your clients are using a browser which supports TCP connections held open for that long.

For reference:

- Apache httpd server default keepalive timeout = 5 seconds
- Nginx server default keepalive timeout = 75 seconds
- Nginx performance tuning guidelines uses keepalive = 15 seconds
- IE (5-9) client hard keepalive limit  $= 60$  seconds
- Firefox client hard keepalive limit = 115 seconds
- Opera 11 client hard keepalive limit = 120 seconds
- Chrome 13+ client keepalive limit > 300+ seconds

#### **Proxy configuration**

When you use a reverse proxy server (e.g. nginx), the value of *request.ip* will contain ip of a proxy, typically *127.0.0.1*. Sanic may be configured to use proxy headers for determining the true client IP, available as *request.remote\_addr*. The full external URL is also constructed from header fields if available.

Without proper precautions, a malicious client may use proxy headers to spoof its own IP. To avoid such issues, Sanic does not use any proxy headers unless explicitly enabled.

Services behind reverse proxies must configure *FORWARDED\_SECRET*, *REAL\_IP\_HEADER* and/or *PROX-IES\_COUNT*.

#### **Forwarded header**

• Set *FORWARDED\_SECRET* to an identifier used by the proxy of interest.

The secret is used to securely identify a specific proxy server. Given the above header, secret *Pr0xy* would use the information on the first line and secret *\_1234proxy* would use the second line. The secret must exactly match the value of *secret* or *by*. A secret in *by* must begin with an underscore and use only characters specified in [RFC 7239 section](https://tools.ietf.org/html/rfc7239#section-6.3) [6.3,](https://tools.ietf.org/html/rfc7239#section-6.3) while *secret* has no such restrictions.

Sanic ignores any elements without the secret key, and will not even parse the header if no secret is set.

All other proxy headers are ignored once a trusted forwarded element is found, as it already carries complete information about the client.

#### **Traditional proxy headers**

- Set *REAL\_IP\_HEADER* to *x-real-ip*, *true-client-ip*, *cf-connecting-ip* or other name of such header.
- Set *PROXIES\_COUNT* to the number of entries expected in *x-forwarded-for* (name configurable via *FOR-WARDED\_FOR\_HEADER*).

If client IP is found by one of these methods, Sanic uses the following headers for URL parts:

• *x-forwarded-proto*, *x-forwarded-host*, *x-forwarded-port*, *x-forwarded-path* and if necessary, *x-scheme*.

#### **Proxy config if using . . .**

- a proxy that supports *forwarded*: set *FORWARDED\_SECRET* to the value that the proxy inserts in the header
	- Apache Traffic Server: *CONFIG proxy.config.http.insert\_forwarded STRING for|proto|host|by=\_secret*
	- NGHTTPX: *nghttpx –add-forwarded=for,proto,host,by –forwarded-for=ip –forwarded-by=\_secret*
	- NGINX: after [the official instructions,](https://www.nginx.com/resources/wiki/start/topics/examples/forwarded/) add anywhere in your config:
- a custom header with client IP: set *REAL\_IP\_HEADER* to the name of that header
- *x-forwarded-for*: set *PROXIES\_COUNT* to *1* for a single proxy, or a greater number to allow Sanic to select the correct IP
- no proxies: no configuration required!

#### **Changes in Sanic 19.9**

Earlier Sanic versions had unsafe default settings. From 19.9 onwards proxy settings must be set manually, and support for negative PROXIES\_COUNT has been removed.

## <span id="page-13-0"></span>**2.3 Logging**

Sanic allows you to do different types of logging (access log, error log) on the requests based on the [python3 logging](https://docs.python.org/3/howto/logging.html) [API.](https://docs.python.org/3/howto/logging.html) You should have some basic knowledge on python3 logging if you want to create a new configuration.

### **2.3.1 Quick Start**

A simple example using default settings would be like this:

```
from sanic import Sanic
from sanic.log import logger
from sanic.response import text
app = Sanic('test')
@app.route('/')
async def test(request):
    logger.info('Here is your log')
   return text('Hello World!')
if name == "main ":
 app.run(debug=True, access_log=True)
```
After the server is running, you can see some messages looks like:

```
[2018-11-06 21:16:53 +0800] [24622] [INFO] Goin' Fast @ http://127.0.0.1:8000
[2018-11-06 21:16:53 +0800] [24667] [INFO] Starting worker [24667]
```
You can send a request to server and it will print the log messages:

```
[2018-11-06 21:18:53 +0800] [25685] [INFO] Here is your log
[2018-11-06 21:18:53 +0800] - (sanic.access)[INFO][127.0.0.1:57038]: GET http://
˓→localhost:8000/ 200 12
```
To use your own logging config, simply use logging.config.dictConfig, or pass log\_config when you initialize Sanic app:

```
app = Sanic('test', log_config=LOGGING_CONFIG)
```
And to close logging, simply assign access\_log=False:

```
if _name__ == " _main_":
 app.run(access_log=False)
```
This would skip calling logging functions when handling requests. And you could even do further in production to gain extra speed:

```
if {\sf __name__} == "__main__".# disable debug messages
  app.run(debug=False, access_log=False)
```
### **2.3.2 Configuration**

By default, log\_config parameter is set to use sanic.log.LOGGING\_CONFIG\_DEFAULTS dictionary for configuration.

There are three loggers used in sanic, and must be defined if you want to create your own logging configuration:

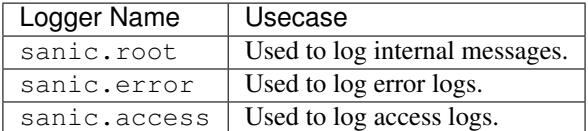

#### **Log format:**

In addition to default parameters provided by python (asctime, levelname, message), Sanic provides additional parameters for access logger with:

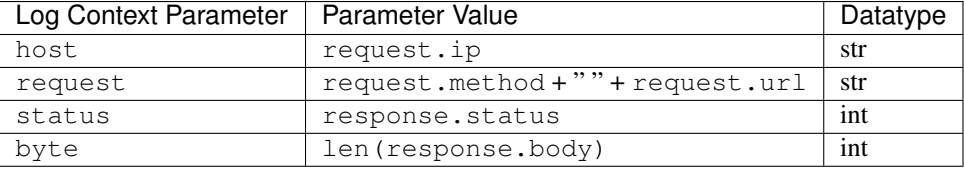

The default access log format is  $% (a^2 - b^2)$  =  $(* (a^2 - b^2)$  =  $(* (b^2 - b^2)$  =  $(* (b^2 - b^2)$  =  $(* (b^2 - b^2)$  =  $(* (b^2 - b^2)$  =  $(* (b^2 - b^2)$  =  $(* (b^2 - b^2)$  =  $(* (b^2 - b^2)$  =  $(* (b^2 - b^2)$  =  $(* (b^2 - b^2)$  =  $(* (b^2 - b^2)$  =  $(* (b^2 - b$ %(request)s %(message)s %(status)d %(byte)d

## <span id="page-15-0"></span>**2.4 Request Data**

When an endpoint receives a HTTP request, the route function is passed a *Request* object.

The following variables are accessible as properties on *Request* objects:

• *json* (any) - JSON body

```
from sanic.response import json
@app.route("/json")
def post_json(request):
 return json({ "received": True, "message": request.json })
```
• *args* (dict) - Query string variables. A query string is the section of a URL that resembles ? key1=value1&key2=value2.

If that URL were to be parsed, the *args* dictionary would look like *{'key1': ['value1'], 'key2': ['value2']}*. The request's *query* string variable holds the unparsed string value. Property is providing the default parsing strategy. If you would like to change it look to the section below (*Changing the default parsing rules of the queryset*).

```
from sanic.response import json
@app.route("/query_string")
def query_string(request):
 return json({ "parsed": True, "args": request.args, "url": request.url, "query_
˓→string": request.query_string })
```
• *query\_args* (list) - On many cases you would need to access the url arguments in a less packed form. *query\_args* is the list of *(key, value)* tuples.

Property is providing the default parsing strategy. If you would like to change it look to the section below (*Changing the default parsing rules of the queryset*). For the same previous URL queryset *?key1=value1&key2=value2*, the *query\_args* list would look like *[('key1', 'value1'), ('key2', 'value2')]*. And in case of the multiple params with the same key like *?key1=value1&key2=value2&key1=value3* the *query\_args* list would look like *[('key1', 'value1'), ('key2', 'value2'), ('key1', 'value3')]*.

The difference between Request.args and Request.query\_args for the queryset *?key1=value1&key2=value2&key1=value3*

```
from sanic import Sanic
from sanic.response import json
app = Sanic (\tname)@app.route("/test_request_args")
async def test_request_args(request):
  return json({
      "parsed": True,
      "url": request.url,
      "query_string": request.query_string,
      "args": request.args,
      "raw_args": request.raw_args,
      "query_args": request.query_args,
  })
if __name__ == '__main__':
```
(continues on next page)

(continued from previous page)

```
app.run(host="0.0.0.0", port=8000)
```
Output

```
{
    "parsed":true,
    "url":"http:\/\/0.0.0.0:8000\/test_request_args?key1=value1&key2=value2&
˓→key1=value3",
   "query_string":"key1=value1&key2=value2&key1=value3",
    "args":{"key1":["value1","value3"],"key2":["value2"]},
    "raw_args":{"key1":"value1","key2":"value2"},
    "query_args":[["key1","value1"],["key2","value2"],["key1","value3"]]
}
```
- *raw\_args* contains only the first entry of *key1*. Will be deprecated in the future versions.
- *files* (dictionary of *File* objects) List of files that have a name, body, and type

```
from sanic.response import json
@app.route("/files")
def post_json(request):
 test_file = request.files.get('test')
  file_parameters = {
      'body': test_file.body,
      'name': test_file.name,
      'type': test_file.type,
  }
  return json({ "received": True, "file_names": request.files.keys(), "test_file_
˓→parameters": file_parameters })
```
• *form* (dict) - Posted form variables.

```
from sanic.response import json
@app.route("/form")
def post_json(request):
  return json({ "received": True, "form_data": request.form, "test": request.form.get(
\rightarrow'test') })
```
• *body* (bytes) - Posted raw body. This property allows retrieval of the request's raw data, regardless of content type.

```
from sanic.response import text
@app.route("/users", methods=["POST",])
def create_user(request):
   return text ("You are trying to create a user with the following POST: s s" s.
˓→request.body)
```
- *headers* (dict) A case-insensitive dictionary that contains the request headers.
- *method* (str) HTTP method of the request (ie *GET*, *POST*).
- *ip* (str) IP address of the requester.
- *port* (str) Port address of the requester.
- *socket* (tuple) (IP, port) of the requester.
- *app* a reference to the Sanic application object that is handling this request. This is useful when inside blueprints or other handlers in modules that do not have access to the global *app* object.

```
from sanic.response import json
from sanic import Blueprint
bp = Blueprint('my_blueprint')
@bp.route('/')
async def bp_root(request):
    if request.app.config['DEBUG']:
        return json({'status': 'debug'})
    else:
        return json({'status': 'production'})
```
- *url*: The full URL of the request, ie: *http://localhost:8000/posts/1/?foo=bar*
- *scheme*: The URL scheme associated with the request: 'http|https|ws|wss' or arbitrary value given by the headers.
- *host*: The host associated with the request(which in the *Host* header): *localhost:8080*
- *server\_name*: The hostname of the server, without port number. the value is seeked in this order: *config.SERVER\_NAME*, *x-forwarded-host* header, Request.host()
- *server\_port*: Like *server\_name*. Seeked in this order: *x-forwarded-port* header, Request.host(), actual port used by the transport layer socket.
- *path*: The path of the request: */posts/1/*
- *query\_string*: The query string of the request: *foo=bar* or a blank string *''*
- *uri\_template*: Template for matching route handler: */posts/<id>/*
- *token*: The value of Authorization header: *Basic YWRtaW46YWRtaW4=*
- *url\_for*: Just like *sanic.Sanic.url\_for*, but automatically determine *scheme* and *netloc* base on the request. Since this method is aiming to generate correct schema & netloc, *\_external* is implied.

### **2.4.1 Changing the default parsing rules of the queryset**

The default parameters that are using internally in *args* and *query\_args* properties to parse queryset:

- *keep\_blank\_values* (bool): *False* flag indicating whether blank values in percent-encoded queries should be treated as blank strings. A true value indicates that blanks should be retained as blank strings. The default false value indicates that blank values are to be ignored and treated as if they were not included.
- *strict\_parsing* (bool): *False* flag indicating what to do with parsing errors. If false (the default), errors are silently ignored. If true, errors raise a ValueError exception.
- *encoding* and *errors* (str): 'utf-8' and 'replace' specify how to decode percent-encoded sequences into Unicode characters, as accepted by the bytes.decode() method.

If you would like to change that default parameters you could call *get\_args* and *get\_query\_args* methods with the new values.

For the queryset */?test1=value1&test2=&test3=value3*:

```
from sanic.response import json
@app.route("/query_string")
def query_string(request):
   args_with_blank_values = request.get_args(keep_blank_values=True)
    return json({
        "parsed": True,
        "url": request.url,
        "args_with_blank_values": args_with_blank_values,
        "query_string": request.query_string
    })
```
The output will be:

{

}

```
"parsed": true,
"url": "http:\/\/0.0.0.0:8000\/query_string?test1=value1&test2=&test3=value3",
"args_with_blank_values": {"test1": ["value1"], "test2": "", "test3": ["value3"]},
"query_string": "test1=value1&test2=&test3=value3"
```
#### **2.4.2 Accessing values using** *get* **and** *getlist*

The *request.args* returns a subclass of *dict* called *RequestParameters*. The key difference when using this object is the distinction between the *get* and *getlist* methods.

- *get(key, default=None)* operates as normal, except that when the value of the given key is a list, *only the first item is returned*.
- *getlist(key, default=None)* operates as normal, *returning the entire list*.

```
from sanic.request import RequestParameters
args = RequestParameters()
args['titles'] = ['Post 1', 'Post 2']
args.get('titles') # => 'Post 1'args.getlist('titles') # => ['Post 1', 'Post 2']
```
#### **2.4.3 Accessing the handler name with the request.endpoint attribute**

The *request.endpoint* attribute holds the handler's name. For instance, the below route will return "hello".

```
from sanic.response import text
from sanic import Sanic
app = Sanic()
@app.get("/")
def hello(request):
    return text(request.endpoint)
```
Or, with a blueprint it will be include both, separated by a period. For example, the below route would return foo.bar:

```
from sanic import Sanic
from sanic import Blueprint
from sanic.response import text
app = Sanic(\underline{name})blueprint = Blueprint('foo')
@blueprint.get('/')
async def bar(request):
    return text(request.endpoint)
app.blueprint(blueprint)
app.run(host="0.0.0.0", port=8000, debug=True)
```
## <span id="page-19-0"></span>**2.5 Response**

Use functions in *sanic.response* module to create responses.

## **2.5.1 Plain Text**

```
from sanic import response
@app.route('/text')
def handle_request(request):
    return response.text('Hello world!')
```
## **2.5.2 HTML**

```
from sanic import response
@app.route('/html')
def handle_request(request):
   return response.html('<p>Hello world!</p>')
```
### **2.5.3 JSON**

```
from sanic import response
@app.route('/json')
def handle_request(request):
   return response.json({'message': 'Hello world!'})
```
### **2.5.4 File**

```
from sanic import response
@app.route('/file')
async def handle_request(request):
   return await response.file('/srv/www/whatever.png')
```
## **2.5.5 Streaming**

```
from sanic import response
@app.route("/streaming")
async def index(request):
   async def streaming_fn(response):
       await response.write('foo')
        await response.write('bar')
    return response.stream(streaming_fn, content_type='text/plain')
```
See [Streaming](streaming.html) for more information.

#### **2.5.6 File Streaming**

For large files, a combination of File and Streaming above

```
from sanic import response
@app.route('/big_file.png')
async def handle_request(request):
   return await response.file_stream('/srv/www/whatever.png')
```
### **2.5.7 Redirect**

```
from sanic import response
@app.route('/redirect')
def handle_request(request):
   return response.redirect('/json')
```
#### **2.5.8 Raw**

Response without encoding the body

```
from sanic import response
@app.route('/raw')
def handle_request(request):
    return response.raw(b'raw data')
```
#### **2.5.9 Modify headers or status**

To modify headers or status code, pass the *headers* or *status* argument to those functions:

```
from sanic import response
@app.route('/json')
def handle_request(request):
   return response.json(
        {'message': 'Hello world!'},
        headers={'X-Served-By': 'sanic'},
        status=200
    )
```
## <span id="page-21-0"></span>**2.6 Cookies**

Cookies are pieces of data which persist inside a user's browser. Sanic can both read and write cookies, which are stored as key-value pairs.

Warning: Cookies can be freely altered by the client. Therefore you cannot just store data such as login information in cookies as-is, as they can be freely altered by the client. To ensure data you store in cookies is not forged or tampered with by the client, use something like [itsdangerous](https://pythonhosted.org/itsdangerous/) to cryptographically sign the data.

### **2.6.1 Reading cookies**

A user's cookies can be accessed via the Request object's cookies dictionary.

```
from sanic.response import text
@app.route("/cookie")
async def test(request):
    test_cookie = request.cookies.get('test')
    return text("Test cookie set to: {}".format(test_cookie))
```
#### **2.6.2 Writing cookies**

When returning a response, cookies can be set on the Response object.

```
from sanic.response import text
@app.route("/cookie")
async def test(request):
   response = text("There's a cookie up in this response")
   response.cookies['test'] = 'It worked!'
   response.cookies['test']['domain'] = '.gotta-go-fast.com'
   response.cookies['test']['httponly'] = True
    return response
```
#### **2.6.3 Deleting cookies**

Cookies can be removed semantically or explicitly.

```
from sanic.response import text
@app.route("/cookie")
async def test(request):
    response = text("Time to eat some cookies muahaha")
    # This cookie will be set to expire in 0 seconds
   del response.cookies['kill_me']
    # This cookie will self destruct in 5 seconds
   response.cookies['short_life'] = 'Glad to be here'
   response.cookies['short_life']['max-age'] = 5
   del response.cookies['favorite_color']
    # This cookie will remain unchanged
   response.cookies['favorite_color'] = 'blue'
   response.cookies['favorite_color'] = 'pink'
   del response.cookies['favorite_color']
    return response
```
Response cookies can be set like dictionary values and have the following parameters available:

- expires (datetime): The time for the cookie to expire on the client's browser.
- path (string): The subset of URLs to which this cookie applies. Defaults to /.
- comment (string): A comment (metadata).
- domain (string): Specifies the domain for which the cookie is valid. An explicitly specified domain must always start with a dot.
- max-age (number): Number of seconds the cookie should live for.
- secure (boolean): Specifies whether the cookie will only be sent via HTTPS.
- httponly (boolean): Specifies whether the cookie cannot be read by Javascript.

## <span id="page-22-0"></span>**2.7 Routing**

Routing allows the user to specify handler functions for different URL endpoints.

A basic route looks like the following, where *app* is an instance of the *Sanic* class:

```
from sanic.response import json
@app.route("/")
async def test(request):
    return json({ "hello": "world" })
```
When the url *http://server.url/* is accessed (the base url of the server), the final / is matched by the router to the handler function, *test*, which then returns a JSON object.

Sanic handler functions must be defined using the *async def* syntax, as they are asynchronous functions.

## **2.7.1 Request parameters**

Sanic comes with a basic router that supports request parameters.

To specify a parameter, surround it with angle quotes like so: *<PARAM>*. Request parameters will be passed to the route handler functions as keyword arguments.

```
from sanic.response import text
@app.route('/tag/<tag>')
async def tag_handler(request, tag):
    return text ('Tag - \{ }'. format (tag))
```
To specify a type for the parameter, add a *:type* after the parameter name, inside the quotes. If the parameter does not match the specified type, Sanic will throw a *NotFound* exception, resulting in a *404: Page not found* error on the URL.

#### **Supported types**

#### • *string*

- "Bob"
- "Python 3"
- *int*
- 10
- 20
- 30
- $-10$
- (No floats work here)

```
• number
```
- 1
- 1.5
- 10
- $-10$
- *alpha*
- "Bob"
- "Python"
- (If it contains a symbol or a non alphanumeric character it will fail)

```
• path
```
- "hello"
- "hello.text"
- "hello world"

• *uuid*

– 123a123a-a12a-1a1a-a1a1-1a12a1a12345 (UUIDv4 Support)

• *regex expression*

If no type is set then a string is expected. The argument given to the function will always be a string, independent of the type.

```
from sanic.response import text
@app.route('/string/<string_arg:string>')
async def string_handler(request, string_arg):
    return text('String - {}'.format(string_arg))
@app.route('/int/<integer_arg:int>')
async def integer_handler(request, integer_arg):
    return text('Integer - {}'.format(integer_arg))
@app.route('/number/<number_arg:number>')
async def number_handler(request, number_arg):
    return text('Number - {}'.format(number_arg))
@app.route('/alpha/<alpha_arg:alpha>')
async def number_handler(request, alpha_arg):
    return text('Alpha - {}'.format(alpha_arg))
@app.route('/path/<path_arg:path>')
async def number_handler(request, path_arg):
    return text('Path - \{ \}'.format(path_arg))
@app.route('/uuid/<uuid_arg:uuid>')
async def number_handler(request, uuid_arg):
   return text('Uuid - \{ )'.format(uuid_arg))
@app.route('/person/<name:[A-z]+>')
async def person_handler(request, name):
    return text('Person - {}'.format(name))
@app.route('/folder/<folder_id:[A-z0-9]{0,4}>')
async def folder_handler(request, folder_id):
    return text('Folder - {}'.format(folder_id))
```
Warning: *str* is not a valid type tag. If you want *str* recognition then you must use *string*

## **2.7.2 HTTP request types**

By default, a route defined on a URL will be available for only GET requests to that URL. However, the *@app.route* decorator accepts an optional parameter, *methods*, which allows the handler function to work with any of the HTTP methods in the list.

```
from sanic.response import text
@app.route('/post', methods=['POST'])
async def post_handler(request):
    return text('POST request - {}'.format(request.json))
@app.route('/get', methods=['GET'])
```
(continues on next page)

(continued from previous page)

```
async def get_handler(request):
    return text('GET request - {}'.format(request.args))
```
There is also an optional *host* argument (which can be a list or a string). This restricts a route to the host or hosts provided. If there is a also a route with no host, it will be the default.

```
@app.route('/get', methods=['GET'], host='example.com')
async def get_handler(request):
   return text('GET request - {}'.format(request.args))
# if the host header doesn't match example.com, this route will be used
@app.route('/get', methods=['GET'])
async def get_handler(request):
    return text('GET request in default - {}'.format(request.args))
```
There are also shorthand method decorators:

```
from sanic.response import text
@app.post('/post')
async def post_handler(request):
   return text('POST request - {}'.format(request.json))
@app.get('/get')
async def get_handler(request):
    return text('GET request - {}'.format(request.args))
```
## **2.7.3 The** *add\_route* **method**

As we have seen, routes are often specified using the *@app.route* decorator. However, this decorator is really just a wrapper for the *app.add\_route* method, which is used as follows:

```
from sanic.response import text
# Define the handler functions
async def handler1(request):
   return text('OK')
async def handler2(request, name):
    return text('Folder - {}'.format(name))
async def person_handler2(request, name):
    return text('Person - {}'.format(name))
# Add each handler function as a route
app.add_route(handler1, '/test')
app.add_route(handler2, '/folder/<name>')
app.add_route(person_handler2, '/person/<name:[A-z]>', methods=['GET'])
```
## **2.7.4 URL building with** *url\_for*

Sanic provides a *url\_for* method, to generate URLs based on the handler method name. This is useful if you want to avoid hardcoding url paths into your app; instead, you can just reference the handler name. For example:

```
from sanic.response import redirect
@app.route('/')
async def index(request):
    # generate a URL for the endpoint `post_handler`
   url = app.url_for('post_handler', post_id=5)
    # the URL is `/posts/5`, redirect to it
    return redirect(url)
@app.route('/posts/<post_id>')
async def post_handler(request, post_id):
    return text('Post - \{ \}'.format(post_id))
```
Other things to keep in mind when using *url\_for*:

• Keyword arguments passed to *url\_for* that are not request parameters will be included in the URL's query string. For example:

```
url = app.url_for('post_handler', post_id=5, arg_one='one', arg_two='two')
# /posts/5?arg_one=one&arg_two=two
```
• Multivalue argument can be passed to *url\_for*. For example:

```
url = app.url_for('post_handler', post_id=5, arg_one=['one', 'two'])
# /posts/5?arg_one=one&arg_one=two
```
• Also some special arguments (*\_anchor*, *\_external*, *\_scheme*, *\_method*, *\_server*) passed to *url\_for* will have special url building (*\_method* is not supported now and will be ignored). For example:

```
url = app.url_for('post_handler', post_id=5, arg_one='one', _anchor='anchor')
# /posts/5?arg_one=one#anchor
url = app.url_for('post_handler', post_id=5, arg_one='one', _external=True)
# //server/posts/5?arg_one=one
# _external requires you to pass an argument _server or set SERVER_NAME in app.config_
→if not url will be same as no external
url = app.url_for('post_handler', post_id=5, arg_one='one', _scheme='http', _
˓→external=True)
# http://server/posts/5?arg_one=one
# when specifying _scheme, _external must be True
# you can pass all special arguments at once
url = app.util_for('post_handler', post_id=5, arg\_one=['one', 'two'], arg_two=2, \_˓→anchor='anchor', _scheme='http', _external=True, _server='another_server:8888')
# http://another_server:8888/posts/5?arg_one=one&arg_one=two&arg_two=2#anchor
```
• All valid parameters must be passed to *url\_for* to build a URL. If a parameter is not supplied, or if a parameter does not match the specified type, a *URLBuildError* will be raised.

## **2.7.5 WebSocket routes**

Routes for the WebSocket protocol can be defined with the *@app.websocket* decorator:

```
@app.websocket('/feed')
async def feed(request, ws):
   while True:
       data = 'hello!'print('Sending: ' + data)
        await ws.send(data)
        data =await ws.recv()
        print('Received: ' + data)
```
Alternatively, the *app.add\_websocket\_route* method can be used instead of the decorator:

```
async def feed(request, ws):
   pass
app.add_websocket_route(my_websocket_handler, '/feed')
```
Handlers to a WebSocket route are invoked with the request as first argument, and a WebSocket protocol object as second argument. The protocol object has *send* and *recv* methods to send and receive data respectively.

WebSocket support requires the [websockets](https://github.com/aaugustin/websockets) package by Aymeric Augustin.

## **2.7.6 About** *strict\_slashes*

You can make *routes* strict to trailing slash or not, it's configurable.

```
# provide default strict_slashes value for all routes
app = Sanic('test_route_strict_slash', strict_slashes=True)
# you can also overwrite strict_slashes value for specific route
@app.get('/get', strict_slashes=False)
def handler(request):
   return text('OK')
# It also works for blueprints
bp = Blueprint('test_bp_strict_slash', strict_slashes=True)
@bp.get('/bp/get', strict_slashes=False)
def handler(request):
   return text('OK')
app.blueprint(bp)
```
The behavior of how the *strict\_slashes* flag follows a defined hierarchy which decides if a specific route falls under the *strict\_slashes* behavior.

Route/ Blueprint/ Application/

Above hierarchy defines how the *strict\_slashes* flag will behave. The first non *None* value of the *strict\_slashes* found

in the above order will be applied to the route in question.

```
from sanic import Sanic, Blueprint
from sanic.response import text
app = Sanic("sample_strict_slashes", strict_slashes=True)
@app.get("/r1")
def r1(request):
   return text("strict_slashes is applicable from App level")
@app.get("/r2", strict_slashes=False)
def r2(request):
   return text("strict_slashes is not applicable due to False value set in route
˓→level")
bp = Blueprint("bp", strict_slashes=False)
@bp.get("/r3", strict_slashes=True)
def r3(request):
   return text("strict_slashes applicable from blueprint route level")
bp1 = Blueprint("bp1", strict_slashes=True)
@bp.get("/r4")
def r3(request):
   return text("strict_slashes applicable from blueprint level")
```
### **2.7.7 User defined route name**

A custom route name can be used by passing a *name* argument while registering the route which will override the default route name generated using the *handler.\_\_name\_\_* attribute.

```
app = Sanic('test_named_route')
@app.get('/get', name='get_handler')
def handler(request):
   return text('OK')
# then you need use `app.url_for('get_handler')`
# instead of # `app.url_for('handler')`
# It also works for blueprints
bp = Blueprint('test_named_bp')
@bp.get('/bp/get', name='get_handler')
def handler(request):
   return text('OK')
app.blueprint(bp)
# then you need use `app.url_for('test_named_bp.get_handler')`
# instead of `app.url_for('test_named_bp.handler')
# different names can be used for same url with different methods
```
(continues on next page)

(continued from previous page)

```
@app.get('/test', name='route_test')
def handler(request):
   return text('OK')
@app.post('/test', name='route_post')
def handler2(request):
   return text('OK POST')
@app.put('/test', name='route_put')
def handler3(request):
   return text('OK PUT')
# below url are the same, you can use any of them
# '/test'
app.url for('route test')
# app.url_for('route_post')
# app.url_for('route_put')
# for same handler name with different methods
# you need specify the name (it's url_for issue)
@app.get('/get')
def handler(request):
   return text('OK')
@app.post('/post', name='post_handler')
def handler(request):
   return text('OK')
# then
# app.url_for('handler') == '/get'
# app.url_for('post_handler') == '/post'
```
## **2.7.8 Build URL for static files**

Sanic supports using *url for* method to build static file urls. In case if the static url is pointing to a directory, *filename* parameter to the *url\_for* can be ignored. q

```
app = Sanic('test_static')
app.static('/static', './static')
app.static('/uploads', './uploads', name='uploads')
app.static('/the_best.png', '/home/ubuntu/test.png', name='best_png')
bp = Blueprint('bp', url_prefix='bp')
bp.static('/static', './static')
bp.static('/uploads', './uploads', name='uploads')
bp.static('/the_best.png', '/home/ubuntu/test.png', name='best_png')
app.blueprint(bp)
# then build the url
app.url_for('static', filename='file.txt') == '/static/file.txt'
app.url_for('static', name='static', filename='file.txt') == '/static/file.txt'
app.url_for('static', name='uploads', filename='file.txt') == '/uploads/file.txt'
app.url_for('static', name='best_png') == '/the_best.png'
# blueprint url building
```
(continues on next page)

(continued from previous page)

```
app.url_for('static', name='bp.static', filename='file.txt') == '/bp/static/file.txt'
app.url_for('static', name='bp.uploads', filename='file.txt') == '/bp/uploads/file.txt
˓→'
app.url_for('static', name='bp.best_png') == '/bp/static/the_best.png'
```
## <span id="page-30-0"></span>**2.8 Blueprints**

Blueprints are objects that can be used for sub-routing within an application. Instead of adding routes to the application instance, blueprints define similar methods for adding routes, which are then registered with the application in a flexible and pluggable manner.

Blueprints are especially useful for larger applications, where your application logic can be broken down into several groups or areas of responsibility.

### **2.8.1 My First Blueprint**

The following shows a very simple blueprint that registers a handler-function at the root  $\prime$  of your application.

Suppose you save this file as *my\_blueprint.py*, which can be imported into your main application later.

```
from sanic.response import json
from sanic import Blueprint
bp = Blueprint('my_blueprint')
@bp.route('/')
async def bp_root(request):
    return json({'my': 'blueprint'})
```
## **2.8.2 Registering blueprints**

Blueprints must be registered with the application.

```
from sanic import Sanic
from my_blueprint import bp
app = Sanic(\underline{name})app.blueprint(bp)
app.run(host='0.0.0.0', port=8000, debug=True)
```
This will add the blueprint to the application and register any routes defined by that blueprint. In this example, the registered routes in the *app.router* will look like:

```
[Route(handler=<function bp_root at 0x7f908382f9d8), methods=frozenset({'GET'}),
˓→pattern=re.compile('^/$'), parameters=[], name='my_blueprint.bp_root', uri='/')]
```
### **2.8.3 Blueprint groups and nesting**

Blueprints may also be registered as part of a list or tuple, where the registrar will recursively cycle through any sub-sequences of blueprints and register them accordingly. The *Blueprint.group* method is provided to simplify this process, allowing a 'mock' backend directory structure mimicking what's seen from the front end. Consider this (quite contrived) example:

```
api/
  content/
  authors.py
   static.py
    __init__.py
  info.py
  __init__.py
```
app.py

Initialization of this app's blueprint hierarchy could go as follows:

```
# api/content/authors.py
from sanic import Blueprint
authors = Blueprint('content_authors', url_prefix='/authors')
```

```
# api/content/static.py
from sanic import Blueprint
```

```
static = Blueprint('content_static', url_prefix='/static')
```

```
# api/content/__init__.py
from sanic import Blueprint
```

```
from .static import static
from .authors import authors
```
content = Blueprint.group(static, authors, url\_prefix='/content')

```
# api/info.py
from sanic import Blueprint
```
info = Blueprint('info', url\_prefix='/info')

```
# api/__init__.py
from sanic import Blueprint
from .content import content
from .info import info
api = Blueprint.qroup (content, info, url_prefix='/api')
```
And registering these blueprints in *app.py* can now be done like so:

```
# app.py
from sanic import Sanic
from .api import api
app = Sanic( name )app.blueprint(api)
```
### **2.8.4 Using Blueprints**

Blueprints have almost the same functionality as an application instance.

#### **WebSocket routes**

WebSocket handlers can be registered on a blueprint using the *@bp.websocket* decorator or *bp.add\_websocket\_route* method.

#### **Blueprint Middleware**

Using blueprints allows you to also register middleware globally.

```
@bp.middleware
async def print_on_request(request):
   print("I am a spy")
@bp.middleware('request')
async def halt_request(request):
   return text('I halted the request')
@bp.middleware('response')
async def halt_response(request, response):
    return text('I halted the response')
```
#### **Blueprint Group Middleware**

Using this middleware will ensure that you can apply a common middleware to all the blueprints that form the current blueprint group under consideration.

```
bp1 = Blueprint('bp1', url_prefix='/bp1')
bp2 = Blueprint('bp2', url_prefix='/bp2')
@bp1.middleware('request')
async def bp1_only_middleware(request):
   print('applied on Blueprint : bp1 Only')
@bp1.route('/')
async def bp1_route(request):
   return text('bp1')
@bp2.route('/<param>')
async def bp2_route(request, param):
```
(continues on next page)

(continued from previous page)

```
return text(param)
group = Blueprint.group(bp1, bp2)
@group.middleware('request')
async def group_middleware(request):
   print('common middleware applied for both bp1 and bp2')
# Register Blueprint group under the app
app.blueprint(group)
```
#### **Exceptions**

Exceptions can be applied exclusively to blueprints globally.

```
@bp.exception(NotFound)
def ignore_404s(request, exception):
   return text("Yep, I totally found the page: {}".format(request.url))
```
#### **Static files**

Static files can be served globally, under the blueprint prefix.

```
# suppose bp.name == 'bp'
bp.static('/web/path', '/folder/to/serve')
# also you can pass name parameter to it for url_for
bp.static('/web/path', '/folder/to/server', name='uploads')
app.url_for('static', name='bp.uploads', filename='file.txt') == '/bp/web/path/file.
˓→txt'
```
### **2.8.5 Start and stop**

Blueprints can run functions during the start and stop process of the server. If running in multiprocessor mode (more than 1 worker), these are triggered after the workers fork.

Available events are:

- *before server start*: Executed before the server begins to accept connections
- *after\_server\_start*: Executed after the server begins to accept connections
- *before\_server\_stop*: Executed before the server stops accepting connections
- *after\_server\_stop*: Executed after the server is stopped and all requests are complete

```
bp = Blueprint('my_blueprint')
@bp.listener('before_server_start')
async def setup_connection(app, loop):
   global database
    database = mysql.connect(host='127.0.0.1'...)
```
(continues on next page)

(continued from previous page)

```
@bp.listener('after_server_stop')
async def close_connection(app, loop):
    await database.close()
```
#### **2.8.6 Use-case: API versioning**

Blueprints can be very useful for API versioning, where one blueprint may point at /v1/<*routes*>, and another pointing at */v2/<routes>*.

When a blueprint is initialised, it can take an optional *version* argument, which will be prepended to all routes defined on the blueprint. This feature can be used to implement our API versioning scheme.

```
# blueprints.py
from sanic.response import text
from sanic import Blueprint
blueprint_v1 = Blueprint('v1', url_prefix='/api', version="v1")
blueprint_v2 = Blueprint('v2', url_prefix='/api', version="v2")
@blueprint_v1.route('/')
async def api_v1_root(request):
   return text('Welcome to version 1 of our documentation')
@blueprint_v2.route('/')
async def api_v2_root(request):
    return text('Welcome to version 2 of our documentation')
```
When we register our blueprints on the app, the routes */v1/api* and */v2/api* will now point to the individual blueprints, which allows the creation of *sub-sites* for each API version.

```
# main.py
from sanic import Sanic
from blueprints import blueprint_v1, blueprint_v2
app = Sanic (\underline{\hspace{2cm}}name \underline{\hspace{2cm}})app.blueprint(blueprint_v1)
app.blueprint(blueprint_v2)
app.run(host='0.0.0.0', port=8000, debug=True)
```
### **2.8.7 URL Building with** *url\_for*

If you wish to generate a URL for a route inside of a blueprint, remember that the endpoint name takes the format *<blueprint\_name>.<handler\_name>*. For example:

```
@blueprint_v1.route('/')
async def root(request):
   url = request.append.url_for('vl.post_handler', post_id=5) # --> '/vl(api/post/5'return redirect(url)
@blueprint_v1.route('/post/<post_id>')
async def post_handler(request, post_id):
    return text('Post {} in Blueprint V1'.format(post_id))
```
## <span id="page-35-0"></span>**2.9 Static Files**

Static files and directories, such as an image file, are served by Sanic when registered with the *app.static()* method. The method takes an endpoint URL and a filename. The file specified will then be accessible via the given endpoint.

```
from sanic import Sanic
from sanic.blueprints import Blueprint
app = Sanic(\underline{name})# Serves files from the static folder to the URL /static
app.static('/static', './static')
# use url for to build the url, name defaults to 'static' and can be ignored
app.url_for('static', filename='file.txt') == '/static/file.txt'
app.url_for('static', name='static', filename='file.txt') == '/static/file.txt'
# Serves the file /home/ubuntu/test.png when the URL /the_best.png
# is requested
app.static('/the_best.png', '/home/ubuntu/test.png', name='best_png')
# you can use url_for to build the static file url
# you can ignore name and filename parameters if you don't define it
app.url_for('static', name='best_png') == '/the_best.png'
app.url_for('static', name='best_png', filename='any') == '/the_best.png'
# you need define the name for other static files
app.static('/another.png', '/home/ubuntu/another.png', name='another')
app.url_for('static', name='another') == '/another.png'
app.url_for('static', name='another', filename='any') == '/another.png'
# also, you can use static for blueprint
bp = Blueprint('bp', url_prefix='/bp')
bp.static('/static', './static')
# specify a different content_type for your files
# such as adding 'charset'
app.static('/', '/public/index.html', content_type="text/html; charset=utf-8")
# servers the file directly
bp.static('/the_best.png', '/home/ubuntu/test.png', name='best_png')
app.blueprint(bp)
app.url_for('static', name='bp.static', filename='file.txt') == '/bp/static/file.txt'
app.url_for('static', name='bp.best_png') == '/bp/test_best.png'
app.run(host="0.0.0.0", port=8000)
```
> Note: Sanic does not provide directory index when you serve a static directory.
## **2.9.1 Virtual Host**

The *app.static()* method also support virtual host. You can serve your static files with specific virtual host with *host* argument. For example:

```
from sanic import Sanic
app = Sanic (\underline{name})app.static('/static', './static')
app.static('/example_static', './example_static', host='www.example.com')
```
### **2.9.2 Streaming Large File**

In some cases, you might server large file(ex: videos, images, etc.) with Sanic. You can choose to use **streaming file** rather than download directly.

Here is an example:

```
from sanic import Sanic
app = Sanic( name)
app.static('/large_video.mp4', '/home/ubuntu/large_video.mp4', stream_large_
˓→files=True)
```
When *stream\_large\_files* is *True*, Sanic will use *file\_stream()* instead of *file()* to serve static files. This will use 1KB as the default chunk size. And, if needed, you can also use a custom chunk size. For example:

```
from sanic import Sanic
app = Sanic( name )
chunk_size = 1024 \times 1024 \times 8 # Set chunk size to 8KB
app.static('/large_video.mp4', '/home/ubuntu/large_video.mp4', stream_large_
˓→files=chunk_size)
```
# **2.10 Versioning**

You can pass the *version* keyword to the route decorators, or to a blueprint initializer. It will result in the *v*{*version*} url prefix where *{version}* is the version number.

### **2.10.1 Per route**

You can pass a version number to the routes directly.

```
from sanic import response
@app.route('/text', version=1)
def handle_request(request):
    return response.text('Hello world! Version 1')
```

```
@app.route('/text', version=2)
def handle_request(request):
    return response.text('Hello world! Version 2')
```
app.run(port=80)

Then with curl:

curl localhost/v1/text curl localhost/v2/text

# **2.10.2 Global blueprint version**

You can also pass a version number to the blueprint, which will apply to all routes.

```
from sanic import response
from sanic.blueprints import Blueprint
bp = Blueprint('test', version=1)
@bp.route('/html')
def handle_request(request):
    return response.html('<p>Hello world!</p>')
```
Then with curl:

```
curl localhost/v1/html
```
# **2.11 Exceptions**

Exceptions can be thrown from within request handlers and will automatically be handled by Sanic. Exceptions take a message as their first argument, and can also take a status code to be passed back in the HTTP response.

### **2.11.1 Throwing an exception**

To throw an exception, simply *raise* the relevant exception from the *sanic.exceptions* module.

```
from sanic.exceptions import ServerError
@app.route('/killme')
async def i_am_ready_to_die(request):
    raise ServerError("Something bad happened", status_code=500)
```
You can also use the *abort* function with the appropriate status code:

```
from sanic.exceptions import abort
from sanic.response import text
@app.route('/youshallnotpass')
async def no_no(request):
```

```
abort(401)# this won't happen
text("OK")
```
# **2.11.2 Handling exceptions**

To override Sanic's default handling of an exception, the *@app.exception* decorator is used. The decorator expects a list of exceptions to handle as arguments. You can pass *SanicException* to catch them all! The decorated exception handler function must take a *Request* and *Exception* object as arguments.

```
from sanic.response import text
from sanic.exceptions import NotFound
@app.exception(NotFound)
async def ignore_404s(request, exception):
    return text("Yep, I totally found the page: {}".format(request.url))
```
You can also add an exception handler as such:

```
from sanic import Sanic
async def server_error_handler(request, exception):
   return text("Oops, server error", status=500)
app = Sanic()app.error_handler.add(Exception, server_error_handler)
```
In some cases, you might want to add some more error handling functionality to what is provided by default. In that case, you can subclass Sanic's default error handler as such:

```
from sanic import Sanic
from sanic.handlers import ErrorHandler
class CustomErrorHandler(ErrorHandler):
   def default(self, request, exception):
        ''' handles errors that have no error handlers assigned '''
        # You custom error handling logic...
       return super().default(request, exception)
app = Sanic()app.error_handler = CustomErrorHandler()
```
# **2.11.3 Useful exceptions**

Some of the most useful exceptions are presented below:

- *NotFound*: called when a suitable route for the request isn't found.
- *ServerError*: called when something goes wrong inside the server. This usually occurs if there is an exception raised in user code.

See the *sanic.exceptions* module for the full list of exceptions to throw.

# **2.12 Middleware And Listeners**

Middleware are functions which are executed before or after requests to the server. They can be used to modify the *request to* or *response from* user-defined handler functions.

Additionally, Sanic provides listeners which allow you to run code at various points of your application's lifecycle.

# **2.12.1 Middleware**

There are two types of middleware: request and response. Both are declared using the *@app.middleware* decorator, with the decorator's parameter being a string representing its type: *'request'* or *'response'*.

- Request middleware receives only the *request* as argument.
- Response middleware receives both the *request* and *response*.

The simplest middleware doesn't modify the request or response at all:

```
@app.middleware('request')
async def print_on_request(request):
   print("I print when a request is received by the server")
@app.middleware('response')
async def print_on_response(request, response):
    print("I print when a response is returned by the server")
```
# **2.12.2 Modifying the request or response**

Middleware can modify the request or response parameter it is given, *as long as it does not return it*. The following example shows a practical use-case for this.

```
app = Sanic(\underline{\hspace{2cm}}name \underline{\hspace{2cm}})@app.middleware('request')
async def add_key(request):
    # Arbitrary data may be stored in request context:
    request.ctx.foo = 'bar'
@app.middleware('response')
async def custom_banner(request, response):
    response.headers["Server"] = "Fake-Server"
@app.middleware('response')
async def prevent_xss(request, response):
    response.headers["x-xss-protection"] = "1; mode=block"
@app.get("/")
async def index(request):
    return sanic.response.text(request.ctx.foo)
app.run(host="0.0.0.0", port=8000)
```
The three middlewares are executed in order:

- 1. The first request middleware add\_key adds a new key *foo* into request context.
- 2. Request is routed to handler index, which gets the key from context and returns a text response.
- 3. The first response middleware custom\_banner changes the HTTP response header *Server* to say *Fake-Server*
- 4. The second response middleware **prevent** xss adds the HTTP header for preventing Cross-Site-Scripting (XSS) attacks.

### **2.12.3 Responding early**

If middleware returns a *HTTPResponse* object, the request will stop processing and the response will be returned. If this occurs to a request before the relevant user route handler is reached, the handler will never be called. Returning a response will also prevent any further middleware from running.

```
@app.middleware('request')
async def halt_request(request):
    return text('I halted the request')
@app.middleware('response')
async def halt_response(request, response):
    return text('I halted the response')
```
### **2.12.4 Custom context**

Arbitrary data may be stored in *request.ctx*. A typical use case would be to store the user object acquired from database in an authentication middleware. Keys added are accessible to all later middleware as well as the handler over the duration of the request.

Custom context is reserved for applications and extensions. Sanic itself makes no use of it.

# **2.12.5 Listeners**

If you want to execute startup/teardown code as your server starts or closes, you can use the following listeners:

- *before\_server\_start*
- *after\_server\_start*
- *before\_server\_stop*
- *after\_server\_stop*

These listeners are implemented as decorators on functions which accept the app object as well as the asyncio loop.

For example:

```
@app.listener('before_server_start')
async def setup_db(app, loop):
    app.db = await db_setup()
@app.listener('after_server_start')
async def notify_server_started(app, loop):
    print('Server successfully started!')
```

```
@app.listener('before_server_stop')
async def notify_server_stopping(app, loop):
   print('Server shutting down!')
@app.listener('after_server_stop')
async def close_db(app, loop):
    await app.db.close()
```
It's also possible to register a listener using the *register\_listener* method. This may be useful if you define your listeners in another module besides the one you instantiate your app in.

```
app = Sanic()async def setup_db(app, loop):
   app.db = await db_setup()
app.register_listener(setup_db, 'before_server_start')
```
If you want to schedule a background task to run after the loop has started, Sanic provides the *add\_task* method to easily do so.

```
async def notify_server_started_after_five_seconds():
    await asyncio.sleep(5)
   print('Server successfully started!')
app.add_task(notify_server_started_after_five_seconds())
```
Sanic will attempt to automatically inject the app, passing it as an argument to the task:

```
async def notify server started after five seconds(app):
   await asyncio.sleep(5)
   print(app.name)
app.add_task(notify_server_started_after_five_seconds)
```
Or you can pass the app explicitly for the same effect:

```
async def notify_server_started_after_five_seconds(app):
   await asyncio.sleep(5)
   print(app.name)
app.add_task(notify_server_started_after_five_seconds(app))
```
# **2.13 WebSocket**

Sanic provides an easy to use abstraction on top of *websockets*. Sanic Supports websocket versions 7 and 8.

To setup a WebSocket:

```
from sanic import Sanic
from sanic.response import json
from sanic.websocket import WebSocketProtocol
app = Sanic()
```

```
@app.websocket('/feed')
async def feed(request, ws):
   while True:
       data = 'hello!'
        print('Sending: ' + data)
        await ws.send(data)
        data = await ws.recv()
       print('Received: ' + data)
if _name__ == " _main_":
    app.run(host="0.0.0.0", port=8000, protocol=WebSocketProtocol)
```
Alternatively, the app.add\_websocket\_route method can be used instead of the decorator:

```
async def feed(request, ws):
   pass
app.add_websocket_route(feed, '/feed')
```
Handlers for a WebSocket route is invoked with the request as first argument, and a WebSocket protocol object as second argument. The protocol object has send and recv methods to send and receive data respectively.

You could setup your own WebSocket configuration through app.config, like

```
app.config.WEBSOCKET MAX SIZE = 2 * * 20app.config.WEBSOCKET_MAX_QUEUE = 32
app.config.WEBSOCKET_READ_LIMIT = 2 ** 16
app.config.WEBSOCKET_WRITE_LIMIT = 2 \times 16
```
Find more in Configuration section.

# **2.14 Handler Decorators**

Since Sanic handlers are simple Python functions, you can apply decorators to them in a similar manner to Flask. A typical use case is when you want some code to run before a handler's code is executed.

# **2.14.1 Authorization Decorator**

Let's say you want to check that a user is authorized to access a particular endpoint. You can create a decorator that wraps a handler function, checks a request if the client is authorized to access a resource, and sends the appropriate response.

```
from functools import wraps
from sanic.response import json
def authorized():
   def decorator(f):
        @wraps(f)
        async def decorated_function(request, *args, **kwargs):
            # run some method that checks the request
            # for the client's authorization status
            is_authorized = check_request_for_authorization_status(request)
```

```
if is_authorized:
                # the user is authorized.
                # run the handler method and return the response
                response = await f(request, *args, **kwargs)
                return response
            else:
                # the user is not authorized.
                return json({'status': 'not_authorized'}, 403)
        return decorated_function
    return decorator
@app.route("/")
@authorized()
async def test(request):
    return json({'status': 'authorized'})
```
# **2.15 Streaming**

## **2.15.1 Request Streaming**

Sanic allows you to get request data by stream, as below. When the request ends, *await request.stream.read()* returns *None*. Only post, put and patch decorator have stream argument.

```
from sanic import Sanic
from sanic.views import CompositionView
from sanic.views import HTTPMethodView
from sanic.views import stream as stream_decorator
from sanic.blueprints import Blueprint
from sanic.response import stream, text
bp = Blueprint('blueprint_request_stream')
app = Sanic('request_stream')
class SimpleView(HTTPMethodView):
    @stream_decorator
    async def post(self, request):
        result = ^{\circ}while True:
            body = await request.stream.read()
            if body is None:
                break
            result += body.decode('utf-8')
        return text(result)
@app.post('/stream', stream=True)
async def handler(request):
   async def streaming(response):
        while True:
```

```
body = await request.stream.read()
            if body is None:
               break
           body = body.decode('utf-8').replace('1', 'A')
            await response.write(body)
    return stream(streaming)
@bp.put('/bp_stream', stream=True)
async def bp_put_handler(request):
   result = 'while True:
       body = await request.stream.read()
        if body is None:
           break
       result += body.decode('utf-8').replace('1', 'A')
   return text(result)
# You can also use `bp.add_route()` with stream argument
async def bp_post_handler(request):
   result = 1!while True:
       body = await request.stream.read()
        if body is None:
           break
       result += body.decode('utf-8').replace('1', 'A')
   return text(result)
bp.add_route(bp_post_handler, '/bp_stream', methods=['POST'], stream=True)
async def post_handler(request):
   result = 'while True:
       body = await request.stream.read()
       if body is None:
           break
       result += body.decode('utf-8')
   return text(result)
app.blueprint(bp)
app.add_route(SimpleView.as_view(), '/method_view')
view = CompositionView()
view.add(['POST'], post_handler, stream=True)
app.add_route(view, '/composition_view')
if __name__ == '__main__':
   app.run(host='127.0.0.1', port=8000)
```
# **2.15.2 Response Streaming**

Sanic allows you to stream content to the client with the *stream* method. This method accepts a coroutine callback which is passed a *StreamingHTTPResponse* object that is written to. A simple example is like follows:

```
from sanic import Sanic
from sanic.response import stream
app = Sanic (\underline{name})@app.route("/")
async def test(request):
    async def sample_streaming_fn(response):
        await response.write('foo,')
        await response.write('bar')
    return stream(sample_streaming_fn, content_type='text/csv')
```
This is useful in situations where you want to stream content to the client that originates in an external service, like a database. For example, you can stream database records to the client with the asynchronous cursor that *asyncpg* provides:

```
@app.route("/")
async def index(request):
    async def stream_from_db(response):
        conn = await asyncpg.connect(database='test')
        async with conn.transaction():
            async for record in conn.cursor('SELECT generate_series(0, 10)'):
                await response.write(record[0])
    return stream(stream_from_db)
```
If a client supports HTTP/1.1, Sanic will use [chunked transfer encoding;](https://en.wikipedia.org/wiki/Chunked_transfer_encoding) you can explicitly enable or disable it using *chunked* option of the *stream* function.

## **2.15.3 File Streaming**

Sanic provides *sanic.response.file\_stream* function that is useful when you want to send a large file. It returns a *StreamingHTTPResponse* object and will use chunked transfer encoding by default; for this reason Sanic doesn't add *Content-Length* HTTP header in the response. If you want to use this header, you can disable chunked transfer encoding and add it manually:

```
from aiofiles import os as async_os
from sanic.response import file_stream
@app.route("/")
async def index(request):
    file path = \frac{W}{s}rv/www/whatever.png"
    file_stat = await async_os.stat(file_path)
   headers = {"Content-Length": str(file_stat.st_size)}
    return await file_stream(
        file_path,
        headers=headers,
```
chunked=**False**,

)

# **2.16 Class-Based Views**

Class-based views are simply classes which implement response behaviour to requests. They provide a way to compartmentalise handling of different HTTP request types at the same endpoint. Rather than defining and decorating three different handler functions, one for each of an endpoint's supported request type, the endpoint can be assigned a class-based view.

# **2.16.1 Defining views**

A class-based view should subclass *HTTPMethodView*. You can then implement class methods for every HTTP request type you want to support. If a request is received that has no defined method, a *405: Method not allowed* response will be generated.

To register a class-based view on an endpoint, the *app.add\_route* method is used. The first argument should be the defined class with the method *as\_view* invoked, and the second should be the URL endpoint.

The available methods are *get*, *post*, *put*, *patch*, and *delete*. A class using all these methods would look like the following.

```
from sanic import Sanic
from sanic.views import HTTPMethodView
from sanic.response import text
app = Sanic('some_name')
class SimpleView(HTTPMethodView):
  def get(self, request):
      return text('I am get method')
  def post(self, request):
      return text('I am post method')
  def put(self, request):
      return text('I am put method')
  def patch(self, request):
      return text('I am patch method')
  def delete(self, request):
      return text('I am delete method')
app.add_route(SimpleView.as_view(), '/')
```
You can also use *async* syntax.

```
from sanic import Sanic
from sanic.views import HTTPMethodView
from sanic.response import text
```

```
app = Sanic('some_name')
class SimpleAsyncView(HTTPMethodView):
  async def get(self, request):
      return text('I am async get method')
app.add_route(SimpleAsyncView.as_view(), '/')
```
# **2.16.2 URL parameters**

If you need any URL parameters, as discussed in the routing guide, include them in the method definition.

```
class NameView(HTTPMethodView):
 def get(self, request, name):
   return text('Hello {}'.format(name))
app.add_route(NameView.as_view(), '/<name>')
```
# **2.16.3 Decorators**

If you want to add any decorators to the class, you can set the *decorators* class variable. These will be applied to the class when *as\_view* is called.

```
class ViewWithDecorator(HTTPMethodView):
 decorators = [some_decorator_here]
 def get(self, request, name):
   return text('Hello I have a decorator')
 def post(self, request, name):
   return text("Hello I also have a decorator")
app.add_route(ViewWithDecorator.as_view(), '/url')
```
But if you just want to decorate some functions and not all functions, you can do as follows:

```
class ViewWithSomeDecorator(HTTPMethodView):
   @staticmethod
   @some_decorator_here
   def get(request, name):
       return text("Hello I have a decorator")
   def post(self, request, name):
       return text("Hello I don't have any decorators")
```
# **2.16.4 URL Building**

If you wish to build a URL for an HTTPMethodView, remember that the class name will be the endpoint that you will pass into *url\_for*. For example:

```
@app.route('/')
def index(request):
   url = app.url_for('SpecialClassView')
    return redirect (url)
class SpecialClassView(HTTPMethodView):
    def get(self, request):
        return text('Hello from the Special Class View!')
app.add_route(SpecialClassView.as_view(), '/special_class_view')
```
# **2.16.5 Using CompositionView**

As an alternative to the *HTTPMethodView*, you can use *CompositionView* to move handler functions outside of the view class.

Handler functions for each supported HTTP method are defined elsewhere in the source, and then added to the view using the *CompositionView.add* method. The first parameter is a list of HTTP methods to handle (e.g. *['GET', 'POST']*), and the second is the handler function. The following example shows *CompositionView* usage with both an external handler function and an inline lambda:

```
from sanic import Sanic
from sanic.views import CompositionView
from sanic.response import text
app = Sanic(\underline{name})def get_handler(request):
   return text('I am a get method')
view = CompositionView()
view.add(['GET'], get_handler)
view.add(['POST', 'PUT'], lambda request: text('I am a post/put method'))
# Use the new view to handle requests to the base URL
app.add_route(view, '/')
```
Note: currently you cannot build a URL for a CompositionView using *url\_for*.

# **2.17 Custom Protocols**

Note: This is advanced usage, and most readers will not need such functionality.

You can change the behavior of Sanic's protocol by specifying a custom protocol, which should be a subclass of [asyncio.protocol.](https://docs.python.org/3/library/asyncio-protocol.html#protocol-classes) This protocol can then be passed as the keyword argument  $\text{proto}$  to the sanic.run method.

The constructor of the custom protocol class receives the following keyword arguments from Sanic.

- loop: an asyncio-compatible event loop.
- connections: a set to store protocol objects. When Sanic receives SIGINT or SIGTERM, it executes protocol.close\_if\_idle for all protocol objects stored in this set.
- signal: a sanic.server.Signal object with the stopped attribute. When Sanic receives SIGINT or SIGTERM, signal.stopped is assigned True.
- request handler: a coroutine that takes a sanic.request.Request object and a response callback as arguments.
- error\_handler: a sanic.exceptions.Handler which is called when exceptions are raised.
- request\_timeout: the number of seconds before a request times out.
- request\_max\_size: an integer specifying the maximum size of a request, in bytes.

### **2.17.1 Example**

An error occurs in the default protocol if a handler function does not return an HTTPResponse object.

By overriding the write\_response protocol method, if a handler returns a string it will be converted to an HTTPResponse object.

```
from sanic import Sanic
from sanic.server import HttpProtocol
from sanic.response import text
app = Sanic(\underline{name})class CustomHttpProtocol(HttpProtocol):
    def __init__(self, *, loop, request_handler, error_handler,
                 signal, connections, request_timeout, request_max_size):
        super().__init__(
            loop=loop, request_handler=request_handler,
            error_handler=error_handler, signal=signal,
            connections=connections, request_timeout=request_timeout,
            request_max_size=request_max_size)
    def write_response(self, response):
        if isinstance(response, str):
            response = text(response)self.transport.write(
            response.output(self.request.version)
        \lambdaself.transport.close()
```

```
@app.route('/')
async def string(request):
   return 'string'
@app.route('/1')
async def response(request):
   return text('response')
app.run(host='0.0.0.0', port=8000, protocol=CustomHttpProtocol)
```
# **2.18 Sockets**

Sanic can use the python [socket module](https://docs.python.org/3/library/socket.html) to accommodate non IPv4 sockets.

IPv6 example:

```
from sanic import Sanic
from sanic.response import json
import socket
sock = socket.socket(socket.AF_INET6, socket.SOCK_STREAM)
sock.bind(('::', 7777))
app = Sanic()
@app.route("/")
async def test(request):
    return json({"hello": "world"})
if __name__ == "__main__":
    app.run(sock=sock)
```
to test IPv6 curl -g -6 "http://[::1]:7777/"

UNIX socket example:

```
import signal
import sys
import socket
import os
from sanic import Sanic
from sanic.response import json
server_socket = '/tmp/sanic.sock'
sock = socket.socket(socket.AF_UNIX, socket.SOCK_STREAM)
sock.bind(server_socket)
app = Sanic()
```

```
@app.route("/")
async def test(request):
    return json({"hello": "world"})
def signal_handler(sig, frame):
        print('Exiting')
        os.unlink(server_socket)
        sys.exit(0)
if __name__ == "__main__":
    app.run(sock=sock)
```
to test UNIX: curl -v --unix-socket /tmp/sanic.sock http://localhost/hello

# **2.19 SSL Example**

Optionally pass in an SSLContext:

```
import ssl
context = ssl.create_default_context(purpose=ssl.Purpose.CLIENT_AUTH)
context.load_cert_chain("/path/to/cert", keyfile="/path/to/keyfile")
app.run(host="0.0.0.0", port=8443, ssl=context)
```
You can also pass in the locations of a certificate and key as a dictionary:

```
ssl = {'cert': "/path/to/cert", 'key': "/path/to/keyfile"}
app.run(host="0.0.0.0", port=8443, ssl=ssl)
```
# **2.20 Debug Mode**

When enabling Sanic's debug mode, Sanic will provide a more verbose logging output and by default will enable the Auto Reload feature.

Warning: Sanic's debug more will slow down the server's performance and is therefore advised to enable it only in development environments.

### **2.20.1 Setting the debug mode**

By setting the debug mode a more verbose output from Sanic will be output and the Automatic Reloader will be activated.

```
from sanic import Sanic
from sanic.response import json
app = Sanic()@app.route('/')
async def hello_world(request):
   return json({"hello": "world"})
if __name__ == '__main__':
    app.run(host="0.0.0.0", port=8000, debug=True)
```
### **2.20.2 Manually setting auto reload**

Sanic offers a way to enable or disable the Automatic Reloader manually, the auto reload argument will activate or deactivate the Automatic Reloader.

```
from sanic import Sanic
from sanic.response import json
app = Sanic()
@app.route('/')
async def hello_world(request):
    return json({"hello": "world"})
if __name__ == '__main__':
   app.run(host="0.0.0.0", port=8000, auto_reload=True)
```
# **2.21 Testing**

Sanic endpoints can be tested locally using the *test\_client* object, which depends on an additional package: [httpx](https://www.encode.io/httpx/) library, which implements an API that mirrors the *requests* library.

The *test\_client* exposes *get*, *post*, *put*, *delete*, *patch*, *head* and *options* methods for you to run against your application. A simple example (using pytest) is like follows:

```
# Import the Sanic app, usually created with Sanic ( __ name__)
from external_server import app
def test_index_returns_200():
    request, response = app.test_client.get('/')
    assert response.status == 200
def test_index_put_not_allowed():
    request, response = app.test_client.put('/')
    assert response.status == 405
```
Internally, each time you call one of the *test\_client* methods, the Sanic app is run at *127.0.0.1:42101* and your test request is executed against your application, using *httpx*.

The *test\_client* methods accept the following arguments and keyword arguments:

- *uri (default `'/'*) A string representing the URI to test.
- *gather request (default `True*') A boolean which determines whether the original request will be returned by the function. If set to *True*, the return value is a tuple of *(request, response)*, if *False* only the response is returned.
- *server\_kwargs (default `{}`)* a dict of additional arguments to pass into *app.run* before the test request is run.
- *debug (default `False`)* A boolean which determines whether to run the server in debug mode.

The function further takes the *\*request\_args* and *\*\*request\_kwargs*, which are passed directly to the request.

For example, to supply data to a GET request, you would do the following:

```
def test_get_request_includes_data():
   params = {'key1': 'value1', 'key2': 'value2'}
   request, response = app.test_client.get('/', params=params)
   assert request.args.get('key1') == 'value1'
```
And to supply data to a JSON POST request:

```
def test_post_json_request_includes_data():
   data = {'key1': 'value1', 'key2': 'value2'}
   request, response = app.test_client.post('/', data=json.dumps(data))
   assert request.json.get('key1') == 'value1'
```
More information about the available arguments to *httpx* can be found [in the documentation for [httpx.](https://www.encode.io/httpx/)

## **2.21.1 Using a random port**

If you need to test using a free unpriveleged port chosen by the kernel instead of the default with *SanicTestClient*, you can do so by specifying *port=None*. On most systems the port will be in the range 1024 to 65535.

```
# Import the Sanic app, usually created with Sanic ( _name _)
from external_server import app
from sanic.testing import SanicTestClient
def test_index_returns_200():
   request, response = SanicTestClient(app, port=None).get('/')
   assert response.status == 200
```
## **2.21.2 pytest-sanic**

[pytest-sanic](https://github.com/yunstanford/pytest-sanic) is a pytest plugin, it helps you to test your code asynchronously. Just write tests like,

```
async def test_sanic_db_find_by_id(app):
     \overline{u}" \overline{u}Let's assume that, in db we have,
          {
              "id": "123",
              "name": "Kobe Bryant",
              "team": "Lakers",
          }
```

```
\overline{u}" \overline{u}doc = await app.db["players"].find_by_id("123")
assert doc.name == "Kobe Bryant"
assert doc.team == "Lakers"
```
[pytest-sanic](https://github.com/yunstanford/pytest-sanic) also provides some useful fixtures, like loop, unused\_port, test\_server, test\_client.

```
@pytest.yield_fixture
def app():
    app = Sanic("test_sanic_app")
    @app.route("/test_get", methods=['GET'])
    async def test_get(request):
        return response.json({"GET": True})
    @app.route("/test_post", methods=['POST'])
    async def test_post(request):
        return response.json({"POST": True})
    yield app
@pytest.fixture
def test_cli(loop, app, test_client):
    return loop.run_until_complete(test_client(app, protocol=WebSocketProtocol))
#########
# Tests #
#########
async def test_fixture_test_client_get(test_cli):
    \boldsymbol{u} \boldsymbol{u} \boldsymbol{u}GET request
    "''"''"resp = await test_cli.get('/test_get')
    assert resp.status == 200
    resp_json = await resp.json()
    assert resp_json == {"GET": True}
async def test_fixture_test_client_post(test_cli):
    \bar{n}/\bar{n}/\bar{n}POST request
    \bar{n} \bar{n} \bar{n}resp = await test_cli.post('/test_post')
    assert resp.status == 200
    resp_json = await resp.json()
    assert resp_json == {"POST": True}
```
# **2.22 Deploying**

Deploying Sanic is very simple using one of three options: the inbuilt webserver, an [ASGI webserver,](https://asgi.readthedocs.io/en/latest/implementations.html) or *gunicorn*. It is also very common to place Sanic behind a reverse proxy, like *nginx*.

# **2.22.1 Running via Sanic webserver**

After defining an instance of *sanic.Sanic*, we can call the *run* method with the following keyword arguments:

- *host (default `"127.0.0.1"`)*: Address to host the server on.
- *port (default `8000`)*: Port to host the server on.
- *debug (default `False`)*: Enables debug output (slows server).
- *ssl (default `None`)*: *SSLContext* for SSL encryption of worker(s).
- *sock (default `None`)*: Socket for the server to accept connections from.
- *workers (default `1`)*: Number of worker processes to spawn.
- *loop (default `None`)*: An *asyncio*-compatible event loop. If none is specified, Sanic creates its own event loop.
- *protocol (default `HttpProtocol`)*: Subclass of [asyncio.protocol.](https://docs.python.org/3/library/asyncio-protocol.html#protocol-classes)
- *access\_log (default `True`)*: Enables log on handling requests (significantly slows server).

app.run(host='0.0.0.0', port=1337, access\_log=**False**)

In the above example, we decided to turn off the access log in order to increase performance.

### **Workers**

By default, Sanic listens in the main process using only one CPU core. To crank up the juice, just specify the number of workers in the *run* arguments.

```
app.run(host='0.0.0.0', port=1337, workers=4)
```
Sanic will automatically spin up multiple processes and route traffic between them. We recommend as many workers as you have available cores.

### **Running via command**

If you like using command line arguments, you can launch a Sanic webserver by executing the module. For example, if you initialized Sanic as *app* in a file named *server.py*, you could run the server like so:

With this way of running sanic, it is not necessary to invoke *app.run* in your Python file. If you do, make sure you wrap it so that it only executes when directly run by the interpreter.

```
if __name__ == ' __main__':
    app.run(host='0.0.0.0', port=1337, workers=4)
```
# **2.22.2 Running via ASGI**

Sanic is also ASGI-compliant. This means you can use your preferred ASGI webserver to run Sanic. The three main implementations of ASGI are [Daphne,](http://github.com/django/daphne) [Uvicorn,](https://www.uvicorn.org/) and [Hypercorn.](https://pgjones.gitlab.io/hypercorn/index.html)

Follow their documentation for the proper way to run them, but it should look something like:

daphne myapp:app uvicorn myapp:app hypercorn myapp:app

A couple things to note when using ASGI:

1. When using the Sanic webserver, websockets will run using the [websockets](https://websockets.readthedocs.io/) package. In ASGI mode, there is no need for this package since websockets are managed in the ASGI server. 2. The ASGI *lifespan protocol <https://asgi.readthedocs.io/en/latest/specs/lifespan.html>*, supports only two server events: startup and shutdown. Sanic has four: before startup, after startup, before shutdown, and after shutdown. Therefore, in ASGI mode, the startup and shutdown events will run consecutively and not actually around the server process beginning and ending (since that is now controlled by the ASGI server). Therefore, it is best to use *after\_server\_start* and *before\_server\_stop*. 3. ASGI mode is still in "beta" as of Sanic v19.6.

# **2.22.3 Running via Gunicorn**

[Gunicorn](http://gunicorn.org/) 'Green Unicorn' is a WSGI HTTP Server for UNIX. It's a pre-fork worker model ported from Ruby's Unicorn project.

In order to run Sanic application with Gunicorn, you need to use the special *sanic.worker.GunicornWorker* for Gunicorn *worker-class* argument:

gunicorn myapp:app --bind 0.0.0.0:1337 --worker-**class sanic**.worker.GunicornWorker

If your application suffers from memory leaks, you can configure Gunicorn to gracefully restart a worker after it has processed a given number of requests. This can be a convenient way to help limit the effects of the memory leak.

See the [Gunicorn Docs](http://docs.gunicorn.org/en/latest/settings.html#max-requests) for more information.

# **2.22.4 Other deployment considerations**

#### **Running behind a reverse proxy**

Sanic can be used with a reverse proxy (e.g. nginx). There's a simple example of nginx configuration:

```
server {
 listen 80;
  server_name example.org;
  location / {
   proxy_pass http://127.0.0.1:8000;
   proxy_set_header Host $host;
   proxy_set_header X-Real-IP $remote_addr;
    proxy_set_header X-Forwarded-For $proxy_add_x_forwarded_for;
  }
}
```
If you want to get real client ip, you should configure *X-Real-IP* and *X-Forwarded-For* HTTP headers and set *app.config.PROXIES\_COUNT* to *1*; see the configuration page for more information.

#### **Disable debug logging for performance**

To improve the performance add *debug=False* and *access\_log=False* in the *run* arguments.

```
app.run(host='0.0.0.0', port=1337, workers=4, debug=False, access_log=False)
```
Running via Gunicorn you can set Environment variable *SANIC\_ACCESS\_LOG="False"*

```
env SANIC_ACCESS_LOG="False" gunicorn myapp:app --bind 0.0.0.0:1337 --worker-class
˓→sanic.worker.GunicornWorker --log-level warning
```
Or you can rewrite app config directly

app.config.ACCESS\_LOG = **False**

#### **Asynchronous support and sharing the loop**

This is suitable if you *need* to share the Sanic process with other applications, in particular the *loop*. However, be advised that this method does not support using multiple processes, and is not the preferred way to run the app in general.

Here is an incomplete example (please see *run\_async.py* in examples for something more practical):

```
server = app.create_server(host="0.0.0.0", port=8000, return_asyncio_server=True)
loop = asyncio.get_event_loop()
task = asyncio.ensure_future(server)
loop.run_forever()
```
Caveat: using this method, calling *app.create\_server()* will trigger "before\_server\_start" server events, but not "after\_server\_start", "before\_server\_stop", or "after\_server\_stop" server events.

For more advanced use-cases, you can trigger these events using the AsyncioServer object, returned by awaiting the server task.

Here is an incomplete example (please see *run\_async\_advanced.py* in examples for something more complete):

```
serv_coro = app.create_server(host="0.0.0.0", port=8000, return_asyncio_server=True)
loop = asyncio.get_event_loop()
serv_task = asyncio.ensure_future(serv_coro, loop=loop)
server = loop.run_until_complete(serv_task)
server.after_start()
try:
    loop.run_forever()
except KeyboardInterrupt as e:
   loop.stop()
finally:
    server.before_stop()
    # Wait for server to close
    close_task = server.close()
    loop.run_until_complete(close_task)
    # Complete all tasks on the loop
    for connection in server.connections:
        connection.close_if_idle()
    server.after_stop()
```
# **2.23 Extensions**

Moved to the [awesome-sanic](https://github.com/mekicha/awesome-sanic) list.

# **2.24 Examples**

This section of the documentation is a simple collection of example code that can help you get a quick start on your application development. Most of these examples are categorized and provide you with a link to the working code example in the [Sanic Repository](https://github.com/huge-success/sanic/tree/master/examples)

### **2.24.1 Basic Examples**

This section of the examples are a collection of code that provide a simple use case example of the sanic application.

#### **Simple Apps**

A simple sanic application with a single async method with text and json type response.

```
from sanic import Sanic
from sanic import response as res
app = Sanic(\underline{name})@app.route("/")
async def test(req):
    return res.text("I\'m a teapot", status=418)
if __name__ == '__main__':
    app.run(host="0.0.0.0", port=8000)
```

```
from sanic import Sanic
from sanic import response
app = Sanic (\tname)@app.route("/")
async def test(request):
   return response.json({"test": True})
if __name__ == '__main__':
    app.run(host="0.0.0.0", port=8000)
```
### **Simple App with Sanic Views**

Showcasing the simple mechanism of using sanic.viewes.HTTPMethodView as well as a way to extend the same into providing a custom async behavior for view.

```
from sanic import Sanic
from sanic.views import HTTPMethodView
from sanic.response import text
app = Sanic('some_name')
class SimpleView(HTTPMethodView):
    def get(self, request):
        return text('I am get method')
   def post(self, request):
        return text('I am post method')
    def put(self, request):
        return text('I am put method')
    def patch(self, request):
        return text('I am patch method')
    def delete(self, request):
        return text('I am delete method')
class SimpleAsyncView(HTTPMethodView):
    async def get(self, request):
        return text('I am async get method')
    async def post(self, request):
        return text('I am async post method')
    async def put(self, request):
        return text('I am async put method')
app.add_route(SimpleView.as_view(), '/')
app.add_route(SimpleAsyncView.as_view(), '/async')
if __name__ == '__main__':
    app.run(host="0.0.0.0", port=8000, debug=True)
```
### **URL Redirect**

```
from sanic import Sanic
from sanic import response
app = Sanic(\underline{name})@app.route('/')
def handle_request(request):
   return response.redirect('/redirect')
@app.route('/redirect')
async def test(request):
    return response.json({"Redirected": True})
if __name__ == '__main__':
   app.run(host="0.0.0.0", port=8000)
```
### **Named URL redirection**

Sanic provides an easy to use way of redirecting the requests via a helper method called url\_for that takes a unique url name as argument and returns you the actual route assigned for it. This will help in simplifying the efforts required in redirecting the user between different section of the application.

```
from sanic import Sanic
from sanic import response
app = Sanic(\underline{name})@app.route('/')
async def index(request):
    # generate a URL for the endpoint `post_handler`
   url = app.url_for('post_handler', post_id=5)
    # the URL is `/posts/5`, redirect to it
   return response.redirect(url)
@app.route('/posts/<post_id>')
async def post_handler(request, post_id):
    return response.text('Post - {}'.format(post_id))
if name == '_main ':
    app.run(host="0.0.0.0", port=8000, debug=True)
```
### **Blueprints**

Sanic provides an amazing feature to group your APIs and routes under a logical collection that can easily be imported and plugged into any of your sanic application and it's called blueprints

```
from sanic import Blueprint, Sanic
from sanic.response import file, json
app = Sanic (\underline{\hspace{2cm}}name \underline{\hspace{2cm}})blueprint = Blueprint('name', url_prefix='/my_blueprint')
blueprint2 = Blueprint('name2', url_prefix='/my_blueprint2')
blueprint3 = Blueprint('name3', url_prefix='/my_blueprint3')
@blueprint.route('/foo')
async def foo(request):
    return json({'msg': 'hi from blueprint'})
@blueprint2.route('/foo')
async def foo2(request):
    return json({'msg': 'hi from blueprint2'})
@blueprint3.route('/foo')
async def index(request):
    return await file('websocket.html')
@app.websocket('/feed')
async def foo3(request, ws):
    while True:
        data = 'hello!'
        print('Sending: ' + data)
        await ws.send(data)
        data = await ws.recv()
        print('Received: ' + data)
app.blueprint(blueprint)
app.blueprint(blueprint2)
app.blueprint(blueprint3)
app.run(host="0.0.0.0", port=8000, debug=True)
```
### **Logging Enhancements**

Even though Sanic comes with a battery of Logging support it allows the end users to customize the way logging is handled in the application runtime.

```
from sanic import Sanic
from sanic import response
import logging
logging_format = "[%(asctime)s] %(process)d-%(levelname)s "
logging_format += "%(module)s::%(funcName)s():l%(lineno)d: "
logging_format += "% (message) s"
```

```
logging.basicConfig(
   format=logging_format,
   level=logging.DEBUG
)
log = logging.getLogger()
# Set logger to override default basicConfig
sanic = Sanic()
@sanic.route("/")
def test(request):
   log.info("received request; responding with 'hey'")
   return response.text("hey")
sanic.run(host="0.0.0.0", port=8000)
```
The following sample provides an example code that demonstrates the usage of  $\text{sanic.}$  app.  $\text{Sanic.}$  $middiv = ($ ) in order to provide a mechanism to assign a unique request ID for each of the incoming requests and log them via [aiotask-context.](https://github.com/Skyscanner/aiotask-context)

```
\mathbf{r}Based on example from https://github.com/Skyscanner/aiotask-context
and `examples/{override_logging,run_async}.py`.
Needs https://github.com/Skyscanner/aiotask-context/tree/
˓→52efbc21e2e1def2d52abb9a8e951f3ce5e6f690 or newer
$ pip install git+https://github.com/Skyscanner/aiotask-context.git
 '''import asyncio
import uuid
import logging
from signal import signal, SIGINT
from sanic import Sanic
from sanic import response
import uvloop
import aiotask_context as context
log = logging.getLogger(__name__)
class RequestIdFilter(logging.Filter):
    def filter(self, record):
        record.request_id = context.get('X-Request-ID')
        return True
LOG_SETTINGS = {
    'version': 1,
    'disable_existing_loggers': False,
    'handlers': {
```

```
'console': {
            'class': 'logging.StreamHandler',
            'level': 'DEBUG',
            'formatter': 'default',
            'filters': ['requestid'],
        },
    },
    'filters': {
        'requestid': {
            '()': RequestIdFilter,
        },
    },
    'formatters': {
        'default': {
            'format': '%(asctime)s %(levelname)s %(name)s:%(lineno)d %(request_id)s |
\leftrightarrow % (message) s',
       },
    },
    'loggers': {
        '': {
            'level': 'DEBUG',
            'handlers': ['console'],
            'propagate': True
        },
   }
}
app = Sanic(__name__, log_config=LOG_SETTINGS)
@app.middleware('request')
async def set_request_id(request):
    request_id = request.headers.get('X-Request-ID') or str(uuid.uuid4())
    context.set("X-Request-ID", request_id)
@app.route("/")
async def test(request):
   log.debug('X-Request-ID: %s', context.get('X-Request-ID'))
   log.info('Hello from test!')
   return response.json({"test": True})
if __name__ == '__main__':
    asyncio.set_event_loop(uvloop.new_event_loop())
   server = app.create_server(host="0.0.0.0", port=8000, return_asyncio_server=True)
   loop = asyncio.get_event_loop()
   loop.set_task_factory(context.task_factory)
   task = asyncio.ensure_future(server)
   try:
        loop.run_forever()
    except:
        loop.stop()
```
#### **Sanic Streaming Support**

Sanic framework comes with in-built support for streaming large files and the following code explains the process to setup a Sanic application with streaming support.

```
from sanic import Sanic
from sanic.views import CompositionView
from sanic.views import HTTPMethodView
from sanic.views import stream as stream_decorator
from sanic.blueprints import Blueprint
from sanic.response import stream, text
bp = Blueprint('blueprint_request_stream')
app = Sanic('request_stream')
class SimpleView(HTTPMethodView):
    @stream_decorator
    async def post(self, request):
        result = "while True:
            body = await request.stream.get()
            if body is None:
                break
            result += body.decode('utf-8')
        return text(result)
@app.post('/stream', stream=True)
async def handler(request):
    async def streaming(response):
        while True:
            body = await request.stream.get()
            if body is None:
                break
            body = body.decode('utf-8').replace('1', 'A')
            await response.write(body)
    return stream(streaming)
@bp.put('/bp_stream', stream=True)
async def bp_handler(request):
   result = ''
   while True:
        body = await request.stream.get()
        if body is None:
            break
        result += body.decode('utf-8').replace('1', 'A')
    return text(result)
async def post_handler(request):
   result = ''
    while True:
       body = await request.stream.get()
        if body is None:
           break
```

```
result += body.decode('utf-8')
    return text(result)
app.blueprint(bp)
app.add_route(SimpleView.as_view(), '/method_view')
view = CompositionView()
view.add(['POST'], post_handler, stream=True)
app.add_route(view, '/composition_view')
if __name__ == '__main__':
    app.run(host='0.0.0.0', port=8000)
```
Sample Client app to show the usage of streaming application by a client code.

```
import requests
# Warning: This is a heavy process.
data = "for i in range(1, 250000):
   data += str(i)
r = \text{requests.post('http://0.0.0.0:8000/stream', data=data)}print(r.text)
```
#### **Sanic Concurrency Support**

Sanic supports the ability to start an app with multiple worker support. However, it's important to be able to limit the concurrency per process/loop in order to ensure an efficient execution. The following section of the code provides a brief example of how to limit the concurrency with the help of asyncio. Semaphore

```
from sanic import Sanic
from sanic.response import json
import asyncio
import aiohttp
app = Sanic (\underline{\hspace{2cm}}name \underline{\hspace{2cm}})sem = None
@app.listener('before_server_start')
def init(sanic, loop):
    global sem
    concurrency_per_worker = 4
    sem = asyncio.Semaphore(concurrency_per_worker, loop=loop)
async def bounded_fetch(session, url):
    \boldsymbol{u} \boldsymbol{u} \boldsymbol{n}Use session object to perform 'get' request on url
     "''"async with sem, session.get(url) as response:
         return await response.json()
```

```
@app.route("/")
async def test(request):
    """
    Download and serve example JSON
    \pi \pi \piurl = "https://api.github.com/repos/channelcat/sanic"
    async with aiohttp.ClientSession() as session:
        response = await bounded_fetch(session, url)
        return json(response)
app.run(host="0.0.0.0", port=8000, workers=2)
```
### **Sanic Deployment via Docker**

Deploying a sanic app via docker and docker-compose is an easy task to achieve and the following example provides a deployment of the sample simple\_server.py

```
FROM python:3.5
MAINTAINER Channel Cat <channelcat@gmail.com>
ADD . /code
RUN pip3 install git+https://github.com/channelcat/sanic
EXPOSE 8000
WORKDIR /code
CMD ["python", "simple_server.py"]
version: '2'
```

```
services:
  sanic:
   build: .
    ports:
      - "8000:8000"
```
#### **Monitoring and Error Handling**

Sanic provides an extendable bare minimum implementation of a global exception handler via [sanic.handlers.](#page-104-0) [ErrorHandler](#page-104-0). This example shows how to extend it to enable some custom behaviors.

 $"''"''"$ 

```
Example intercepting uncaught exceptions using Sanic's error handler framework.
This may be useful for developers wishing to use Sentry, Airbrake, etc.
or a custom system to log and monitor unexpected errors in production.
First we create our own class inheriting from Handler in sanic.exceptions,
and pass in an instance of it when we create our Sanic instance. Inside this
class' default handler, we can do anything including sending exceptions to
an external service.
```

```
\overline{u}"" \overline{u}from sanic.handlers import ErrorHandler
from sanic.exceptions import SanicException
"""
Imports and code relevant for our CustomHandler class
(Ordinarily this would be in a separate file)
\boldsymbol{u} \boldsymbol{u} \boldsymbol{n}class CustomHandler(ErrorHandler):
    def default(self, request, exception):
        # Here, we have access to the exception object
         # and can do anything with it (log, send to external service, etc)
        # Some exceptions are trivial and built into Sanic (404s, etc)
        if not isinstance(exception, SanicException):
            print(exception)
        # Then, we must finish handling the exception by returning
        # our response to the client
        # For this we can just call the super class' default handler
        return super().default(request, exception)
\bar{n} \bar{n} \bar{n}This is an ordinary Sanic server, with the exception that we set the
server's error handler to an instance of our CustomHandler
"''"''"''"from sanic import Sanic
app = Sanic(\underline{name})handler = CustomHandler()
app.error_handler = handler
@app.route("/")
async def test(request):
    # Here, something occurs which causes an unexpected exception
    # This exception will flow to our custom handler.
    raise SanicException('You Broke It!')
if name == ' main ':app.run(host="0.0.0.0", port=8000, debug=True)
```
#### **Monitoring using external Service Providers**

#### • [LogDNA](https://logdna.com/)

```
import logging
import socket
from os import getenv
from platform import node
from uuid import getnode as get_mac
from logdna import LogDNAHandler
from sanic import Sanic
from sanic.response import json
from sanic.request import Request
log = logging.getLogger('logdna')
log.setLevel(logging.INFO)
def get_my_ip_address(remote_server="google.com"):
    with socket.socket(socket.AF_INET, socket.SOCK_DGRAM) as s:
        s.connect((remote_server, 80))
        return s.getsockname()[0]
def get_mac_address():
    h = iter(hex(qet_mac())[2:]}.zfill(12))return ":".join(i + next(h) for i in h)
logdna_options = {
    "app": __name__,
    "index_meta": True,
    "hostname": node(),
    "ip": get_my_ip_address(),
    "mac": get_mac_address()
}
logdna_handler = LogDNAHandler(getenv("LOGDNA_API_KEY"), options=logdna_options)
logdna = logging.getLogger(__name__)
logdna.setLevel(logging.INFO)
logdna.addHandler(logdna_handler)
app = Sanic (\underline{\hspace{2cm}}name \underline{\hspace{2cm}})@app.middleware
def log_request(request: Request):
    logdna.info("I was Here with a new Request to URL: {}".format(request.url))
@app.route("/")
def default(request):
    return json({
        "response": "I was here"
    })
```

```
if __name__ == "__main__":
   app.run(
       host="0.0.0.0",
       port=getenv("PORT", 8080)
    )
```
• [RayGun](https://raygun.com/)

```
from os import getenv
from raygun4py.raygunprovider import RaygunSender
from sanic import Sanic
from sanic.exceptions import SanicException
from sanic.handlers import ErrorHandler
class RaygunExceptionReporter(ErrorHandler):
   def __init__(self, raygun_api_key=None):
       super() . _init ()if raygun_api_key is None:
            raygun_api_key = getenv("RAYGUN_API_KEY")
       self.sender = RaygunSender(raygun_api_key)
   def default(self, request, exception):
        self.sender.send_exception(exception=exception)
        return super().default(request, exception)
raygun_error_reporter = RaygunExceptionReporter()
app = Sanic(__name__, error_handler=raygun_error_reporter)
@app.route("/raise")
async def test(request):
   raise SanicException('You Broke It!')
if __name__ == '__main__':
   app.run(
       host="0.0.0.0",
       port=getenv("PORT", 8080)
   )
```
• [Rollbar](https://rollbar.com)

```
import rollbar
from sanic.handlers import ErrorHandler
from sanic import Sanic
from sanic.exceptions import SanicException
from os import getenv
```

```
rollbar.init(getenv("ROLLBAR_API_KEY"))
class RollbarExceptionHandler(ErrorHandler):
   def default(self, request, exception):
        rollbar.report_message(str(exception))
        return super().default(request, exception)
app = Sanic(__name__, error_handler=RollbarExceptionHandler())
@app.route("/raise")
def create_error(request):
   raise SanicException("I was here and I don't like where I am")
if __name__ == "__main__":
   app.run(
       host="0.0.0.0",
       port=getenv("PORT", 8080)
   )
```
• [Sentry](http://sentry.io)

```
from os import getenv
from sentry_sdk import init as sentry_init
from sentry_sdk.integrations.sanic import SanicIntegration
from sanic import Sanic
from sanic.response import json
sentry_init(
   dsn=getenv("SENTRY_DSN"),
   integrations=[SanicIntegration()],
)
app = Sanic(\underline{name})# noinspection PyUnusedLocal
@app.route("/working")
async def working_path(request):
   return json({
        "response": "Working API Response"
    })
# noinspection PyUnusedLocal
@app.route("/raise-error")
async def raise_error(request):
    raise Exception("Testing Sentry Integration")
if __name__ == '__main__':
```

```
app.run(
    host="0.0.0.0",
    port=getenv("PORT", 8080)
)
```
### **Security**

The following sample code shows a simple decorator based authentication and authorization mechanism that can be setup to secure your sanic api endpoints.

```
# -*- coding: utf-8 -*-
from sanic import Sanic
from functools import wraps
from sanic.response import json
app = Sanic()
def check_request_for_authorization_status(request):
    # Note: Define your check, for instance cookie, session.
   flag = True
   return flag
def authorized(f):
    @wraps(f)
   async def decorated_function(request, *args, **kwargs):
        # run some method that checks the request
        # for the client's authorization status
        is_authorized = check_request_for_authorization_status(request)
        if is_authorized:
            # the user is authorized.
            # run the handler method and return the response
            response = await f(request, *args, **kwargs)
           return response
        else:
            # the user is not authorized.
            return json({'status': 'not_authorized'}, 403)
   return decorated_function
@app.route("/")
@authorized
async def test(request):
   return json({'status': 'authorized'})
if name == " main ":
    app.run(host="0.0.0.0", port=8000)
```
# **Sanic Websocket**

Sanic provides an ability to easily add a route and map it to a websocket handlers.

```
<!DOCTYPE html>
<html>
    <head>
        <title>WebSocket demo</title>
    </head>
    <body>
        <script>
            var ws = new WebSocket('ws://' + document.domain + ':' + location.port +
\rightarrow'/feed'),
                messages = document.createElement('ul');
            ws.onmessage = function (event) {
                var messages = document.getElementsByTagName('ul')[0],
                    message = document.createElement('li'),
                    content = document.createTextNode('Received: ' + event.data);
                message.appendChild(content);
                messages.appendChild(message);
            };
            document.body.appendChild(messages);
            window.setInterval(function() {
                data = 'bye!'ws.send(data);
                var messages = document.getElementsByTagName('ul')[0],
                    message = document.createElement('li'),
                    content = document.createTextNode('Sent: ' + data);
                message.appendChild(content);
                messages.appendChild(message);
            }, 1000);
        </script>
    </body>
\langle/html>
```

```
from sanic import Sanic
from sanic.response import file
app = Sanic (\underline{\hspace{2cm}}name \underline{\hspace{2cm}})@app.route('/')
async def index(request):
    return await file('websocket.html')
@app.websocket('/feed')
async def feed(request, ws):
    while True:
         data = 'hello!'
         print('Sending: ' + data)
         await ws.send(data)
         data = await ws.recv()
         print('Received: ' + data)
if __name__ == '__main__':
```
(continues on next page)

(continued from previous page)

app.run(host="0.0.0.0", port=8000, debug=**True**)

# **vhost Suppport**

```
from sanic import response
from sanic import Sanic
from sanic.blueprints import Blueprint
# Usage
# curl -H "Host: example.com" localhost:8000
# curl -H "Host: sub.example.com" localhost:8000
# curl -H "Host: bp.example.com" localhost:8000/question
# curl -H "Host: bp.example.com" localhost:8000/answer
app = Sanic()bp = Blueprint("bp", host="bp.example.com")
@app.route('/', host=["example.com",
                      "somethingelse.com",
                      "therestofyourdomains.com"])
async def hello(request):
   return response.text("Some defaults")
@app.route('/', host="sub.example.com")
async def hello(request):
   return response.text("42")
@bp.route("/question")
async def hello(request):
   return response.text("What is the meaning of life?")
@bp.route("/answer")
async def hello(request):
   return response.text("42")
app.blueprint(bp)
if __name__ == '__main__':
    app.run(host="0.0.0.0", port=8000)
```
# **Unit Testing With Parallel Test Run Support**

The following example shows you how to get up and running with unit testing sanic application with parallel test execution support provided by the pytest-xdist plugin.

```
"""pytest-xdist example for sanic server
Install testing tools:
    $ pip install pytest pytest-xdist
Run with xdist params:
    $ pytest examples/pytest_xdist.py -n 8 # 8 workers
\bar{n} \bar{n} \bar{n}import re
from sanic import Sanic
from sanic.response import text
from sanic.testing import PORT as PORT_BASE, SanicTestClient
import pytest
@pytest.fixture(scope="session")
def test_port(worker_id):
    m = re.search(r'[0-9]+', worker_id)if m:
        num_id = m.qroup(0)else:
       num_id = 0port = PORT_BASE + int(num_id)return port
@pytest.fixture(scope="session")
def app():
   app = Sanic()@app.route('/')
    async def index(request):
        return text('OK')
    return app
@pytest.fixture(scope="session")
def client(app, test_port):
    return SanicTestClient(app, test_port)
@pytest.mark.parametrize('run_id', range(100))
def test_index(client, run_id):
   request, response = client._sanic_endpoint_test('get', '/')
    assert response.status == 200
    assert response.text == 'OK'
```
# **Amending Request Object**

The request object in Sanic is a kind of dict object, this means that request object can be manipulated as a regular dict object.

```
from sanic import Sanic
from sanic.response import text
from random import randint
app = Sanic()@app.middleware('request')
def append_request(request):
    # Add new key with random value
   request['num'] = randint(0, 100)@app.get('/pop')
def pop_handler(request):
    # Pop key from request object
   num = request.pop('num')
   return text(num)
@app.get('/key_exist')
def key_exist_handler(request):
    # Check the key is exist or not
   if 'num' in request:
       return text('num exist in request')
   return text('num does not exist in reqeust')
app.run(host="0.0.0.0", port=8000, debug=True)
```
For more examples and useful samples please visit the [Huge-Sanic's GitHub Page](https://github.com/huge-success/sanic/tree/master/examples)

# **2.25 Changelog**

# **2.25.1 Version 19.12.0**

# **Bugfixes**

• Fix blueprint middleware application

Currently, any blueprint middleware registered, irrespective of which blueprint was used to do so, was being applied to all of the routes created by the @app and @blueprint alike.

As part of this change, the blueprint based middleware application is enforced based on where they are registered.

- If you register a middleware via @blueprint.middleware then it will apply only to the routes defined by the blueprint.
- If you register a middleware via @blueprint\_group.middleware then it will apply to all blueprint based routes that are part of the group.
- If you define a middleware via @app.middleware then it will be applied on all available routes  $(\#37)$
- Fix *url\_for* behavior with missing SERVER\_NAME

If the *SERVER\_NAME* was missing in the *app.config* entity, the *url\_for* on the *request* and *app* were failing due to an *AttributeError*. This fix makes the availability of *SERVER\_NAME* on our *app.config* an optional behavior. [\(#1707\)](https://github.com/huge-success/sanic/issues/1707)

# **Improved Documentation**

• Move docs from RST to MD

Moved all docs from markdown to restructured text like the rest of the docs to unify the scheme and make it easier in the future to update documentation. [\(#1691\)](https://github.com/huge-success/sanic/issues/1691)

• Fix documentation for *get* and *getlist* of the *request.args*

Add additional example for showing the usage of *getlist* and fix the documentation string for *request.args* behavior [\(#1704\)](https://github.com/huge-success/sanic/issues/1704)

# **2.25.2 Version 19.6.3**

# **Features**

• Enable Towncrier Support

As part of this feature, *towncrier* is being introduced as a mechanism to partially automate the process of generating and managing change logs as part of each of pull requests. [\(#1631\)](https://github.com/huge-success/sanic/issues/1631)

# **Improved Documentation**

- Documentation infrastructure changes
	- Enable having a single common *CHANGELOG* file for both GitHub page and documentation
	- Fix Sphinix deprecation warnings
	- Fix documentation warnings due to invalid *rst* indentation
	- Enable common contribution guidelines file across GitHub and documentation via *CONTRIBUTING.rst* [\(#1631\)](https://github.com/huge-success/sanic/issues/1631)

# **2.25.3 Version 19.6.2**

# **Features**

- [#1562](https://github.com/huge-success/sanic/pull/1562) Remove aiohttp dependencey and create new SanicTestClient based upon [requests-async](https://github.com/encode/requests-async)
- [#1475](https://github.com/huge-success/sanic/pull/1475) Added ASGI support (Beta)
- [#1436](https://github.com/huge-success/sanic/pull/1436) Add Configure support from object string

# **Bugfixes**

- [#1587](https://github.com/huge-success/sanic/pull/1587) Add missing handle for Expect header.
- [#1560](https://github.com/huge-success/sanic/pull/1560) Allow to disable Transfer-Encoding: chunked.
- [#1558](https://github.com/huge-success/sanic/pull/1558) Fix graceful shutdown.
- [#1594](https://github.com/huge-success/sanic/pull/1594) Strict Slashes behavior fix

### **Deprecations and Removals**

- [#1544](https://github.com/huge-success/sanic/pull/1544) Drop dependency on distutil
- [#1562](https://github.com/huge-success/sanic/pull/1562) Drop support for Python 3.5
- [#1568](https://github.com/huge-success/sanic/pull/1568) Deprecate route removal.

Warning: Sanic will not support Python 3.5 from version 19.6 and forward. However, version 18.12LTS will have its support period extended thru December 2020, and therefore passing Python's official support version 3.5, which is set to expire in September 2020.

# **2.25.4 Version 19.3**

# **Features**

- [#1497](https://github.com/huge-success/sanic/pull/1497) Add support for zero-length and RFC 5987 encoded filename for multipart/form-data requests.
- [#1484](https://github.com/huge-success/sanic/pull/1484) The type of expires attribute of sanic.cookies.Cookie is now enforced to be of type datetime.
- [#1482](https://github.com/huge-success/sanic/pull/1482) Add support for the stream parameter of sanic.Sanic.add\_route() available to sanic. Blueprint.add\_route().
- [#1481](https://github.com/huge-success/sanic/pull/1481) Accept negative values for route parameters with type int or number.
- [#1476](https://github.com/huge-success/sanic/pull/1476) Deprecated the use of sanic.request.Request.raw\_args it has a fundamental flaw in which is drops repeated query string parameters. Added sanic.request.Request.query\_args as a replacement for the original use-case.
- [#1472](https://github.com/huge-success/sanic/pull/1472) Remove an unwanted None check in Request class repr implementation. This changes the default repr of a Request from <Request> to <Request: None />
- [#1470](https://github.com/huge-success/sanic/pull/1470) Added 2 new parameters to sanic.app.Sanic.create\_server:
	- return\_asyncio\_server whether to return an asyncio.Server.
	- asyncio\_server\_kwargs kwargs to pass to loop.create\_server for the event loop that sanic is using.

This is a breaking change.

- [#1499](https://github.com/huge-success/sanic/pull/1499) Added a set of test cases that test and benchmark route resolution.
- [#1457](https://github.com/huge-success/sanic/pull/1457) The type of the "max-age" value in a sanic.cookies.Cookie is now enforced to be an integer. Non-integer values are replaced with 0.
- [#1445](https://github.com/huge-success/sanic/pull/1445) Added the endpoint attribute to an incoming request, containing the name of the handler function.

• [#1423](https://github.com/huge-success/sanic/pull/1423) Improved request streaming. request.stream is now a bounded-size buffer instead of an unbounded queue. Callers must now call await request.stream.read() instead of await request. stream.get() to read each portion of the body.

This is a breaking change.

# **Bugfixes**

- [#1502](https://github.com/huge-success/sanic/pull/1502) Sanic was prefetching time.time() and updating it once per second to avoid excessive time. time() calls. The implementation was observed to cause memory leaks in some cases. The benefit of the prefetch appeared to negligible, so this has been removed. Fixes [#1500](https://github.com/huge-success/sanic/pull/1500)
- [#1501](https://github.com/huge-success/sanic/pull/1501) Fix a bug in the auto-reloader when the process was launched as a module i.e. python -m init0. mod1 where the sanic server is started in init0/mod1.py with debug enabled and imports another module in init0.
- [#1376](https://github.com/huge-success/sanic/pull/1376) Allow sanic test client to bind to a random port by specifying port=None when constructing a SanicTestClient
- [#1399](https://github.com/huge-success/sanic/pull/1399) Added the ability to specify middleware on a blueprint group, so that all routes produced from the blueprints in the group have the middleware applied.
- [#1442](https://github.com/huge-success/sanic/pull/1442) Allow the the use the SANIC\_ACCESS\_LOG environment variable to enable/disable the access log when not explicitly passed to app.run(). This allows the access log to be disabled for example when running via gunicorn.

# **Developer infrastructure**

- [#1529](https://github.com/huge-success/sanic/pull/1529) Update project PyPI credentials
- [#1515](https://github.com/huge-success/sanic/pull/1515) fix linter issue causing travis build failures (fix #1514)
- [#1490](https://github.com/huge-success/sanic/pull/1490) Fix python version in doc build
- [#1478](https://github.com/huge-success/sanic/pull/1478) Upgrade setuptools version and use native docutils in doc build
- [#1464](https://github.com/huge-success/sanic/pull/1464) Upgrade pytest, and fix caplog unit tests

# **Improved Documentation**

- [#1516](https://github.com/huge-success/sanic/pull/1516) Fix typo at the exception documentation
- [#1510](https://github.com/huge-success/sanic/pull/1510) fix typo in Asyncio example
- [#1486](https://github.com/huge-success/sanic/pull/1486) Documentation typo
- [#1477](https://github.com/huge-success/sanic/pull/1477) Fix grammar in README.md
- [#1489](https://github.com/huge-success/sanic/pull/1489) Added "databases" to the extensions list
- [#1483](https://github.com/huge-success/sanic/pull/1483) Add sanic-zipkin to extensions list
- [#1487](https://github.com/huge-success/sanic/pull/1487) Removed link to deleted repo, Sanic-OAuth, from the extensions list
- [#1460](https://github.com/huge-success/sanic/pull/1460) 18.12 changelog
- [#1449](https://github.com/huge-success/sanic/pull/1449) Add example of amending request object
- [#1446](https://github.com/huge-success/sanic/pull/1446) Update README
- [#1444](https://github.com/huge-success/sanic/pull/1444) Update README
- [#1443](https://github.com/huge-success/sanic/pull/1443) Update README, including new logo
- [#1440](https://github.com/huge-success/sanic/pull/1440) fix minor type and pip install instruction mismatch
- [#1424](https://github.com/huge-success/sanic/pull/1424) Documentation Enhancements

Note: 19.3.0 was skipped for packagement purposes and not released on PyPI

# **2.25.5 Version 18.12**

# **18.12.0**

- Changes:
	- Improved codebase test coverage from 81% to 91%.
	- Added stream\_large\_files and host examples in static\_file document
	- Added methods to append and finish body content on Request (#1379)
	- Integrated with .appveyor.yml for windows ci support
	- Added documentation for AF\_INET6 and AF\_UNIX socket usage
	- Adopt black/isort for codestyle
	- Cancel task when connection\_lost
	- Simplify request ip and port retrieval logic
	- Handle config error in load config file.
	- Integrate with codecov for CI
	- Add missed documentation for config section.
	- Deprecate Handler.log
	- Pinned httptools requirement to version 0.0.10+
- Fixes:
	- Fix remove entity headers helper function (#1415)
	- Fix TypeError when use Blueprint.group() to group blueprint with default url\_prefix, Use os.path.normpath to avoid invalid url\_prefix like api//v1 f8a6af1 Rename the http module to helpers to prevent conflicts with the built-in Python http library (fixes #1323)
	- Fix unittests on windows
	- Fix Namespacing of sanic logger
	- Fix missing quotes in decorator example
	- Fix redirect with quoted param
	- Fix doc for latest blueprint code
	- Fix build of latex documentation relating to markdown lists
	- Fix loop exception handling in app.py
	- Fix content length mismatch in windows and other platform
	- Fix Range header handling for static files (#1402)
	- Fix the logger and make it work (#1397)
- Fix type pikcle->pickle in multiprocessing test
- Fix pickling blueprints Change the string passed in the "name" section of the namedtuples in Blueprint to match the name of the Blueprint module attribute name. This allows blueprints to be pickled and unpickled, without errors, which is a requirment of running Sanic in multiprocessing mode in Windows. Added a test for pickling and unpickling blueprints Added a test for pickling and unpickling sanic itself Added a test for enabling multiprocessing on an app with a blueprint (only useful to catch this bug if the tests are run on Windows).
- Fix document for logging

# **2.25.6 Version 0.8**

# **0.8.3**

- Changes:
	- Ownership changed to org 'huge-success'

# **0.8.0**

- Changes:
	- Add Server-Sent Events extension (Innokenty Lebedev)
	- Graceful handling of request\_handler\_task cancellation (Ashley Sommer)
	- Sanitize URL before redirection (aveao)
	- Add url\_bytes to request (johndoe46)
	- py37 support for travisci (yunstanford)
	- Auto reloader support for OSX (garyo)
	- Add UUID route support (Volodymyr Maksymiv)
	- Add pausable response streams (Ashley Sommer)
	- Add weakref to request slots (vopankov)
	- remove ubuntu 12.04 from test fixture due to deprecation (yunstanford)
	- Allow streaming handlers in add\_route (kinware)
	- use travis\_retry for tox (Raphael Deem)
	- update aiohttp version for test client (yunstanford)
	- add redirect import for clarity (yingshaoxo)
	- Update HTTP Entity headers (Arnulfo Solís)
	- Add register\_listener method (Stephan Fitzpatrick)
	- Remove uvloop/ujson dependencies for Windows (abuckenheimer)
	- Content-length header on 204/304 responses (Arnulfo Solís)
	- Extend WebSocketProtocol arguments and add docs (Bob Olde Hampsink, yunstanford)
	- Update development status from pre-alpha to beta (Maksim Anisenkov)
	- KeepAlive Timout log level changed to debug (Arnulfo Solís)
- Pin pytest to 3.3.2 because of pytest-dev/pytest#3170 (Maksim Aniskenov)
- Install Python 3.5 and 3.6 on docker container for tests (Shahin Azad)
- Add support for blueprint groups and nesting (Elias Tarhini)
- Remove uvloop for windows setup (Aleksandr Kurlov)
- Auto Reload (Yaser Amari)
- Documentation updates/fixups (multiple contributors)

#### • Fixes:

- Fix: auto\_reload in Linux (Ashley Sommer)
- Fix: broken tests for aiohttp >= 3.3.0 (Ashley Sommer)
- Fix: disable auto\_reload by default on windows (abuckenheimer)
- Fix (1143): Turn off access log with gunicorn (hqy)
- Fix (1268): Support status code for file response (Cosmo Borsky)
- Fix (1266): Add content\_type flag to Sanic.static (Cosmo Borsky)
- Fix: subprotocols parameter missing from add\_websocket\_route (ciscorn)
- Fix (1242): Responses for CI header (yunstanford)
- Fix (1237): add version constraint for websockets (yunstanford)
- Fix (1231): memory leak always release resource (Phillip Xu)
- Fix (1221): make request truthy if transport exists (Raphael Deem)
- Fix failing tests for aiohttp>=3.1.0 (Ashley Sommer)
- Fix try\_everything examples (PyManiacGR, kot83)
- Fix (1158): default to auto\_reload in debug mode (Raphael Deem)
- Fix (1136): ErrorHandler.response handler call too restrictive (Julien Castiaux)
- Fix: raw requires bytes-like object (cloudship)
- Fix (1120): passing a list in to a route decorator's host arg (Timothy Ebiuwhe)
- Fix: Bug in multipart/form-data parser (DirkGuijt)
- Fix: Exception for missing parameter when value is null (NyanKiyoshi)
- Fix: Parameter check (Howie Hu)
- Fix (1089): Routing issue with named parameters and different methods (yunstanford)
- Fix (1085): Signal handling in multi-worker mode (yunstanford)
- Fix: single quote in readme.rst (Cosven)
- Fix: method typos (Dmitry Dygalo)
- Fix: log\_response correct output for ip and port (Wibowo Arindrarto)
- Fix (1042): Exception Handling (Raphael Deem)
- Fix: Chinese URIs (Howie Hu)
- Fix (1079): timeout bug when self.transport is None (Raphael Deem)
- Fix (1074): fix strict\_slashes when route has slash (Raphael Deem)
- Fix (1050): add samesite cookie to cookie keys (Raphael Deem)
- Fix (1065): allow add\_task after server starts (Raphael Deem)
- Fix (1061): double quotes in unauthorized exception (Raphael Deem)
- Fix (1062): inject the app in add\_task method (Raphael Deem)
- Fix: update environment.yml for readthedocs (Eli Uriegas)
- Fix: Cancel request task when response timeout is triggered (Jeong YunWon)
- Fix (1052): Method not allowed response for RFC7231 compliance (Raphael Deem)
- Fix: IPv6 Address and Socket Data Format (Dan Palmer)

Note: Changelog was unmaintained between 0.1 and 0.7

# **2.25.7 Version 0.1**

# **0.1.7**

• Reversed static url and directory arguments to meet spec

# **0.1.6**

- Static files
- Lazy Cookie Loading

# **0.1.5**

- Cookies
- Blueprint listeners and ordering
- Faster Router
- Fix: Incomplete file reads on medium+ sized post requests
- Breaking: after\_start and before\_stop now pass sanic as their first argument

# **0.1.4**

• Multiprocessing

# **0.1.3**

- Blueprint support
- Faster Response processing

# **0.1.1 - 0.1.2**

• Struggling to update pypi via CI

# **0.1.0**

• Released to public

# **2.26 Contributing**

Thank you for your interest! Sanic is always looking for contributors. If you don't feel comfortable contributing code, adding docstrings to the source files is very appreciated.

We are committed to providing a friendly, safe and welcoming environment for all, regardless of gender, sexual orientation, disability, ethnicity, religion, or similar personal characteristic. Our [code of conduct](./CONDUCT.md) sets the standards for behavior.

# **2.26.1 Installation**

To develop on sanic (and mainly to just run the tests) it is highly recommend to install from sources.

So assume you have already cloned the repo and are in the working directory with a virtual environment already set up, then run:

pip3 install -e . ".[dev]"

# **2.26.2 Dependency Changes**

Sanic doesn't use requirements  $\star$ .txt files to manage any kind of dependencies related to it in order to simplify the effort required in managing the dependencies. Please make sure you have read and understood the following section of the document that explains the way sanic manages dependencies inside the setup.py file.

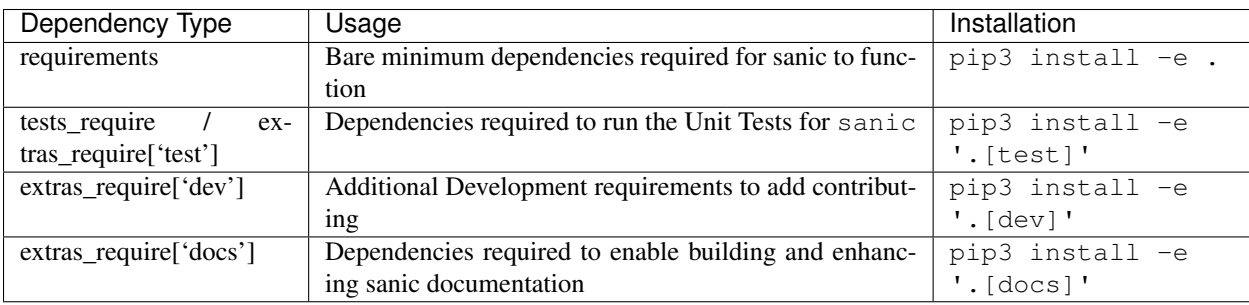

# **2.26.3 Running all tests**

To run the tests for Sanic it is recommended to use tox like so:

tox

See it's that simple!

tox.ini contains different environments. Running tox without any arguments will run all unittests, perform lint and other checks.

# **2.26.4 Run unittests**

tox environment -> [testenv]

To execute only unittests, run  $\text{to} \times$  with environment like so:

```
tox -e py36 -v -- tests/test_config.py
# or
tox -e py37 -v -- tests/test_config.py
```
# **2.26.5 Run lint checks**

tox environment -> [testenv:lint]

Permform flake8, black and isort checks.

tox -e lint

# **2.26.6 Run other checks**

tox environment -> [testenv:check]

Perform other checks.

tox -e check

# **2.26.7 Run Static Analysis**

tox environment -> [testenv:security]

Perform static analysis security scan

tox -e security

# **2.26.8 Run Documentation sanity check**

tox environment -> [testenv:docs]

Perform sanity check on documentation

tox -e docs

# **2.26.9 Code Style**

To maintain the code consistency, Sanic uses following tools.

- 1. [isort](https://github.com/timothycrosley/isort)
- 2. [black](https://github.com/python/black)
- 3. [flake8](https://github.com/PyCQA/flake8)

# **isort**

isort sorts Python imports. It divides imports into three categories sorted each in alphabetical order.

- 1. built-in
- 2. third-party
- 3. project-specific

# **black**

black is a Python code formatter.

# **flake8**

flake8 is a Python style guide that wraps following tools into one.

- 1. PyFlakes
- 2. pycodestyle
- 3. Ned Batchelder's McCabe script

isort, black and flake8 checks are performed during tox lint checks.

Refer [tox](https://tox.readthedocs.io/en/latest/index.html) documentation for more details.

# **2.26.10 Pull requests**

So the pull request approval rules are pretty simple:

- 1. All pull requests must have a changelog details associated with it.
- 2. All pull requests must pass unit tests.
- 3. All pull requests must be reviewed and approved by at least one current collaborator on the project.
- 4. All pull requests must pass flake8 checks.
- 5. All pull requests must be consistent with the existing code.
- 6. If you decide to remove/change anything from any common interface a deprecation message should accompany it.
- 7. If you implement a new feature you should have at least one unit test to accompany it.
- 8. An example must be one of the following:
	- Example of how to use Sanic
	- Example of how to use Sanic extensions
	- Example of how to use Sanic and asynchronous library

# **2.26.11 Changelog**

It is mandatory to add documentation for Change log as part of your Pull request when you fix/contribute something to the sanic community. This will enable us in generating better and well defined change logs during the release which can aid community users in a great way.

Note: Single line explaining the details of the PR in brief

Detailed description of what the PR is about and what changes or enhancements are being done. No need to include examples or any other details here. But it is important that you provide enough context here to let user understand what this change is all about and why it is being introduced into the sanic codebase.

Make sure you leave an line space after the first line to make sure the document rendering is clean

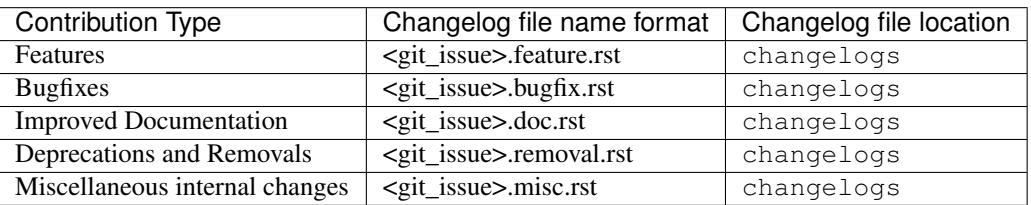

# **2.26.12 Documentation**

Sanic's documentation is built using [sphinx.](http://www.sphinx-doc.org/en/1.5.1/) Guides are written in Markdown and can be found in the docs folder, while the module reference is automatically generated using sphinx-apidoc.

To generate the documentation from scratch:

```
sphinx-apidoc -fo docs/_api/ sanic
sphinx-build -b html docs docs/_build
# There is a simple make command provided to ease the work required in generating
# the documentation
make docs
```
The HTML documentation will be created in the docs/ build folder.

Warning: One of the main goals of Sanic is speed. Code that lowers the performance of Sanic without significant gains in usability, security, or features may not be merged. Please don't let this intimidate you! If you have any concerns about an idea, open an issue for discussion and help.

# **2.27 API Reference**

# **2.27.1 Submodules**

# **2.27.2 sanic.app module**

<span id="page-87-0"></span>**class** sanic.app.**Sanic**(*name=None*, *router=None*, *error\_handler=None*, *load\_env=True*, *request\_class=None*, *strict\_slashes=False*, *log\_config=None*, *configure\_logging=True*)

Bases: object

**add\_route**(*handler*, *uri*, *methods=frozenset({'GET'})*, *host=None*, *strict\_slashes=None*, *version=None*, *name=None*, *stream=False*)

A helper method to register class instance or functions as a handler to the application url routes.

### Parameters

- **handler** function or class instance
- **uri** path of the URL
- **methods** list or tuple of methods allowed, these are overridden if using a HTTPMethod-View
- **host** –
- **strict\_slashes** –
- **version** –
- **name** user defined route name for url for
- **stream** boolean specifying if the handler is a stream handler

Returns function or class instance

### **add\_task**(*task*)

Schedule a task to run later, after the loop has started. Different from asyncio.ensure\_future in that it does not also return a future, and the actual ensure\_future call is delayed until before server start.

Parameters **task** – future, couroutine or awaitable

**add\_websocket\_route**(*handler*, *uri*, *host=None*, *strict\_slashes=None*, *subprotocols=None*, *name=None*)

A helper method to register a function as a websocket route.

- **handler** a callable function or instance of a class that can handle the websocket request
- **host** Host IP or FQDN details
- **uri** URL path that will be mapped to the websocket handler handler
- **strict\_slashes** If the API endpoint needs to terminate with a "/" or not
- **subprotocols** Subprotocols to be used with websocket handshake

• **name** – A unique name assigned to the URL so that it can be used with  $url_{\text{for}}()$ 

Returns Objected decorated by websocket ()

#### <span id="page-88-0"></span>**property asgi\_client**

**blueprint**(*blueprint*, *\*\*options*) Register a blueprint on the application.

#### Parameters

- **blueprint** Blueprint object or (list, tuple) thereof
- **options** option dictionary with blueprint defaults

Returns Nothing

```
converted_response_type(response)
```
No implementation provided.

**async create\_server**(*host: Optional[str] = None*, *port: Optional[int] = None*, *debug: bool = False*, *ssl: Union[dict*, *ssl.SSLContext*, *None] = None*, *sock: Optional[socket.socket] = None*, *protocol: Type[asyncio.protocols.Protocol] = None*, *backlog: int = 100*, *stop\_event: Any = None*, *access\_log: Optional[bool] = None*, *return\_asyncio\_server=False*, *asyncio\_server\_kwargs=None*) → Optional[sanic.server.AsyncioServer]

Asynchronous version of  $run($ .

This method will take care of the operations necessary to invoke the *before\_start* events via [trigger\\_events\(\)](#page-93-1) method invocation before starting the *sanic* app in Async mode.

**Note:** This does not support multiprocessing and is not the preferred way to run a  $Sanic$  application.

#### Parameters

- **host**  $(str)$  Address to host on
- **port** (int) Port to host on
- **debug** (bool) Enables debug output (slows server)
- **ssl** (SSLContext or dict) SSLContext, or location of certificate and key for SSL encryption of worker(s)
- **sock** (socket) Socket for the server to accept connections from
- **protocol** (type[Protocol]) Subclass of asyncio Protocol class
- **backlog** (int) a number of unaccepted connections that the system will allow before refusing new connections
- **stop\_event** (None) event to be triggered before stopping the app deprecated
- **access\_log** (bool) Enables writing access logs (slows server)
- **return\_asyncio\_server** (*bool*) flag that defines whether there's a need to return asyncio.Server or start it serving right away
- **asyncio\_server\_kwargs** (dict) key-value arguments for asyncio/uvloop create\_server method

Returns AsyncioServer if return\_asyncio\_server is true, else Nothing

**delete**(*uri*, *host=None*, *strict\_slashes=None*, *version=None*, *name=None*) Add an API URL under the DELETE *HTTP* method

### **Parameters**

- **uri** URL to be tagged to DELETE method of *HTTP*
- **host** Host IP or FQDN for the service to use
- **strict\_slashes** Instruct [Sanic](#page-87-0) to check if the request URLs need to terminate with a */*
- **version** API Version
- **name** Unique name that can be used to identify the Route

**Returns** Object decorated with  $\text{route}(i)$  method

**enable\_websocket**(*enable=True*)

Enable or disable the support for websocket.

Websocket is enabled automatically if websocket routes are added to the application.

### **exception**(*\*exceptions*)

Decorate a function to be registered as a handler for exceptions

# Parameters **exceptions** – exceptions

# Returns decorated function

**get**(*uri*, *host=None*, *strict\_slashes=None*, *version=None*, *name=None*) Add an API URL under the GET *HTTP* method

### Parameters

- **uri** URL to be tagged to GET method of *HTTP*
- **host** Host IP or FQDN for the service to use
- **strict** slashes Instruct  $Sanic$  to check if the request URLs need to terminate with a */*
- **version** API Version
- **name** Unique name that can be used to identify the Route

**Returns** Object decorated with  $\text{route}(i)$  method

**async handle\_request**(*request*, *write\_callback*, *stream\_callback*)

Take a request from the HTTP Server and return a response object to be sent back The HTTP Server only expects a response object, so exception handling must be done here

# **Parameters**

- **request** HTTP Request object
- **write\_callback** Synchronous response function to be called with the response as the only argument
- **stream\_callback** Coroutine that handles streaming a StreamingHTTPResponse if produced by the handler.

# Returns Nothing

**head**(*uri*, *host=None*, *strict\_slashes=None*, *version=None*, *name=None*)

#### **listener**(*event*)

Create a listener from a decorated function.

Parameters **event** – event to listen to

### **property loop**

Synonymous with asyncio.get\_event\_loop().

Only supported when using the *app.run* method.

#### <span id="page-90-0"></span>**middleware**(*middleware\_or\_request*)

Decorate and register middleware to be called before a request. Can either be called as *@app.middleware* or *@app.middleware('request')*

Param middleware\_or\_request: Optional parameter to use for identifying which type of middleware is being registered.

**options**(*uri*, *host=None*, *strict\_slashes=None*, *version=None*, *name=None*) Add an API URL under the OPTIONS *HTTP* method

### Parameters

- **uri** URL to be tagged to OPTIONS method of *HTTP*
- **host** Host IP or FODN for the service to use
- **strict\_slashes** Instruct [Sanic](#page-87-0) to check if the request URLs need to terminate with a */*
- **version** API Version
- **name** Unique name that can be used to identify the Route

**Returns** Object decorated with  $\text{route}(i)$  method

**patch**(*uri*, *host=None*, *strict\_slashes=None*, *stream=False*, *version=None*, *name=None*) Add an API URL under the PATCH *HTTP* method

#### Parameters

- **uri** URL to be tagged to PATCH method of *HTTP*
- **host** Host IP or FODN for the service to use
- **strict\_slashes** Instruct [Sanic](#page-87-0) to check if the request URLs need to terminate with a */*
- **version** API Version
- **name** Unique name that can be used to identify the Route

Returns Object decorated with route () method

**post**(*uri*, *host=None*, *strict\_slashes=None*, *stream=False*, *version=None*, *name=None*) Add an API URL under the POST *HTTP* method

#### Parameters

- **uri** URL to be tagged to POST method of *HTTP*
- **host** Host IP or FQDN for the service to use
- **strict\_slashes** Instruct [Sanic](#page-87-0) to check if the request URLs need to terminate with a */*
- **version** API Version
- **name** Unique name that can be used to identify the Route

**Returns** Object decorated with  $\text{route}(i)$  method

**put**(*uri*, *host=None*, *strict\_slashes=None*, *stream=False*, *version=None*, *name=None*) Add an API URL under the PUT *HTTP* method

#### Parameters

- **uri** URL to be tagged to PUT method of *HTTP*
- **host** Host IP or FQDN for the service to use
- **strict\_slashes** Instruct [Sanic](#page-87-0) to check if the request URLs need to terminate with a */*
- **version** API Version
- **name** Unique name that can be used to identify the Route

**Returns** Object decorated with  $\text{route}(i)$  method

### **register\_blueprint**(*\*args*, *\*\*kwargs*)

Proxy method provided for invoking the  $blueprint()$  method

Note: To be deprecated in 1.0. Use *blueprint* () instead.

### Parameters

- **args** Blueprint object or (list, tuple) thereof
- **kwargs** option dictionary with blueprint defaults

Returns None

# **register\_listener**(*listener*, *event*)

Register the listener for a given event.

# Parameters

- **listener** callable i.e. setup\_db(app, loop)
- **event** when to register listener i.e. 'before\_server\_start'

Returns listener

# **register\_middleware**(*middleware*, *attach\_to='request'*)

Register an application level middleware that will be attached to all the API URLs registered under this application.

This method is internally invoked by the  $mid$   $d = d = w$  of  $e$  decorator provided at the app level.

### Parameters

- **middleware** Callback method to be attached to the middleware
- **attach\_to** The state at which the middleware needs to be invoked in the lifecycle of an *HTTP Request*. request - Invoke before the request is processed response - Invoke before the response is returned back

Returns decorated method

**register\_named\_middleware**(*middleware*, *route\_names*, *attach\_to='request'*)

### **remove\_route**(*uri*, *clean\_cache=True*, *host=None*)

This method provides the app user a mechanism by which an already existing route can be removed from the [Sanic](#page-87-0) object

**Warning:** remove route is deprecated in v19.06 and will be removed from future versions.

#### Parameters

- **uri** URL Path to be removed from the app
- **clean** cache Instruct sanic if it needs to clean up the LRU route cache
- **host** IP address or FQDN specific to the host

### Returns None

<span id="page-92-1"></span>**route**(*uri*, *methods=frozenset({'GET'})*, *host=None*, *strict\_slashes=None*, *stream=False*, *version=None*, *name=None*)

Decorate a function to be registered as a route

#### **Parameters**

- **uri** path of the URL
- **methods** list or tuple of methods allowed
- **host** –
- **strict\_slashes** –
- **stream** –
- **version** –
- **name** user defined route name for url for

Returns tuple of routes, decorated function

<span id="page-92-0"></span>**run**(*host: Optional[str] = None*, *port: Optional[int] = None*, *debug: bool = False*, *ssl: Union[dict*, *ssl.SSLContext*, *None] = None*, *sock: Optional[socket.socket] = None*, *workers: int = 1*, *protocol: Type[asyncio.protocols.Protocol] = None*, *backlog: int = 100*, *stop\_event: Any = None*, *register\_sys\_signals: bool = True*, *access\_log: Optional[bool] = None*, *\*\*kwargs: Any*) → None Run the HTTP Server and listen until keyboard interrupt or term signal. On termination, drain connections before closing.

- **host**  $(str)$  Address to host on
- **port** (int) Port to host on
- **debug** (*bool*) Enables debug output (slows server)
- **ssl** (SSLContext or dict) SSLContext, or location of certificate and key for SSL encryption of worker(s)
- **sock** (socket) Socket for the server to accept connections from
- **workers** (int) Number of processes received before it is respected
- **protocol** (type[Protocol]) Subclass of asyncio Protocol class
- **backlog** (int) a number of unaccepted connections that the system will allow before refusing new connections
- **stop\_event** (None) event to be triggered before stopping the app deprecated
- **register\_sys\_signals** (bool) Register SIG\* events
- **access\_log** (bool) Enables writing access logs (slows server)

#### Returns Nothing

**static**(*uri*, *file\_or\_directory*, *pattern='/?.+'*, *use\_modified\_since=True*, *use\_content\_range=False*, *stream\_large\_files=False*, *name='static'*, *host=None*, *strict\_slashes=None*, *con-*

*tent\_type=None*) Register a root to serve files from. The input can either be a file or a directory. This method will enable an easy and simple way to setup the Route necessary to serve the static files.

#### Parameters

- **uri** URL path to be used for serving static content
- **file\_or\_directory** Path for the Static file/directory with static files
- **pattern** Regex Pattern identifying the valid static files
- **use\_modified\_since** If true, send file modified time, and return not modified if the browser's matches the server's
- **use\_content\_range** If true, process header for range requests and sends the file part that is requested
- **stream\_large\_files** If true, use the StreamingHTTPResponse. file stream() handler rather than the HTTPResponse.file() handler to send the file. If this is an integer, this represents the threshold size to switch to StreamingHTTPResponse.file\_stream()
- **name** user defined name used for url for
- **host** Host IP or FQDN for the service to use
- **strict\_slashes** Instruct [Sanic](#page-87-0) to check if the request URLs need to terminate with a */*
- **content\_type** user defined content type for header

#### Returns None

#### **stop**()

This kills the Sanic

#### <span id="page-93-1"></span>**property test\_client**

#### **async trigger\_events**(*events*, *loop*)

Trigger events (functions or async) :param events: one or more sync or async functions to execute :param loop: event loop

#### <span id="page-93-0"></span>**url\_for**(*view\_name: str*, *\*\*kwargs*)

Build a URL based on a view name and the values provided.

In order to build a URL, all request parameters must be supplied as keyword arguments, and each parameter must pass the test for the specified parameter type. If these conditions are not met, a *URLBuildError* will be thrown.

Keyword arguments that are not request parameters will be included in the output URL's query string.

Parameters

- **view\_name** string referencing the view name
- **\*\*kwargs** keys and values that are used to build request parameters and query string arguments.

Returns the built URL

### Raises: URLBuildError

<span id="page-94-0"></span>**websocket**(*uri*, *host=None*, *strict\_slashes=None*, *subprotocols=None*, *name=None*) Decorate a function to be registered as a websocket route

#### Parameters

- **uri** path of the URL
- **host** Host IP or FQDN details
- **strict\_slashes** If the API endpoint needs to terminate with a "/" or not
- **subprotocols** optional list of str with supported subprotocols
- **name** A unique name assigned to the URL so that it can be used with  $url_f$  or ()

Returns tuple of routes, decorated function

# **2.27.3 sanic.blueprints module**

<span id="page-94-1"></span>**class** sanic.blueprints.**Blueprint**(*name*, *url\_prefix=None*, *host=None*, *version=None*, *strict\_slashes=None*)

Bases: object

**add\_route**(*handler*, *uri*, *methods=frozenset({'GET'})*, *host=None*, *strict\_slashes=None*, *version=None*, *name=None*, *stream=False*) Create a blueprint route from a function.

#### Parameters

- **handler** function for handling uri requests. Accepts function, or class instance with a view\_class method.
- **uri** endpoint at which the route will be accessible.
- **methods** list of acceptable HTTP methods.
- **host** IP Address of FODN for the sanic server to use.
- **strict\_slashes** Enforce the API urls are requested with a training */*
- **version** Blueprint Version
- **name** user defined route name for url\_for
- **stream** boolean specifying if the handler is a stream handler

### Returns function or class instance

**add\_websocket\_route**(*handler*, *uri*, *host=None*, *version=None*, *name=None*) Create a blueprint websocket route from a function.

#### Parameters

- **handler** function for handling uri requests. Accepts function, or class instance with a view\_class method.
- **uri** endpoint at which the route will be accessible.
- **host** IP Address of FQDN for the sanic server to use.
- **version** Blueprint Version
- **name** Unique name to identify the Websocket Route

Returns function or class instance

**delete**(*uri*, *host=None*, *strict\_slashes=None*, *version=None*, *name=None*) Add an API URL under the DELETE *HTTP* method

#### Parameters

- **uri** URL to be tagged to DELETE method of *HTTP*
- **host** Host IP or FQDN for the service to use
- **strict\_slashes** Instruct [sanic.app.Sanic](#page-87-0) to check if the request URLs need to terminate with a */*
- **version** API Version
- **name** Unique name that can be used to identify the Route

**Returns** Object decorated with  $\text{route}(i)$  method

### **exception**(*\*args*, *\*\*kwargs*)

This method enables the process of creating a global exception handler for the current blueprint under question.

### Parameters

- **args** List of Python exceptions to be caught by the handler
- **kwargs** Additional optional arguments to be passed to the exception handler

### :return a decorated method to handle global exceptions for any route registered under this blueprint.

**get**(*uri*, *host=None*, *strict\_slashes=None*, *version=None*, *name=None*) Add an API URL under the GET *HTTP* method

### Parameters

- **uri** URL to be tagged to GET method of *HTTP*
- **host** Host IP or FODN for the service to use
- **strict\_slashes** Instruct [sanic.app.Sanic](#page-87-0) to check if the request URLs need to terminate with a */*
- **version** API Version
- **name** Unique name that can be used to identify the Route

Returns Object decorated with route () method

# <span id="page-95-0"></span>**static group**(*\*blueprints*, *url\_prefix=''*)

Create a list of blueprints, optionally grouping them under a general URL prefix.

# **Parameters**

- **blueprints** blueprints to be registered as a group
- **url\_prefix** URL route to be prepended to all sub-prefixes

**head**(*uri*, *host=None*, *strict\_slashes=None*, *version=None*, *name=None*) Add an API URL under the HEAD *HTTP* method

- **uri** URL to be tagged to HEAD method of *HTTP*
- **host** Host IP or FQDN for the service to use
- **strict** slashes Instruct [sanic.app.Sanic](#page-87-0) to check if the request URLs need to terminate with a */*
- **version** API Version
- **name** Unique name that can be used to identify the Route

**Returns** Object decorated with  $\text{route}(t)$  method

#### **listener**(*event*)

Create a listener from a decorated function.

Parameters **event** – Event to listen to.

**middleware**(*\*args*, *\*\*kwargs*)

Create a blueprint middleware from a decorated function.

#### **Parameters**

- **args** Positional arguments to be used while invoking the middleware
- **kwargs** optional keyword args that can be used with the middleware.

**options**(*uri*, *host=None*, *strict\_slashes=None*, *version=None*, *name=None*) Add an API URL under the OPTIONS *HTTP* method

#### Parameters

- **uri** URL to be tagged to OPTIONS method of *HTTP*
- **host** Host IP or FQDN for the service to use
- **strict\_slashes** Instruct [sanic.app.Sanic](#page-87-0) to check if the request URLs need to terminate with a */*
- **version** API Version
- **name** Unique name that can be used to identify the Route

**Returns** Object decorated with  $\text{route}(t)$  method

**patch**(*uri*, *host=None*, *strict\_slashes=None*, *stream=False*, *version=None*, *name=None*) Add an API URL under the PATCH *HTTP* method

#### Parameters

- **uri** URL to be tagged to PATCH method of *HTTP*
- **host** Host IP or FQDN for the service to use
- **strict\_slashes** Instruct [sanic.app.Sanic](#page-87-0) to check if the request URLs need to terminate with a */*
- **version** API Version
- **name** Unique name that can be used to identify the Route

Returns Object decorated with route () method

**post**(*uri*, *host=None*, *strict\_slashes=None*, *stream=False*, *version=None*, *name=None*) Add an API URL under the POST *HTTP* method

- **uri** URL to be tagged to POST method of *HTTP*
- **host** Host IP or FQDN for the service to use
- **strict** slashes Instruct [sanic.app.Sanic](#page-87-0) to check if the request URLs need to terminate with a */*
- **version** API Version
- **name** Unique name that can be used to identify the Route

**Returns** Object decorated with  $\text{route}(t)$  method

**put**(*uri*, *host=None*, *strict\_slashes=None*, *stream=False*, *version=None*, *name=None*) Add an API URL under the PUT *HTTP* method

### Parameters

- **uri** URL to be tagged to PUT method of *HTTP*
- **host** Host IP or FQDN for the service to use
- **strict\_slashes** Instruct [sanic.app.Sanic](#page-87-0) to check if the request URLs need to terminate with a */*
- **version** API Version
- **name** Unique name that can be used to identify the Route

Returns Object decorated with route () method

### **register**(*app*, *options*)

Register the blueprint to the sanic app.

### Parameters

- **app** Instance of sanic.app. Sanic class
- **options** Options to be used while registering the blueprint into the app. *url\_prefix* URL Prefix to override the blueprint prefix

<span id="page-97-0"></span>**route**(*uri*, *methods=frozenset({'GET'})*, *host=None*, *strict\_slashes=None*, *stream=False*, *version=None*, *name=None*)

Create a blueprint route from a decorated function.

# Parameters

- **uri** endpoint at which the route will be accessible.
- **methods** list of acceptable HTTP methods.
- **host** IP Address of FODN for the sanic server to use.
- **strict\_slashes** Enforce the API urls are requested with a training */*
- **stream** If the route should provide a streaming support
- **version** Blueprint Version
- **name** Unique name to identify the Route

#### : return a decorated method that when invoked will return an object of type  $Future Route$

### **static**(*uri*, *file\_or\_directory*, *\*args*, *\*\*kwargs*)

Create a blueprint static route from a decorated function.

- **uri** endpoint at which the route will be accessible.
- **file\_or\_directory** Static asset.

**websocket**(*uri*, *host=None*, *strict\_slashes=None*, *version=None*, *name=None*) Create a blueprint websocket route from a decorated function.

#### Parameters

- **uri** endpoint at which the route will be accessible.
- **host** IP Address of FQDN for the sanic server to use.
- **strict\_slashes** Enforce the API urls are requested with a training */*
- **version** Blueprint Version
- **name** Unique name to identify the Websocket Route

**class** sanic.blueprints.**FutureException**(*handler*, *args*, *kwargs*) Bases: tuple

**property args** Alias for field number 1

**property handler** Alias for field number 0

**property kwargs** Alias for field number 2

**class** sanic.blueprints.**FutureListener**(*handler*, *uri*, *methods*, *host*) Bases: tuple

**property handler** Alias for field number 0

**property host** Alias for field number 3

**property methods** Alias for field number 2

**property uri** Alias for field number 1

**class** sanic.blueprints.**FutureMiddleware**(*middleware*, *args*, *kwargs*) Bases: tuple

**property args** Alias for field number 1

**property kwargs** Alias for field number 2

**property middleware** Alias for field number 0

<span id="page-98-0"></span>**class** sanic.blueprints.**FutureRoute**(*handler*, *uri*, *methods*, *host*, *strict\_slashes*, *stream*, *version*, *name*)

Bases: tuple

**property handler** Alias for field number 0

**property host** Alias for field number 3

**property methods**

Alias for field number 2

**property name** Alias for field number 7

**property stream** Alias for field number 5

**property strict\_slashes** Alias for field number 4

**property uri** Alias for field number 1

**property version** Alias for field number 6

**class** sanic.blueprints.**FutureStatic**(*uri*, *file\_or\_directory*, *args*, *kwargs*) Bases: tuple

**property args** Alias for field number 2

**property file\_or\_directory** Alias for field number 1

**property kwargs** Alias for field number 3

**property uri** Alias for field number 0

# **2.27.4 sanic.blueprint\_group module**

```
class sanic.blueprint_group.BlueprintGroup(url_prefix=None)
    Bases: collections.abc.MutableSequence
```
This class provides a mechanism to implement a [Blueprint](#page-94-1) Group using the  $q_{\text{roup}}$  () method in Blueprint. To avoid having to re-write some of the existing implementation, this class provides a custom iterator implementation that will let you use the object of this class as a list/tuple inside the existing implementation.

#### **property blueprints**

Retrieve a list of all the available blueprints under this group. :return: List of Blueprint instance

**insert** (*index: int*, *item: object*)  $\rightarrow$  None

The Abstract class *MutableSequence* leverages this insert method to perform the *BlueprintGroup.append* operation.

Parameters

- **index** Index to use for removing a new Blueprint item
- **item** New *Blueprint* object.

Returns None

#### **middleware**(*\*args*, *\*\*kwargs*)

A decorator that can be used to implement a Middleware plugin to all of the Blueprints that belongs to this specific Blueprint Group.

In case of nested Blueprint Groups, the same middleware is applied across each of the Blueprints recursively.

- **args** Optional positional Parameters to be use middleware
- **kwargs** Optional Keyword arg to use with Middleware

Returns Partial function to apply the middleware

#### **property url\_prefix**

Retrieve the URL prefix being used for the Current Blueprint Group :return: string with url prefix

# **2.27.5 sanic.config module**

```
class sanic.config.Config(defaults=None, load_env=True, keep_alive=None)
     Bases: dict
```

```
from_envvar(variable_name)
```
Load a configuration from an environment variable pointing to a configuration file.

Parameters **variable\_name** – name of the environment variable

Returns bool. True if able to load config, False otherwise.

#### **from\_object**(*obj*)

Update the values from the given object. Objects are usually either modules or classes.

Just the uppercase variables in that object are stored in the config. Example usage:

```
from yourapplication import default_config
app.config.from object(default config)
or also:
app.config.from_object('myproject.config.MyConfigClass')
```
You should not use this function to load the actual configuration but rather configuration defaults. The actual config should be loaded with  $from\_pyfile()$  and ideally from a location not within the package because the package might be installed system wide.

Parameters **obj** – an object holding the configuration

# <span id="page-100-0"></span>**from\_pyfile**(*filename*)

Update the values in the config from a Python file. Only the uppercase variables in that module are stored in the config.

Parameters **filename** – an absolute path to the config file

```
load_environment_vars(prefix='SANIC_')
```
Looks for prefixed environment variables and applies them to the configuration if present.

#### sanic.config.**strtobool**(*val*)

This function was borrowed from distutils.utils. While distutils is part of stdlib, it feels odd to use distutils in main application code.

The function was modified to walk its talk and actually return bool and not int.

# **2.27.6 sanic.constants module**

# **2.27.7 sanic.cookies module**

**class** sanic.cookies.**Cookie**(*key*, *value*)

```
Bases: dict
```
A stripped down version of Morsel from SimpleCookie #gottagofast

#### **encode**(*encoding*)

Encode the cookie content in a specific type of encoding instructed by the developer. Leverages the str. encode() method provided by python.

This method can be used to encode and embed  $u \pm f - 8$  content into the cookies.

Parameters **encoding** – Encoding to be used with the cookie

Returns Cookie encoded in a codec of choosing.

Except UnicodeEncodeError

```
class sanic.cookies.CookieJar(headers)
```
Bases: dict

CookieJar dynamically writes headers as cookies are added and removed It gets around the limitation of one header per name by using the MultiHeader class to provide a unique key that encodes to Set-Cookie.

# **2.27.8 sanic.exceptions module**

```
exception sanic.exceptions.ContentRangeError(message, content_range)
    sanic.exceptions.SanicException
```
#### **status\_code = 416**

```
exception sanic.exceptions.FileNotFound(message, path, relative_url)
    Bases: sanic.exceptions.NotFound
```
**exception** sanic.exceptions.**Forbidden**(*message*, *status\_code=None*) Bases: [sanic.exceptions.SanicException](#page-102-0)

#### **status\_code = 403**

```
exception sanic.exceptions.HeaderExpectationFailed(message, status_code=None)
    Bases: sanic.exceptions.SanicException
```
#### **status\_code = 417**

- **exception** sanic.exceptions.**HeaderNotFound**(*message*, *status\_code=None*) Bases: [sanic.exceptions.InvalidUsage](#page-101-1)
- **exception** sanic.exceptions.**InvalidRangeType**(*message*, *content\_range*) Bases: [sanic.exceptions.ContentRangeError](#page-101-2)
- <span id="page-101-1"></span>**exception** sanic.exceptions.**InvalidUsage**(*message*, *status\_code=None*) Bases: [sanic.exceptions.SanicException](#page-102-0)

#### **status\_code = 400**

**exception** sanic.exceptions.**MethodNotSupported**(*message*, *method*, *allowed\_methods*) Bases: [sanic.exceptions.SanicException](#page-102-0)

```
status_code = 405
```
**exception** sanic.exceptions.**NotFound**(*message*, *status\_code=None*) Bases: [sanic.exceptions.SanicException](#page-102-0)

#### **status\_code = 404**

**exception** sanic.exceptions.**PayloadTooLarge**(*message*, *status\_code=None*) Bases: [sanic.exceptions.SanicException](#page-102-0)

#### **status\_code = 413**

**exception** sanic.exceptions.**PyFileError**(*file*) Bases: Exception

**exception** sanic.exceptions.**RequestTimeout**(*message*, *status\_code=None*) Bases: [sanic.exceptions.SanicException](#page-102-0)

The Web server (running the Web site) thinks that there has been too long an interval of time between 1) the establishment of an IP connection (socket) between the client and the server and 2) the receipt of any data on that socket, so the server has dropped the connection. The socket connection has actually been lost - the Web server has 'timed out' on that particular socket connection.

#### **status\_code = 408**

```
exception sanic.exceptions.SanicException(message, status_code=None)
    Bases: Exception
```

```
exception sanic.exceptions.ServerError(message, status_code=None)
    Bases: sanic.exceptions.SanicException
```
#### **status\_code = 500**

```
exception sanic.exceptions.ServiceUnavailable(message, status_code=None)
    Bases: sanic.exceptions.SanicException
```
The server is currently unavailable (because it is overloaded or down for maintenance). Generally, this is a temporary state.

#### **status\_code = 503**

```
exception sanic.exceptions.URLBuildError(message, status_code=None)
    Bases: sanic.exceptions.ServerError
```
**exception** sanic.exceptions.**Unauthorized**(*message*, *status\_code=None*, *scheme=None*,

*\*\*kwargs*)

Bases: [sanic.exceptions.SanicException](#page-102-0)

Unauthorized exception (401 HTTP status code).

#### **Parameters**

- **message** Message describing the exception.
- **status\_code** HTTP Status code.
- **scheme** Name of the authentication scheme to be used.

When present, kwargs is used to complete the WWW-Authentication header.

Examples:

```
# With a Basic auth-scheme, realm MUST be present:
raise Unauthorized("Auth required.",
                   scheme="Basic",
                   realm="Restricted Area")
```
(continues on next page)

(continued from previous page)

```
# With a Digest auth-scheme, things are a bit more complicated:
raise Unauthorized("Auth required.",
                  scheme="Digest",
                   realm="Restricted Area",
                   qop="auth, auth-int",
                   algorithm="MD5",
                   nonce="abcdef",
                   opaque="zyxwvu")
# With a Bearer auth-scheme, realm is optional so you can write:
raise Unauthorized("Auth required.", scheme="Bearer")
# or, if you want to specify the realm:
raise Unauthorized("Auth required.",
                   scheme="Bearer",
                   realm="Restricted Area")
```
**status\_code = 401**

sanic.exceptions.**abort**(*status\_code*, *message=None*)

Raise an exception based on SanicException. Returns the HTTP response message appropriate for the given status code, unless provided.

# Parameters

- **status\_code** The HTTP status code to return.
- **message** The HTTP response body. Defaults to the messages in response.py for the given status code.

```
sanic.exceptions.add_status_code(code)
```
Decorator used for adding exceptions to [SanicException](#page-102-0).

# **2.27.9 sanic.handlers module**

**class** sanic.handlers.**ContentRangeHandler**(*request*, *stats*)

Bases: object

A mechanism to parse and process the incoming request headers to extract the content range information.

#### Parameters

- **request** ([sanic.request.Request](#page-105-0)) Incoming api request
- **stats** (posix.stat\_result) Stats related to the content

# Variables

- **[start](#page-104-0)** Content Range start
- **[end](#page-103-0)** Content Range end
- **[size](#page-103-1)** Length of the content
- **[total](#page-104-1)** Total size identified by the posix.stat result instance
- **[ContentRangeHandler.headers](#page-103-2)** Content range header dict

<span id="page-103-2"></span><span id="page-103-0"></span>**end**

### <span id="page-103-1"></span>**headers**

<span id="page-104-0"></span>**size**

<span id="page-104-1"></span>**start**

**total**

# <span id="page-104-2"></span>**class** sanic.handlers.**ErrorHandler**

Bases: object

Provide  $\sinh c$ , app. Sanic application with a mechanism to handle and process any and all uncaught exceptions in a way the application developer will set fit.

This error handling framework is built into the core that can be extended by the developers to perform a wide range of tasks from recording the error stats to reporting them to an external service that can be used for realtime alerting system.

# **add**(*exception*, *handler*)

Add a new exception handler to an already existing handler object.

### Parameters

- **exception** (sanic.exceptions. SanicException or Exception) Type of exception that need to be handled
- **handler** (function) Reference to the method that will handle the exception

Returns None

# <span id="page-104-3"></span>**cached\_handlers = None**

### **default**(*request*, *exception*)

Provide a default behavior for the objects of *[ErrorHandler](#page-104-2)*. If a developer chooses to extent the  $ErrorHandler$  they can provide a custom implementation for this method to behave in a way they see fit.

#### Parameters

- **request** ([sanic.request.Request](#page-105-0)) Incoming request
- **exception** ([sanic.exceptions.SanicException](#page-102-0) or Exception) Exception object

### Returns

# **handlers = None**

# **log**(*message*, *level='error'*)

Deprecated, do not use.

#### **lookup**(*exception*)

Lookup the existing instance of [ErrorHandler](#page-104-2) and fetch the registered handler for a specific type of exception.

This method leverages a dict lookup to speedup the retrieval process.

Parameters exception ([sanic.exceptions.SanicException](#page-102-0) or Exception) -Type of exception

Returns Registered function if found None otherwise

### **response**(*request*, *exception*)

Fetches and executes an exception handler and returns a response object

#### Parameters

• **request** ([sanic.request.Request](#page-105-0)) – Instance of [sanic.request.Request](#page-105-0)

• **exception** ([sanic.exceptions.SanicException](#page-102-0) or Exception) – Exception to handle

**Returns** Wrap the return value obtained from  $default()$  or registered handler for that type of exception.

# **2.27.10 sanic.log module**

# **2.27.11 sanic.request module**

**class** sanic.request.**File**(*type*, *body*, *name*)

Bases: tuple

**property body** Alias for field number 1

**property name** Alias for field number 2

**property type** Alias for field number 0

<span id="page-105-0"></span>**class** sanic.request.**Request**(*url\_bytes*, *headers*, *version*, *method*, *transport*, *app*) Bases: object

Properties of an HTTP request such as URL, headers, etc.

#### **app**

# **property args**

Method to parse *query\_string* using *urllib.parse.parse\_qs*. This methods is used by *args* property. Can be used directly if you need to change default parameters.

#### Parameters

- **keep\_blank\_values** (bool) flag indicating whether blank values in percentencoded queries should be treated as blank strings. A true value indicates that blanks should be retained as blank strings. The default false value indicates that blank values are to be ignored and treated as if they were not included.
- **strict** parsing  $(boo1)$  flag indicating what to do with parsing errors. If false (the default), errors are silently ignored. If true, errors raise a ValueError exception.
- **encoding**  $(str)$  specify how to decode percent-encoded sequences into Unicode characters, as accepted by the bytes.decode() method.
- **errors** (str) specify how to decode percent-encoded sequences into Unicode characters, as accepted by the bytes.decode() method.

#### Returns RequestParameters

```
body
body_finish()
body_init()
body_push(data)
property content_type
property cookies
```
**ctx**

**endpoint**

**property files**

**property form**

#### **property forwarded**

**get**(*key*, *default=None*) Deprecated since version 19.9.

Custom context is now stored in *request.custom\_context.yourkey*

**get\_args**(*keep\_blank\_values: bool = False*, *strict\_parsing: bool = False*, *encoding: str = 'utf-8'*, *errors: str = 'replace'*)  $\rightarrow$  sanic.request.RequestParameters

Method to parse *query\_string* using *urllib.parse.parse\_qs*. This methods is used by *args* property. Can be used directly if you need to change default parameters.

#### Parameters

- **keep\_blank\_values** (bool) flag indicating whether blank values in percentencoded queries should be treated as blank strings. A true value indicates that blanks should be retained as blank strings. The default false value indicates that blank values are to be ignored and treated as if they were not included.
- **strict\_parsing** (bool) flag indicating what to do with parsing errors. If false (the default), errors are silently ignored. If true, errors raise a ValueError exception.
- **encoding**  $(str)$  specify how to decode percent-encoded sequences into Unicode characters, as accepted by the bytes.decode() method.
- **errors** (str) specify how to decode percent-encoded sequences into Unicode characters, as accepted by the bytes.decode() method.

Returns RequestParameters

**get\_query\_args**(*keep\_blank\_values: bool = False*, *strict\_parsing: bool = False*, *encoding: str =*  $'$ utf-8', *errors*: *str* = '*replace'*)  $\rightarrow$  list

Method to parse *query\_string* using *urllib.parse.parse\_qsl*. This methods is used by *query\_args* property. Can be used directly if you need to change default parameters.

### Parameters

- **keep\_blank\_values** (bool) flag indicating whether blank values in percentencoded queries should be treated as blank strings. A true value indicates that blanks should be retained as blank strings. The default false value indicates that blank values are to be ignored and treated as if they were not included.
- **strict\_parsing** (bool) flag indicating what to do with parsing errors. If false (the default), errors are silently ignored. If true, errors raise a ValueError exception.
- **encoding**  $(str)$  specify how to decode percent-encoded sequences into Unicode characters, as accepted by the bytes.decode() method.
- **errors** (str) specify how to decode percent-encoded sequences into Unicode characters, as accepted by the bytes.decode() method.

Returns list

#### **headers**

**property host**

Returns proxied or direct Host header. Hostname and port number may be separated by sanic.headers.parse\_host(request.host).

#### **property ip**

Returns peer ip of the socket

#### **property json**

**load\_json**(*loads=<built-in function loads>*)

**property match\_info**

return matched info after resolving route

**method**

**parsed\_args**

**parsed\_files**

**parsed\_form**

**parsed\_forwarded**

**parsed\_json**

**parsed\_not\_grouped\_args**

**property path**

**property port**

Returns peer port of the socket

# **property query\_args**

Method to parse *query\_string* using *urllib.parse.parse\_qsl*. This methods is used by *query\_args* property. Can be used directly if you need to change default parameters.

### Parameters

- **keep\_blank\_values** (bool) flag indicating whether blank values in percentencoded queries should be treated as blank strings. A true value indicates that blanks should be retained as blank strings. The default false value indicates that blank values are to be ignored and treated as if they were not included.
- **strict\_parsing** (bool) flag indicating what to do with parsing errors. If false (the default), errors are silently ignored. If true, errors raise a ValueError exception.
- **encoding**  $(str)$  specify how to decode percent-encoded sequences into Unicode characters, as accepted by the bytes.decode() method.
- **errors** (str) specify how to decode percent-encoded sequences into Unicode characters, as accepted by the bytes.decode() method.

# Returns list

### **property query\_string**

**property raw\_args**

### **raw\_url**

#### **property remote\_addr**

Attempt to return the original client ip based on *forwarded*, *x-forwarded-for* or *x-real-ip*. If HTTP headers are unavailable or untrusted, returns an empty string.

Returns original client ip.
#### <span id="page-108-0"></span>**property scheme**

Attempt to get the request scheme. Seeking the value in this order: *forwarded* header, *x-forwarded-proto* header, *x-scheme* header, the sanic app itself.

Returns httplhttps|ws|wss or arbitrary value given by the headers.

#### Return type str

#### **property server\_name**

Attempt to get the server's external hostname in this order: *config.SERVER\_NAME*, proxied or direct Host headers [Request.host\(\)](#page-106-0)

Returns the server name without port number

#### Return type str

#### **property server\_port**

Attempt to get the server's external port number in this order: *config.SERVER\_NAME*, proxied or direct Host headers  $Request.host()$ , actual port used by the transport layer socket. :return: server port :rtype: int

#### **property socket**

#### **stream**

#### **property token**

Attempt to return the auth header token.

Returns token related to request

#### **transport**

#### **uri\_template**

#### **property url**

#### **url\_for**(*view\_name*, *\*\*kwargs*)

Same as [sanic.Sanic.url\\_for\(\)](#page-129-0), but automatically determine *scheme* and *netloc* base on the request. Since this method is aiming to generate correct schema & netloc, *\_external* is implied.

**Parameters kwargs** – takes same parameters as in [sanic.Sanic.url\\_for\(\)](#page-129-0)

Returns an absolute url to the given view

#### Return type str

#### **version**

## **class** sanic.request.**RequestParameters**

Bases: dict

Hosts a dict with lists as values where get returns the first value of the list and getlist returns the whole shebang

**get**(*name*, *default=None*) Return the first value, either the default or actual

**getlist**(*name*, *default=None*) Return the entire list

**class** sanic.request.**StreamBuffer**(*buffer\_size=100*)

Bases: object

**property buffer\_size**

**is\_full**()

**async put**(*payload*)

```
async read()
         Stop reading when gets None
sanic.request.parse_multipart_form(body, boundary)
     Parse a request body and returns fields and files
         Parameters
               • body – bytes request body
               • boundary – bytes multipart boundary
         Returns fields (RequestParameters), files (RequestParameters)
2.27.12 sanic.response module
class sanic.response.BaseHTTPResponse
     Bases: object
     property cookies
class sanic.response.HTTPResponse(body=None, status=200, headers=None, con-
                                         tent_type=None, body_bytes=b'')
     Bases: sanic.response.BaseHTTPResponse
    body
     content_type
     property cookies
     headers
     output(version='1.1', keep_alive=False, keep_alive_timeout=None)
     status
class sanic.response.StreamingHTTPResponse(streaming_fn, status=200, headers=None,
                                                     content_type='text/plain', chunked=True)
     sanic.response.BaseHTTPResponse
     chunked
     content_type
     get_headers(version='1.1', keep_alive=False, keep_alive_timeout=None)
     headers
     protocol
     status
     async stream(version='1.1', keep_alive=False, keep_alive_timeout=None)
         Streams headers, runs the streaming_fn callback that writes content to the response body, then finalizes the
         response body.
     streaming_fn
     async write(data)
         Writes a chunk of data to the streaming response.
```
<span id="page-109-2"></span>Parameters **data** – bytes-ish data to be written.

<span id="page-110-0"></span>sanic.response.**empty**(*status=204*, *headers=None*) Returns an empty response to the client.

:param status Response code. :param headers Custom Headers.

```
async sanic.response.file(location, status=200, mime_type=None, headers=None, file-
                             name=None, _range=None)
```
Return a response object with file data.

**Parameters** 

- **location** Location of file on system.
- **mime\_type** Specific mime\_type.
- **headers** Custom Headers.
- **filename** Override filename.
- **\_range** –

```
async sanic.response.file_stream(location, status=200, chunk_size=4096, mime_type=None,
                                     headers=None, filename=None, chunked=True,
```
*\_range=None*)

Return a streaming response object with file data.

#### Parameters

- **location** Location of file on system.
- **chunk** size The size of each chunk in the stream (in bytes)
- **mime\_type** Specific mime\_type.
- **headers** Custom Headers.
- **filename** Override filename.
- **chunked** Enable or disable chunked transfer-encoding
- **\_range** –

sanic.response.**html**(*body*, *status=200*, *headers=None*) Returns response object with body in html format.

#### **Parameters**

- **body** Response data to be encoded.
- **status** Response code.
- **headers** Custom Headers.

sanic.response.**json**(*body*, *status=200*, *headers=None*, *content\_type='application/json'*, *dumps=<built-in function dumps>*, *\*\*kwargs*)

Returns response object with body in json format.

### Parameters

- **body** Response data to be serialized.
- **status** Response code.
- **headers** Custom Headers.
- **kwargs** Remaining arguments that are passed to the json encoder.

sanic.response.**raw**(*body*, *status=200*, *headers=None*, *content\_type='application/octet-stream'*) Returns response object without encoding the body.

#### **Parameters**

- **body** Response data.
- **status** Response code.
- **headers** Custom Headers.
- **content\_type** the content type (string) of the response.

sanic.response.redirect(*to*, *headers=None*, *status=302*, *content* type='text/html; charset=utf-8') Abort execution and cause a 302 redirect (by default).

### **Parameters**

- **to** path or fully qualified URL to redirect to
- **headers** optional dict of headers to include in the new request
- **status** status code (int) of the new request, defaults to 302
- **content\_type** the content type (string) of the response

### Returns the redirecting Response

sanic.response.**stream**(*streaming\_fn*, *status=200*, *headers=None*, *content\_type='text/plain; charset=utf-8'*, *chunked=True*)

Accepts an coroutine *streaming\_fn* which can be used to write chunks to a streaming response. Returns a *StreamingHTTPResponse*.

Example usage:

```
@app.route("/")
async def index(request):
    async def streaming_fn(response):
        await response.write('foo')
        await response.write('bar')
    return stream(streaming_fn, content_type='text/plain')
```
### **Parameters**

- **streaming\_fn** A coroutine accepts a response and writes content to that response.
- **mime\_type** Specific mime\_type.
- **headers** Custom Headers.
- **chunked** Enable or disable chunked transfer-encoding

sanic.response.**text**(*body*, *status=200*, *headers=None*, *content\_type='text/plain; charset=utf-8'*) Returns response object with body in text format.

- **body** Response data to be encoded.
- **status** Response code.
- **headers** Custom Headers.
- **content\_type** the content type (string) of the response

## <span id="page-112-2"></span><span id="page-112-1"></span>**2.27.13 sanic.router module**

```
class sanic.router.Parameter(name, cast)
    Bases: tuple
```
**property cast** Alias for field number 1

**property name** Alias for field number 0

**exception** sanic.router.**ParameterNameConflicts** Bases: Exception

**class** sanic.router.**Route**(*handler*, *methods*, *pattern*, *parameters*, *name*, *uri*) Bases: tuple

**property handler** Alias for field number 0

**property methods** Alias for field number 1

**property name** Alias for field number 4

**property parameters** Alias for field number 3

**property pattern** Alias for field number 2

**property uri** Alias for field number 5

**exception** sanic.router.**RouteDoesNotExist** Bases: Exception

**exception** sanic.router.**RouteExists** Bases: Exception

**class** sanic.router.**Router**

Bases: object

Router supports basic routing with parameters and method checks

Usage:

```
@sanic.route('/my/url/<my_param>', methods=['GET', 'POST', ...])
def my_route(request, my_param):
   do stuff...
```
or

```
@sanic.route('/my/url/<my_param:my_type>', methods['GET', 'POST', ...])
def my_route_with_type(request, my_param: my_type):
    do stuff...
```
Parameters will be passed as keyword arguments to the request handling function. Provided parameters can also have a type by appending :type to the <parameter>. Given parameter must be able to be type-casted to this. If no type is provided, a string is expected. A regular expression can also be passed in as the type. The argument given to the function will always be a string, independent of the type.

<span id="page-113-0"></span>**add**(*uri*, *methods*, *handler*, *host=None*, *strict\_slashes=False*, *version=None*, *name=None*) Add a handler to the route list

#### Parameters

- **uri** path to match
- **methods** sequence of accepted method names. If none are provided, any method is allowed
- **handler** request handler function. When executed, it should provide a response object.
- **strict\_slashes** strict to trailing slash
- **version** current version of the route or blueprint. See docs for further details.

#### Returns Nothing

**static check\_dynamic\_route\_exists**(*pattern*, *routes\_to\_check*, *parameters*)

Check if a URL pattern exists in a list of routes provided based on the comparison of URL pattern and the parameters.

#### Parameters

- **pattern** URL parameter pattern
- **routes\_to\_check** list of dynamic routes either hashable or unhashable routes.
- **parameters** List of [Parameter](#page-112-0) items

Returns Tuple of index and route if matching route exists else -1 for index and None for route

#### **find\_route\_by\_view\_name**

Find a route in the router based on the specified view name.

#### Parameters

- **view\_name** string of view name to search by
- **kwargs** additional params, usually for static files

Returns tuple containing (uri, Route)

#### **get**(*request*)

Get a request handler based on the URL of the request, or raises an error

Parameters **request** – Request object

Returns handler, arguments, keyword arguments

#### **get\_supported\_methods**(*url*)

Get a list of supported methods for a url and optional host.

Parameters **url** – URL string (including host)

Returns frozenset of supported methods

#### **is\_stream\_handler**(*request*)

Handler for request is stream or not. :param request: Request object :return: bool

**parameter\_pattern = re.compile('<(.+?)>')**

#### **classmethod parse\_parameter\_string**(*parameter\_string*)

Parse a parameter string into its constituent name, type, and pattern

For example:

```
parse_parameter_string('<param_one:[A-z]>')` ->
    ('param_one', str, '[A-z]')
```
Parameters **parameter\_string** – String to parse

Returns tuple containing (parameter\_name, parameter\_type, parameter\_pattern)

**remove**(*uri*, *clean\_cache=True*, *host=None*)

```
routes_always_check = None
```

```
routes_dynamic = None
```
**routes\_static = None**

sanic.router.**url\_hash**(*url*)

## <span id="page-114-2"></span>**2.27.14 sanic.server module**

```
class sanic.server.AsyncioServer(loop, serve_coro, connections, after_start, before_stop, af-
                                          ter_stop)
```
Bases: object

Wraps an asyncio server with functionality that might be useful to a user who needs to manage the server lifecycle manually.

```
after_start()
    Trigger "after_server_start" events
```

```
after_stop()
     Trigger "after_server_stop" events
```
**before\_stop**() Trigger "before\_server\_stop" events

**close**()

**connections**

```
is_serving()
```
**loop**

**serve\_coro**

```
server
```
**wait\_closed**()

<span id="page-114-1"></span>**class** sanic.server.**HttpProtocol**(*\**, *loop*, *app*, *request\_handler*, *error\_handler*, *signal=<sanic.server.Signal object>*, *connections=None*, *request\_timeout=60*, *response\_timeout=60*, *keep\_alive\_timeout=5*, *request\_max\_size=None*, *request\_buffer\_queue\_size=100*, *request\_class=None*, *access\_log=True*, *keep\_alive=True*, *is\_request\_stream=False*, *router=None*, *state=None*, *debug=False*, *\*\*kwargs*) Bases: asyncio.protocols.Protocol

<span id="page-114-0"></span>This class provides a basic HTTP implementation of the sanic framework.

**access\_log**

#### **app**

#### <span id="page-115-0"></span>**bail\_out**(*message*, *from\_error=False*)

In case if the transport pipes are closed and the sanic app encounters an error while writing data to the transport pipe, we log the error with proper details.

#### Parameters

- **message** (str) Error message to display
- **from\_error** (bool) If the bail out was invoked while handling an exception scenario.

#### Returns None

#### **async body\_append**(*body*)

#### **cleanup**()

This is called when KeepAlive feature is used, it resets the connection in order for it to be able to handle receiving another request on the same connection.

#### **close**()

Force close the connection.

#### **close\_if\_idle**()

Close the connection if a request is not being sent or received

Returns boolean - True if closed, false if staying open

#### **connection\_lost**(*exc*)

Called when the connection is lost or closed.

The argument is an exception object or None (the latter meaning a regular EOF is received or the connection was aborted or closed).

#### **connection\_made**(*transport*)

Called when a connection is made.

The argument is the transport representing the pipe connection. To receive data, wait for data\_received() calls. When the connection is closed, connection\_lost() is called.

#### **connections**

#### **data\_received**(*data*)

Called when some data is received.

The argument is a bytes object.

#### **async drain**()

#### **error\_handler**

#### **execute\_request\_handler**()

Invoke the request handler defined by the  $sanic.append$ .  $Sanic$ .  $handle$   $request$  () method

Returns None

#### **expect\_handler**() Handler for Expect Header.

#### **headers**

#### **is\_request\_stream**

#### **property keep\_alive**

Check if the connection needs to be kept alive based on the params attached to the *\_keep\_alive* attribute, [Signal.stopped](#page-117-0) and HttpProtocol.parser.should\_keep\_alive()

Returns True if connection is to be kept alive False else

#### <span id="page-116-0"></span>**keep\_alive\_timeout**

#### **keep\_alive\_timeout\_callback**()

Check if elapsed time since last response exceeds our configured maximum keep alive timeout value and if so, close the transport pipe and let the response writer handle the error.

Returns None

#### **log\_response**(*response*)

Helper method provided to enable the logging of responses in case if the  $HttpProtocol.$ [access\\_log](#page-114-0) is enabled.

Parameters response ([sanic.response.HTTPResponse](#page-109-1) or [sanic.response.](#page-109-2)  $Streaming HTTPResponse$ ) – Response generated for the current request

Returns None

**loop**

**on\_body**(*body*)

**on\_header**(*name*, *value*)

```
on_headers_complete()
```

```
on_message_complete()
```
**on\_url**(*url*)

#### **parser**

#### **pause\_writing**()

Called when the transport's buffer goes over the high-water mark.

Pause and resume calls are paired – pause\_writing() is called once when the buffer goes strictly over the high-water mark (even if subsequent writes increases the buffer size even more), and eventually resume\_writing() is called once when the buffer size reaches the low-water mark.

Note that if the buffer size equals the high-water mark, pause writing() is not called – it must go strictly over. Conversely, resume\_writing() is called when the buffer size is equal or lower than the low-water mark. These end conditions are important to ensure that things go as expected when either mark is zero.

NOTE: This is the only Protocol callback that is not called through EventLoop.call  $soon() - if it were$ , it would have no effect when it's most needed (when the app keeps writing without yielding until pause writing() is called).

```
async push_data(data)
```

```
request
request_buffer_queue_size
request_class
request_handler
request_max_size
request_timeout
request_timeout_callback()
response_timeout
response_timeout_callback()
```

```
resume_writing()
```
Called when the transport's buffer drains below the low-water mark.

See pause\_writing() for details.

**router**

**signal**

**state**

```
async stream_append()
```

```
async stream_response(response)
```
Streams a response to the client asynchronously. Attaches the transport to the response so the response consumer can write to the response as needed.

**transport**

**url**

**write\_error**(*exception*)

**write\_response**(*response*)

Writes response content synchronously to the transport.

<span id="page-117-0"></span>**class** sanic.server.**Signal**

Bases: object

**stopped = False**

sanic.server.**serve** (*host, port, app, request handler, error handler, before start=None, after\_start=None*, *before\_stop=None*, *after\_stop=None*, *debug=False*, *request\_timeout=60*, *response\_timeout=60*, *keep\_alive\_timeout=5*, *ssl=None*, *sock=None*, *request\_max\_size=None*, *request\_buffer\_queue\_size=100*, *reuse\_port=False*, *loop=None*, *protocol=<class 'sanic.server.HttpProtocol'>*, *backlog=100*, *register\_sys\_signals=True*, *run\_multiple=False*, *run\_async=False*, *connections=None*, *signal=<sanic.server.Signal object>*, *request\_class=None*, *access\_log=True*, *keep\_alive=True*, *is\_request\_stream=False*, *router=None*, *websocket\_max\_size=None*, *websocket\_max\_queue=None*, *websocket\_read\_limit=65536*, *websocket\_write\_limit=65536*, *state=None*, *graceful\_shutdown\_timeout=15.0*, *asyncio\_server\_kwargs=None*)

Start asynchronous HTTP Server on an individual process.

- **host** Address to host on
- **port** Port to host on
- **request\_handler** Sanic request handler with middleware
- **error** handler Sanic error handler with middleware
- **before\_start** function to be executed before the server starts listening. Takes arguments *app* instance and *loop*
- **after\_start** function to be executed after the server starts listening. Takes arguments *app* instance and *loop*
- **before\_stop** function to be executed when a stop signal is received before it is respected. Takes arguments *app* instance and *loop*
- **after\_stop** function to be executed when a stop signal is received after it is respected. Takes arguments *app* instance and *loop*
- **debug** enables debug output (slows server)
- **request\_timeout** time in seconds
- **response\_timeout** time in seconds
- **keep\_alive\_timeout** time in seconds
- **ssl** SSLContext
- **sock** Socket for the server to accept connections from
- **request\_max\_size** size in bytes, *None* for no limit
- **reuse\_port** *True* for multiple workers
- **loop** asyncio compatible event loop
- **protocol** subclass of asyncio protocol class
- **run\_async** bool: Do not create a new event loop for the server, and return an Async-Server object rather than running it
- **request\_class** Request class to use
- **access** log disable/enable access log
- **websocket\_max\_size** enforces the maximum size for incoming messages in bytes.
- **websocket\_max\_queue** sets the maximum length of the queue that holds incoming messages.
- **websocket\_read\_limit** sets the high-water limit of the buffer for incoming bytes, the low-water limit is half the high-water limit.
- **websocket\_write\_limit** sets the high-water limit of the buffer for outgoing bytes, the low-water limit is a quarter of the high-water limit.
- **is\_request\_stream** disable/enable Request.stream
- **request\_buffer\_queue\_size** streaming request buffer queue size
- **router** Router object
- **graceful\_shutdown\_timeout** How long take to Force close non-idle connection
- **asyncio\_server\_kwargs** key-value args for asyncio/uvloop create\_server method

#### Returns Nothing

#### sanic.server.**serve\_multiple**(*server\_settings*, *workers*)

Start multiple server processes simultaneously. Stop on interrupt and terminate signals, and drain connections when complete.

#### **Parameters**

- **server\_settings** kw arguments to be passed to the serve function
- **workers** number of workers to launch
- **stop\_event** if provided, is used as a stop signal

#### Returns

```
sanic.server.trigger_events(events, loop)
     Trigger event callbacks (functions or async)
```
- <span id="page-119-2"></span>• **events** – one or more sync or async functions to execute
- **loop** event loop

## <span id="page-119-0"></span>**2.27.15 sanic.static module**

sanic.static.register (*app*, *uri*, *file* or directory, *pattern*, *use* modified since, *use* content range, *stream\_large\_files*, *name='static'*, *host=None*, *strict\_slashes=None*, *content\_type=None*)

Register a static directory handler with Sanic by adding a route to the router and registering a handler.

#### **Parameters**

- **app** Sanic
- **file\_or\_directory** File or directory path to serve from
- **uri** URL to serve from
- **pattern** regular expression used to match files in the URL
- **use\_modified\_since** If true, send file modified time, and return not modified if the browser's matches the server's
- **use\_content\_range** If true, process header for range requests and sends the file part that is requested
- **stream large files** If true, use the file stream() handler rather than the file() handler to send the file If this is an integer, this represents the threshold size to switch to file\_stream()
- **name** user defined name used for url\_for
- **content\_type** user defined content type for header

### <span id="page-119-1"></span>**2.27.16 sanic.testing module**

```
class sanic.testing.SanicASGIDispatch(app: Callable, raise_app_exceptions: bool = True,
                                              root_path: str = '', client: Tuple[str, int] =
                                              ('127.0.0.1', 123))
     Bases: httpx.dispatch.asgi.ASGIDispatch
class sanic.testing.SanicASGITestClient(app, base_url: str = 'http://mockserver', sup-
                                                press_exceptions: bool = False)
     Bases: httpx.client.Client
     async request(method, url, gather_request=True, *args, **kwargs)
     async websocket(uri, subprotocols=None, *args, **kwargs)
class sanic.testing.SanicTestClient(app, port=42101, host='127.0.0.1')
     Bases: object
     delete(*args, **kwargs)
     get(*args, **kwargs)
     get_new_session()
     head(*args, **kwargs)
     options(*args, **kwargs)
```
<span id="page-120-1"></span>**patch**(*\*args*, *\*\*kwargs*)

**post**(*\*args*, *\*\*kwargs*)

**put**(*\*args*, *\*\*kwargs*)

**websocket**(*\*args*, *\*\*kwargs*)

```
class sanic.testing.TestASGIApp
```
Bases: sanic.asgi.ASGIApp

**async** sanic.testing.**app\_call\_with\_return**(*self*, *scope*, *receive*, *send*)

## <span id="page-120-0"></span>**2.27.17 sanic.views module**

#### **class** sanic.views.**CompositionView**

Bases: object

Simple method-function mapped view for the sanic. You can add handler functions to methods (get, post, put, patch, delete) for every HTTP method you want to support.

For example: view = CompositionView() view.add( $["GET']$ , lambda request: text( $`I$  am get method')) view.add(['POST', 'PUT'], lambda request: text('I am post/put method'))

etc.

If someone tries to use a non-implemented method, there will be a 405 response.

**add**(*methods*, *handler*, *stream=False*)

#### **class** sanic.views.**HTTPMethodView**

Bases: object

Simple class based implementation of view for the sanic. You should implement methods (get, post, put, patch, delete) for the class to every HTTP method you want to support.

For example:

```
class DummyView(HTTPMethodView):
   def get(self, request, *args, **kwargs):
        return text('I am get method')
   def put(self, request, *args, **kwargs):
        return text('I am put method')
```
etc.

If someone tries to use a non-implemented method, there will be a 405 response.

If you need any url params just mention them in method definition:

```
class DummyView(HTTPMethodView):
   def get(self, request, my_param_here, *args, **kwargs):
       return text('I am get method with %s' % my_param_here)
```
#### To add the view into the routing you could use

- 1) app.add\_route(DummyView.as\_view(), '/')
- 2) app.route('/')(DummyView.as\_view())

To add any decorator you could set it into decorators variable

<span id="page-121-1"></span>**classmethod as\_view**(*\*class\_args*, *\*\*class\_kwargs*)

Return view function for use with the routing system, that dispatches request to appropriate handler method.

**decorators = []**

**dispatch\_request**(*request*, *\*args*, *\*\*kwargs*)

```
sanic.views.stream(func)
```
## <span id="page-121-0"></span>**2.27.18 sanic.websocket module**

**exception** sanic.websocket.**ConnectionClosed**(*code*, *reason*)

Bases: websockets.exceptions.InvalidState

Exception raised when trying to read or write on a closed connection.

Provides the connection close code and reason in its code and reason attributes respectively.

**class** sanic.websocket.**WebSocketProtocol**(*\*args*, *websocket\_timeout=10*,

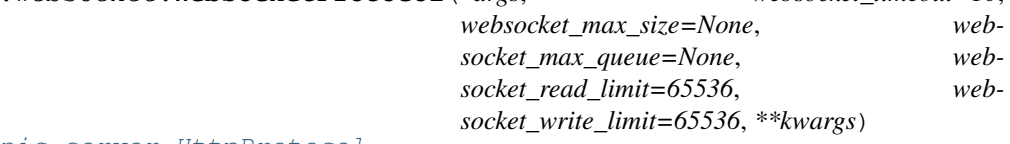

Bases: [sanic.server.HttpProtocol](#page-114-1)

#### **access\_log**

#### **app**

#### **connection\_lost**(*exc*)

Called when the connection is lost or closed.

The argument is an exception object or None (the latter meaning a regular EOF is received or the connection was aborted or closed).

#### **connections**

#### **data\_received**(*data*)

Called when some data is received.

The argument is a bytes object.

**error\_handler**

#### **headers**

**is\_request\_stream**

**keep\_alive\_timeout**

#### **keep\_alive\_timeout\_callback**()

Check if elapsed time since last response exceeds our configured maximum keep alive timeout value and if so, close the transport pipe and let the response writer handle the error.

Returns None

**loop**

```
parser
```
#### **request**

**request\_buffer\_queue\_size**

<span id="page-122-2"></span>**request\_class request\_handler request\_max\_size request\_timeout request\_timeout\_callback**() **response\_timeout response\_timeout\_callback**() **router signal state transport url async websocket\_handshake**(*request*, *subprotocols=None*) **write\_response**(*response*) Writes response content synchronously to the transport. **class** sanic.websocket.**WebSocketConnection**(*send: Callable[MutableMapping[str, Any], Awaitable[None]], receive: Callable[Awaitable[MutableMapping[str, Any]]]*) Bases: object **async accept**() → None **async close**() → None **async receive**(*\*args*, *\*\*kwargs*) → Optional[str] **async recv**(*\*args*, *\*\*kwargs*) → Optional[str]

#### **2.27.19 sanic.worker module**

### <span id="page-122-1"></span>**2.27.20 Module contents**

<span id="page-122-0"></span>**class** sanic.**Sanic**(*name=None*, *router=None*, *error\_handler=None*, *load\_env=True*, *request\_class=None*, *strict\_slashes=False*, *log\_config=None*, *configure\_logging=True*)

Bases: object

**add\_route**(*handler*, *uri*, *methods=frozenset({'GET'})*, *host=None*, *strict\_slashes=None*, *version=None*, *name=None*, *stream=False*)

A helper method to register class instance or functions as a handler to the application url routes.

**Parameters** 

• **handler** – function or class instance

**async send** (*data: Union*[str, bytes], \*args, \*\*kwargs)  $\rightarrow$  None

• **uri** – path of the URL

- <span id="page-123-1"></span>• **methods** – list or tuple of methods allowed, these are overridden if using a HTTPMethod-View
- **host** –
- **strict\_slashes** –
- **version** –
- **name** user defined route name for url for
- **stream** boolean specifying if the handler is a stream handler

Returns function or class instance

#### **add\_task**(*task*)

Schedule a task to run later, after the loop has started. Different from asyncio.ensure\_future in that it does not also return a future, and the actual ensure future call is delayed until before server start.

Parameters **task** – future, couroutine or awaitable

**add\_websocket\_route**(*handler*, *uri*, *host=None*, *strict\_slashes=None*, *subprotocols=None*, *name=None*)

A helper method to register a function as a websocket route.

#### **Parameters**

- **handler** a callable function or instance of a class that can handle the websocket request
- **host** Host IP or FQDN details
- **uri** URL path that will be mapped to the websocket handler handler
- **strict\_slashes** If the API endpoint needs to terminate with a "/" or not
- **subprotocols** Subprotocols to be used with websocket handshake
- **name** A unique name assigned to the URL so that it can be used with  $url_{\text{for}}()$

Returns Objected decorated by [websocket\(\)](#page-121-0)

#### **property asgi\_client**

<span id="page-123-0"></span>**blueprint**(*blueprint*, *\*\*options*)

Register a blueprint on the application.

#### **Parameters**

- **blueprint** Blueprint object or (list, tuple) thereof
- **options** option dictionary with blueprint defaults

Returns Nothing

**converted\_response\_type**(*response*) No implementation provided.

**async create\_server**(*host: Optional[str] = None*, *port: Optional[int] = None*, *debug: bool = False*, *ssl: Union[dict*, *ssl.SSLContext*, *None] = None*, *sock: Optional[socket.socket] = None*, *protocol: Type[asyncio.protocols.Protocol] = None*, *backlog: int = 100*, *stop\_event: Any = None*, *access\_log: Optional[bool] = None*, *return\_asyncio\_server=False*, *asyncio\_server\_kwargs=None*)  $\rightarrow$  Optional[sanic.server.AsyncioServer]

Asynchronous version of  $run($ .

This method will take care of the operations necessary to invoke the *before\_start* events via [trigger\\_events\(\)](#page-129-1) method invocation before starting the *sanic* app in Async mode.

<span id="page-124-0"></span>**Note:** This does not support multiprocessing and is not the preferred way to run a  $Sanic$  application.

#### Parameters

- **host**  $(str)$  Address to host on
- **port** (int) Port to host on
- **debug** (bool) Enables debug output (slows server)
- **ssl** (SSLContext or dict) SSLContext, or location of certificate and key for SSL encryption of worker(s)
- **sock** (socket) Socket for the server to accept connections from
- **protocol** (type[Protocol]) Subclass of asyncio Protocol class
- **backlog** (int) a number of unaccepted connections that the system will allow before refusing new connections
- **stop\_event** (None) event to be triggered before stopping the app deprecated
- **access\_log** (bool) Enables writing access logs (slows server)
- **return\_asyncio\_server** (*bool*) flag that defines whether there's a need to return asyncio.Server or start it serving right away
- **asyncio\_server\_kwargs** (dict) key-value arguments for asyncio/uvloop create\_server method

Returns AsyncioServer if return\_asyncio\_server is true, else Nothing

**delete**(*uri*, *host=None*, *strict\_slashes=None*, *version=None*, *name=None*) Add an API URL under the DELETE *HTTP* method

#### Parameters

- **uri** URL to be tagged to DELETE method of *HTTP*
- **host** Host IP or FQDN for the service to use
- **strict\_slashes** Instruct [Sanic](#page-122-0) to check if the request URLs need to terminate with a */*
- **version** API Version
- **name** Unique name that can be used to identify the Route

Returns Object decorated with route () method

#### **enable\_websocket**(*enable=True*)

Enable or disable the support for websocket.

Websocket is enabled automatically if websocket routes are added to the application.

**exception**(*\*exceptions*)

Decorate a function to be registered as a handler for exceptions

#### Parameters **exceptions** – exceptions

Returns decorated function

**get**(*uri*, *host=None*, *strict\_slashes=None*, *version=None*, *name=None*) Add an API URL under the GET *HTTP* method

<span id="page-125-1"></span>Parameters

- **uri** URL to be tagged to GET method of *HTTP*
- **host** Host IP or FQDN for the service to use
- **strict\_slashes** Instruct [Sanic](#page-122-0) to check if the request URLs need to terminate with a */*
- **version** API Version
- **name** Unique name that can be used to identify the Route

Returns Object decorated with route () method

#### **async handle\_request**(*request*, *write\_callback*, *stream\_callback*)

Take a request from the HTTP Server and return a response object to be sent back The HTTP Server only expects a response object, so exception handling must be done here

#### Parameters

- **request** HTTP Request object
- **write\_callback** Synchronous response function to be called with the response as the only argument
- **stream\_callback** Coroutine that handles streaming a StreamingHTTPResponse if produced by the handler.

#### Returns Nothing

**head**(*uri*, *host=None*, *strict\_slashes=None*, *version=None*, *name=None*)

#### **listener**(*event*)

Create a listener from a decorated function.

**Parameters event** – event to listen to

#### **property loop**

Synonymous with asyncio.get\_event\_loop().

Only supported when using the *app.run* method.

#### <span id="page-125-0"></span>**middleware**(*middleware\_or\_request*)

Decorate and register middleware to be called before a request. Can either be called as *@app.middleware* or *@app.middleware('request')*

Param middleware\_or\_request: Optional parameter to use for identifying which type of middleware is being registered.

**options**(*uri*, *host=None*, *strict\_slashes=None*, *version=None*, *name=None*) Add an API URL under the OPTIONS *HTTP* method

#### **Parameters**

- **uri** URL to be tagged to OPTIONS method of *HTTP*
- **host** Host IP or FQDN for the service to use
- **strict\_slashes** Instruct [Sanic](#page-122-0) to check if the request URLs need to terminate with a */*
- **version** API Version
- **name** Unique name that can be used to identify the Route

**Returns** Object decorated with  $route()$  method

<span id="page-126-0"></span>**patch**(*uri*, *host=None*, *strict\_slashes=None*, *stream=False*, *version=None*, *name=None*) Add an API URL under the PATCH *HTTP* method

#### Parameters

- **uri** URL to be tagged to PATCH method of *HTTP*
- **host** Host IP or FQDN for the service to use
- **strict\_slashes** Instruct [Sanic](#page-122-0) to check if the request URLs need to terminate with a */*
- **version** API Version
- **name** Unique name that can be used to identify the Route

**Returns** Object decorated with  $\text{route}(i)$  method

**post**(*uri*, *host=None*, *strict\_slashes=None*, *stream=False*, *version=None*, *name=None*) Add an API URL under the POST *HTTP* method

#### Parameters

- **uri** URL to be tagged to POST method of *HTTP*
- **host** Host IP or FQDN for the service to use
- **strict\_slashes** Instruct [Sanic](#page-122-0) to check if the request URLs need to terminate with a */*
- **version** API Version
- **name** Unique name that can be used to identify the Route

Returns Object decorated with route () method

**put**(*uri*, *host=None*, *strict\_slashes=None*, *stream=False*, *version=None*, *name=None*) Add an API URL under the PUT *HTTP* method

#### Parameters

- **uri** URL to be tagged to PUT method of *HTTP*
- **host** Host IP or FQDN for the service to use
- **strict\_slashes** Instruct [Sanic](#page-122-0) to check if the request URLs need to terminate with a */*
- **version** API Version
- **name** Unique name that can be used to identify the Route

Returns Object decorated with route () method

#### **register\_blueprint**(*\*args*, *\*\*kwargs*)

Proxy method provided for invoking the blueprint () method

Note: To be deprecated in 1.0. Use *blueprint* () instead.

Parameters

- **args** Blueprint object or (list, tuple) thereof
- **kwargs** option dictionary with blueprint defaults

Returns None

**register\_listener**(*listener*, *event*)

Register the listener for a given event.

#### Parameters

- **listener** callable i.e. setup\_db(app, loop)
- **event** when to register listener i.e. 'before server start'

#### Returns listener

#### **register\_middleware**(*middleware*, *attach\_to='request'*)

Register an application level middleware that will be attached to all the API URLs registered under this application.

This method is internally invoked by the  $mid$   $d = d = e$  () decorator provided at the app level.

#### Parameters

- **middleware** Callback method to be attached to the middleware
- **attach\_to** The state at which the middleware needs to be invoked in the lifecycle of an *HTTP Request*. request - Invoke before the request is processed response - Invoke before the response is returned back

Returns decorated method

```
register_named_middleware(middleware, route_names, attach_to='request')
```
#### **remove\_route**(*uri*, *clean\_cache=True*, *host=None*)

This method provides the app user a mechanism by which an already existing route can be removed from the [Sanic](#page-122-0) object

**Warning:** remove\_route is deprecated in  $v19.06$  and will be removed from future versions.

#### Parameters

- **uri** URL Path to be removed from the app
- **clean\_cache** Instruct sanic if it needs to clean up the LRU route cache
- **host** IP address or FODN specific to the host

#### Returns None

```
route(uri, methods=frozenset({'GET'}), host=None, strict_slashes=None, stream=False, ver-
       sion=None, name=None)
```
Decorate a function to be registered as a route

- **uri** path of the URL
- **methods** list or tuple of methods allowed
- **host** –
- **strict\_slashes** –
- **stream** –
- **version** –
- **name** user defined route name for url\_for

Returns tuple of routes, decorated function

<span id="page-128-0"></span>**run**(*host: Optional[str] = None*, *port: Optional[int] = None*, *debug: bool = False*, *ssl: Union[dict*, *ssl.SSLContext*, *None] = None*, *sock: Optional[socket.socket] = None*, *workers: int = 1*, *protocol: Type[asyncio.protocols.Protocol] = None*, *backlog: int = 100*, *stop\_event: Any = None*, *register\_sys\_signals: bool = True*, *access\_log: Optional[bool] = None*, *\*\*kwargs: Any*) → None Run the HTTP Server and listen until keyboard interrupt or term signal. On termination, drain connections before closing.

#### Parameters

- **host**  $(str)$  Address to host on
- **port** (int) Port to host on
- **debug** (bool) Enables debug output (slows server)
- **ssl** (SSLContext or dict) SSLContext, or location of certificate and key for SSL encryption of worker(s)
- **sock** (socket) Socket for the server to accept connections from
- **workers** (int) Number of processes received before it is respected
- **protocol** (type [Protocol]) Subclass of asyncio Protocol class
- **backlog** (int) a number of unaccepted connections that the system will allow before refusing new connections
- **stop\_event** (None) event to be triggered before stopping the app deprecated
- **register\_sys\_signals** (bool) Register SIG\* events
- **access\_log** (bool) Enables writing access logs (slows server)

#### Returns Nothing

**static**(*uri*, *file\_or\_directory*, *pattern='/?.+'*, *use\_modified\_since=True*, *use\_content\_range=False*, *stream\_large\_files=False*, *name='static'*, *host=None*, *strict\_slashes=None*, *content\_type=None*)

Register a root to serve files from. The input can either be a file or a directory. This method will enable an easy and simple way to setup the Route necessary to serve the static files.

- **uri** URL path to be used for serving static content
- **file\_or\_directory** Path for the Static file/directory with static files
- **pattern** Regex Pattern identifying the valid static files
- **use modified since** If true, send file modified time, and return not modified if the browser's matches the server's
- **use\_content\_range** If true, process header for range requests and sends the file part that is requested
- **stream\_large\_files** If true, use the StreamingHTTPResponse. file\_stream() handler rather than the HTTPResponse.file() handler to send the file. If this is an integer, this represents the threshold size to switch to StreamingHTTPResponse.file\_stream()
- **name** user defined name used for url for
- **host** Host IP or FODN for the service to use
- <span id="page-129-2"></span>• **strict** slashes – Instruct  $Sanic$  to check if the request URLs need to terminate with a */*
- **content\_type** user defined content type for header

Returns None

**stop**()

This kills the Sanic

#### <span id="page-129-1"></span>**property test\_client**

**async trigger\_events**(*events*, *loop*)

Trigger events (functions or async) :param events: one or more sync or async functions to execute :param loop: event loop

<span id="page-129-0"></span>**url\_for**(*view\_name: str*, *\*\*kwargs*)

Build a URL based on a view name and the values provided.

In order to build a URL, all request parameters must be supplied as keyword arguments, and each parameter must pass the test for the specified parameter type. If these conditions are not met, a *URLBuildError* will be thrown.

Keyword arguments that are not request parameters will be included in the output URL's query string.

Parameters

- **view\_name** string referencing the view name
- **\*\*kwargs** keys and values that are used to build request parameters and query string arguments.

Returns the built URL

#### Raises: URLBuildError

**websocket**(*uri*, *host=None*, *strict\_slashes=None*, *subprotocols=None*, *name=None*) Decorate a function to be registered as a websocket route

#### Parameters

- **uri** path of the URL
- **host** Host IP or FQDN details
- **strict\_slashes** If the API endpoint needs to terminate with a "/" or not
- **subprotocols** optional list of str with supported subprotocols
- **name** A unique name assigned to the URL so that it can be used with  $url_{\text{for}}()$

Returns tuple of routes, decorated function

**class** sanic.**Blueprint**(*name*, *url\_prefix=None*, *host=None*, *version=None*, *strict\_slashes=None*) Bases: object

**add\_route**(*handler*, *uri*, *methods=frozenset({'GET'})*, *host=None*, *strict\_slashes=None*, *version=None*, *name=None*, *stream=False*)

Create a blueprint route from a function.

- **handler** function for handling uri requests. Accepts function, or class instance with a view\_class method.
- **uri** endpoint at which the route will be accessible.
- <span id="page-130-0"></span>• **methods** – list of acceptable HTTP methods.
- **host** IP Address of FQDN for the sanic server to use.
- **strict\_slashes** Enforce the API urls are requested with a training */*
- **version** Blueprint Version
- **name** user defined route name for url for
- **stream** boolean specifying if the handler is a stream handler

Returns function or class instance

**add\_websocket\_route**(*handler*, *uri*, *host=None*, *version=None*, *name=None*) Create a blueprint websocket route from a function.

#### Parameters

- **handler** function for handling uri requests. Accepts function, or class instance with a view class method.
- **uri** endpoint at which the route will be accessible.
- **host** IP Address of FQDN for the sanic server to use.
- **version** Blueprint Version
- **name** Unique name to identify the Websocket Route

Returns function or class instance

**delete**(*uri*, *host=None*, *strict\_slashes=None*, *version=None*, *name=None*) Add an API URL under the DELETE *HTTP* method

#### Parameters

- **uri** URL to be tagged to DELETE method of *HTTP*
- **host** Host IP or FODN for the service to use
- **strict\_slashes** Instruct [sanic.app.Sanic](#page-87-0) to check if the request URLs need to terminate with a */*
- **version** API Version
- **name** Unique name that can be used to identify the Route

Returns Object decorated with route () method

### **exception**(*\*args*, *\*\*kwargs*)

This method enables the process of creating a global exception handler for the current blueprint under question.

#### Parameters

- **args** List of Python exceptions to be caught by the handler
- **kwargs** Additional optional arguments to be passed to the exception handler

:return a decorated method to handle global exceptions for any route registered under this blueprint.

**get**(*uri*, *host=None*, *strict\_slashes=None*, *version=None*, *name=None*) Add an API URL under the GET *HTTP* method

#### Parameters

• **uri** – URL to be tagged to GET method of *HTTP*

- <span id="page-131-0"></span>• **host** – Host IP or FODN for the service to use
- **strict\_slashes** Instruct [sanic.app.Sanic](#page-87-0) to check if the request URLs need to terminate with a */*
- **version** API Version
- **name** Unique name that can be used to identify the Route

**Returns** Object decorated with  $\text{route}(i)$  method

**static group**(*\*blueprints*, *url\_prefix=''*)

Create a list of blueprints, optionally grouping them under a general URL prefix.

#### Parameters

- **blueprints** blueprints to be registered as a group
- **url\_prefix** URL route to be prepended to all sub-prefixes

**head**(*uri*, *host=None*, *strict\_slashes=None*, *version=None*, *name=None*) Add an API URL under the HEAD *HTTP* method

#### **Parameters**

- **uri** URL to be tagged to HEAD method of *HTTP*
- **host** Host IP or FQDN for the service to use
- **strict** slashes Instruct [sanic.app.Sanic](#page-87-0) to check if the request URLs need to terminate with a */*
- **version** API Version
- **name** Unique name that can be used to identify the Route

**Returns** Object decorated with  $\text{route}(i)$  method

#### **listener**(*event*)

Create a listener from a decorated function.

Parameters **event** – Event to listen to.

## **middleware**(*\*args*, *\*\*kwargs*)

Create a blueprint middleware from a decorated function.

#### **Parameters**

- **args** Positional arguments to be used while invoking the middleware
- **kwargs** optional keyword args that can be used with the middleware.

**options**(*uri*, *host=None*, *strict\_slashes=None*, *version=None*, *name=None*) Add an API URL under the OPTIONS *HTTP* method

#### **Parameters**

- **uri** URL to be tagged to OPTIONS method of *HTTP*
- **host** Host IP or FQDN for the service to use
- **strict** slashes Instruct sanic.app. Sanic to check if the request URLs need to terminate with a */*
- **version** API Version
- **name** Unique name that can be used to identify the Route

**Returns** Object decorated with  $\text{route}(t)$  method

<span id="page-132-1"></span>**patch**(*uri*, *host=None*, *strict\_slashes=None*, *stream=False*, *version=None*, *name=None*) Add an API URL under the PATCH *HTTP* method

#### **Parameters**

- **uri** URL to be tagged to PATCH method of *HTTP*
- **host** Host IP or FQDN for the service to use
- **strict\_slashes** Instruct [sanic.app.Sanic](#page-87-0) to check if the request URLs need to terminate with a */*
- **version** API Version
- **name** Unique name that can be used to identify the Route

**Returns** Object decorated with  $\text{route}(i)$  method

**post**(*uri*, *host=None*, *strict\_slashes=None*, *stream=False*, *version=None*, *name=None*) Add an API URL under the POST *HTTP* method

#### **Parameters**

- **uri** URL to be tagged to POST method of *HTTP*
- **host** Host IP or FQDN for the service to use
- **strict\_slashes** Instruct [sanic.app.Sanic](#page-87-0) to check if the request URLs need to terminate with a */*
- **version** API Version
- **name** Unique name that can be used to identify the Route

Returns Object decorated with route () method

**put**(*uri*, *host=None*, *strict\_slashes=None*, *stream=False*, *version=None*, *name=None*) Add an API URL under the PUT *HTTP* method

#### Parameters

- **uri** URL to be tagged to PUT method of *HTTP*
- **host** Host IP or FQDN for the service to use
- **strict\_slashes** Instruct [sanic.app.Sanic](#page-87-0) to check if the request URLs need to terminate with a */*
- **version** API Version
- **name** Unique name that can be used to identify the Route

Returns Object decorated with route () method

#### **register**(*app*, *options*)

Register the blueprint to the sanic app.

#### Parameters

- **app** Instance of sanic.app. Sanic class
- **options** Options to be used while registering the blueprint into the app. *url\_prefix* -URL Prefix to override the blueprint prefix
- <span id="page-132-0"></span>**route**(*uri*, *methods=frozenset({'GET'})*, *host=None*, *strict\_slashes=None*, *stream=False*, *version=None*, *name=None*)

Create a blueprint route from a decorated function.

- **uri** endpoint at which the route will be accessible.
- **methods** list of acceptable HTTP methods.
- **host** IP Address of FQDN for the sanic server to use.
- **strict\_slashes** Enforce the API urls are requested with a training */*
- **stream** If the route should provide a streaming support
- **version** Blueprint Version
- **name** Unique name to identify the Route

#### : return a decorated method that when invoked will return an object of type FutureRoute

**static**(*uri*, *file\_or\_directory*, *\*args*, *\*\*kwargs*)

Create a blueprint static route from a decorated function.

#### Parameters

- **uri** endpoint at which the route will be accessible.
- **file\_or\_directory** Static asset.

**websocket**(*uri*, *host=None*, *strict\_slashes=None*, *version=None*, *name=None*) Create a blueprint websocket route from a decorated function.

#### Parameters

- **uri** endpoint at which the route will be accessible.
- **host** IP Address of FQDN for the sanic server to use.
- **strict\_slashes** Enforce the API urls are requested with a training */*
- **version** Blueprint Version
- **name** Unique name to identify the Websocket Route

# **2.28 Python 3.7 AsyncIO examples**

With Python 3.7 AsyncIO got major update for the following types:

- asyncio.AbstractEventLoop
- asyncio.AbstractServer

This example shows how to use sanic with Python 3.7, to be precise: how to retrieve an asyncio server instance:

```
import asyncio
import socket
import os
from sanic import Sanic
from sanic.response import json
app = Sanic (\underline{\hspace{2cm}}name \underline{\hspace{2cm}})@app.route("/")
async def test(request):
```
(continues on next page)

(continued from previous page)

```
return json({"hello": "world"})
server_socket = '/tmp/sanic.sock'
sock = socket.socket(socket.AF_UNIX, socket.SOCK_STREAM)
try:
   os.remove(server_socket)
finally:
   sock.bind(server_socket)
if __name__ == "__main__":
   loop = asyncio.get_event_loop()
   srv_coro = app.create_server(
       sock=sock,
       return_asyncio_server=True,
        asyncio_server_kwargs=dict(
            start_serving=False
        )
   )
   srv = loop.run_until_complete(srv_coro)
   try:
        assert srv.is_serving() is False
       loop.run_until_complete(srv.start_serving())
        assert srv.is_serving() is True
       loop.run_until_complete(srv.serve_forever())
   except KeyboardInterrupt:
        srv.close()
        loop.close()
```
Please note that uvloop does not support these features yet.

**CHAPTER**

# **THREE**

# **MODULE DOCUMENTATION**

- genindex
- modindex
- search

# **PYTHON MODULE INDEX**

## s

sanic, [119](#page-122-1) sanic.app, [84](#page-87-1) sanic.blueprint\_group, [96](#page-99-0) sanic.blueprints, [91](#page-94-0) sanic.config, [97](#page-100-0) sanic.constants, [98](#page-101-0) sanic.cookies, [98](#page-101-1) sanic.exceptions, [98](#page-101-2) sanic.handlers, [100](#page-103-0) sanic.log, [102](#page-105-0) sanic.request, [102](#page-105-1) sanic.response, [106](#page-109-3) sanic.router, [109](#page-112-1) sanic.server, [111](#page-114-2) sanic.static, [116](#page-119-0) sanic.testing, [116](#page-119-1) sanic.views, [117](#page-120-0) sanic.websocket, [118](#page-121-0)

# **INDEX**

# A

abort() (*in module sanic.exceptions*), [100](#page-103-1) accept() (*sanic.websocket.WebSocketConnection method*), [119](#page-122-2) access\_log (*sanic.server.HttpProtocol attribute*), [111](#page-114-3) access\_log (*sanic.websocket.WebSocketProtocol attribute*), [118](#page-121-1) add() (*sanic.handlers.ErrorHandler method*), [101](#page-104-0) add() (*sanic.router.Router method*), [109](#page-112-2) add() (*sanic.views.CompositionView method*), [117](#page-120-1) add\_route() (*sanic.app.Sanic method*), [84](#page-87-2) add\_route() (*sanic.Blueprint method*), [126](#page-129-2) add\_route() (*sanic.blueprints.Blueprint method*), [91](#page-94-1) add\_route() (*sanic.Sanic method*), [119](#page-122-2) add\_status\_code() (*in module sanic.exceptions*), [100](#page-103-1) add\_task() (*sanic.app.Sanic method*), [84](#page-87-2) add\_task() (*sanic.Sanic method*), [120](#page-123-1) add\_websocket\_route() (*sanic.app.Sanic method*), [84](#page-87-2) add\_websocket\_route() (*sanic.Blueprint method*), [127](#page-130-0) add\_websocket\_route() (*sanic.blueprints.Blueprint method*), [91](#page-94-1) add\_websocket\_route() (*sanic.Sanic method*), [120](#page-123-1) after\_start() (*sanic.server.AsyncioServer method*), [111](#page-114-3) after\_stop() (*sanic.server.AsyncioServer method*), [111](#page-114-3) app (*sanic.request.Request attribute*), [102](#page-105-2) app (*sanic.server.HttpProtocol attribute*), [111](#page-114-3) app (*sanic.websocket.WebSocketProtocol attribute*), [118](#page-121-1) app\_call\_with\_return() (*in module sanic.testing*), [117](#page-120-1) args() (*sanic.blueprints.FutureException property*), [95](#page-98-0) args() (*sanic.blueprints.FutureMiddleware property*), [95](#page-98-0) args() (*sanic.blueprints.FutureStatic property*), [96](#page-99-1) args() (*sanic.request.Request property*), [102](#page-105-2) as\_view() (*sanic.views.HTTPMethodView class method*), [117](#page-120-1)

asgi\_client() (*sanic.app.Sanic property*), [85](#page-88-0) asgi\_client() (*sanic.Sanic property*), [120](#page-123-1) AsyncioServer (*class in sanic.server*), [111](#page-114-3)

## B

bail\_out() (*sanic.server.HttpProtocol method*), [112](#page-115-0) BaseHTTPResponse (*class in sanic.response*), [106](#page-109-4) before\_stop() (*sanic.server.AsyncioServer method*), [111](#page-114-3) Blueprint (*class in sanic*), [126](#page-129-2) Blueprint (*class in sanic.blueprints*), [91](#page-94-1) blueprint() (*sanic.app.Sanic method*), [85](#page-88-0) blueprint() (*sanic.Sanic method*), [120](#page-123-1) BlueprintGroup (*class in sanic.blueprint\_group*), [96](#page-99-1) blueprints() (*sanic.blueprint\_group.BlueprintGroup property*), [96](#page-99-1) body (*sanic.request.Request attribute*), [102](#page-105-2) body (*sanic.response.HTTPResponse attribute*), [106](#page-109-4) body() (*sanic.request.File property*), [102](#page-105-2) body\_append() (*sanic.server.HttpProtocol method*), [112](#page-115-0) body\_finish() (*sanic.request.Request method*), [102](#page-105-2) body\_init() (*sanic.request.Request method*), [102](#page-105-2) body\_push() (*sanic.request.Request method*), [102](#page-105-2) buffer\_size() (*sanic.request.StreamBuffer property*), [105](#page-108-0)

# $\cap$

cached\_handlers (*sanic.handlers.ErrorHandler attribute*), [101](#page-104-0) cast() (*sanic.router.Parameter property*), [109](#page-112-2) check\_dynamic\_route\_exists() (*sanic.router.Router static method*), [110](#page-113-0) chunked (*sanic.response.StreamingHTTPResponse attribute*), [106](#page-109-4) cleanup() (*sanic.server.HttpProtocol method*), [112](#page-115-0) close() (*sanic.server.AsyncioServer method*), [111](#page-114-3) close() (*sanic.server.HttpProtocol method*), [112](#page-115-0) close() (*sanic.websocket.WebSocketConnection method*), [119](#page-122-2) close\_if\_idle() (*sanic.server.HttpProtocol method*), [112](#page-115-0)

CompositionView (*class in sanic.views*), [117](#page-120-1) Config (*class in sanic.config*), [97](#page-100-1) connection\_lost() (*sanic.server.HttpProtocol method*), [112](#page-115-0) connection\_lost() (*sanic.websocket.WebSocketProtocol method*), [118](#page-121-1) connection\_made() (*sanic.server.HttpProtocol method*), [112](#page-115-0) ConnectionClosed, [118](#page-121-1) connections (*sanic.server.AsyncioServer attribute*), [111](#page-114-3) connections (*sanic.server.HttpProtocol attribute*), [112](#page-115-0) connections (*sanic.websocket.WebSocketProtocol attribute*), [118](#page-121-1) content\_type (*sanic.response.HTTPResponse attribute*), [106](#page-109-4) content\_type (*sanic.response.StreamingHTTPResponse* exception() (*sanic.app.Sanic method*), [86](#page-89-1) *attribute*), [106](#page-109-4) content\_type() (*sanic.request.Request property*), [102](#page-105-2) ContentRangeError, [98](#page-101-3) ContentRangeHandler (*class in sanic.handlers*), [100](#page-103-1) converted\_response\_type() (*sanic.app.Sanic method*), [85](#page-88-0) converted\_response\_type() (*sanic.Sanic method*), [120](#page-123-1) Cookie (*class in sanic.cookies*), [98](#page-101-3) CookieJar (*class in sanic.cookies*), [98](#page-101-3) cookies() (*sanic.request.Request property*), [102](#page-105-2) cookies() (*sanic.response.BaseHTTPResponse property*), [106](#page-109-4) cookies() (*sanic.response.HTTPResponse property*), [106](#page-109-4) create\_server() (*sanic.app.Sanic method*), [85](#page-88-0) create\_server() (*sanic.Sanic method*), [120](#page-123-1) ctx (*sanic.request.Request attribute*), [102](#page-105-2)

# D

data\_received() (*sanic.server.HttpProtocol method*), [112](#page-115-0) data\_received() (*sanic.websocket.WebSocketProtocol* from\_pyfile() (*sanic.config.Config method*), [97](#page-100-1) *method*), [118](#page-121-1) decorators (*sanic.views.HTTPMethodView attribute*), [118](#page-121-1) default() (*sanic.handlers.ErrorHandler method*), [101](#page-104-0) delete() (*sanic.app.Sanic method*), [85](#page-88-0) delete() (*sanic.Blueprint method*), [127](#page-130-0) delete() (*sanic.blueprints.Blueprint method*), [91](#page-94-1) delete() (*sanic.Sanic method*), [121](#page-124-0) delete() (*sanic.testing.SanicTestClient method*), [116](#page-119-2)

dispatch request() (*sanic.views.HTTPMethodView method*), [118](#page-121-1) drain() (*sanic.server.HttpProtocol method*), [112](#page-115-0) E empty() (*in module sanic.response*), [106](#page-109-4) enable\_websocket() (*sanic.app.Sanic method*), [86](#page-89-1) enable\_websocket() (*sanic.Sanic method*), [121](#page-124-0) encode() (*sanic.cookies.Cookie method*), [98](#page-101-3) end (*sanic.handlers.ContentRangeHandler attribute*), [100](#page-103-1) endpoint (*sanic.request.Request attribute*), [103](#page-106-1) error\_handler (*sanic.server.HttpProtocol attribute*), [112](#page-115-0) error\_handler (*sanic.websocket.WebSocketProtocol attribute*), [118](#page-121-1) ErrorHandler (*class in sanic.handlers*), [101](#page-104-0)

exception() (*sanic.Blueprint method*), [127](#page-130-0) exception() (*sanic.blueprints.Blueprint method*), [92](#page-95-0) exception() (*sanic.Sanic method*), [121](#page-124-0) execute\_request\_handler() (*sanic.server.HttpProtocol method*), [112](#page-115-0) expect\_handler() (*sanic.server.HttpProtocol*

*method*), [112](#page-115-0)

## F

File (*class in sanic.request*), [102](#page-105-2) file() (*in module sanic.response*), [107](#page-110-0) file\_or\_directory() (*sanic.blueprints.FutureStatic property*), [96](#page-99-1) file\_stream() (*in module sanic.response*), [107](#page-110-0) FileNotFound, [98](#page-101-3) files() (*sanic.request.Request property*), [103](#page-106-1) find\_route\_by\_view\_name (*sanic.router.Router attribute*), [110](#page-113-0) Forbidden, [98](#page-101-3) form() (*sanic.request.Request property*), [103](#page-106-1) forwarded() (*sanic.request.Request property*), [103](#page-106-1) from\_envvar() (*sanic.config.Config method*), [97](#page-100-1) from\_object() (*sanic.config.Config method*), [97](#page-100-1) FutureException (*class in sanic.blueprints*), [95](#page-98-0) FutureListener (*class in sanic.blueprints*), [95](#page-98-0) FutureMiddleware (*class in sanic.blueprints*), [95](#page-98-0) FutureRoute (*class in sanic.blueprints*), [95](#page-98-0) FutureStatic (*class in sanic.blueprints*), [96](#page-99-1)

# G

get() (*sanic.app.Sanic method*), [86](#page-89-1) get() (*sanic.Blueprint method*), [127](#page-130-0) get() (*sanic.blueprints.Blueprint method*), [92](#page-95-0)

get() (*sanic.request.Request method*), [103](#page-106-1) get() (*sanic.request.RequestParameters method*), [105](#page-108-0) get() (*sanic.router.Router method*), [110](#page-113-0) get() (*sanic.Sanic method*), [121](#page-124-0) get() (*sanic.testing.SanicTestClient method*), [116](#page-119-2) get\_args() (*sanic.request.Request method*), [103](#page-106-1) get\_headers()(*sanic.response.StreamingHTTPResponse*S\_full()(*sanic.request.StreamBuffer method*), [105](#page-108-0) *method*), [106](#page-109-4) get\_new\_session() (*sanic.testing.SanicTestClient method*), [116](#page-119-2) get\_query\_args() (*sanic.request.Request method*), [103](#page-106-1) get\_supported\_methods() (*sanic.router.Router method*), [110](#page-113-0) getlist() (*sanic.request.RequestParameters method*), [105](#page-108-0) group() (*sanic.Blueprint static method*), [128](#page-131-0) group() (*sanic.blueprints.Blueprint static method*), [92](#page-95-0)

# H

handle\_request() (*sanic.app.Sanic method*), [86](#page-89-1) handle\_request() (*sanic.Sanic method*), [122](#page-125-1) handler() (*sanic.blueprints.FutureException property*), [95](#page-98-0) handler() (*sanic.blueprints.FutureListener property*), [95](#page-98-0) handler() (*sanic.blueprints.FutureRoute property*), [95](#page-98-0) handler() (*sanic.router.Route property*), [109](#page-112-2) handlers (*sanic.handlers.ErrorHandler attribute*), [101](#page-104-0) head() (*sanic.app.Sanic method*), [86](#page-89-1) head() (*sanic.Blueprint method*), [128](#page-131-0) head() (*sanic.blueprints.Blueprint method*), [92](#page-95-0) head() (*sanic.Sanic method*), [122](#page-125-1) head() (*sanic.testing.SanicTestClient method*), [116](#page-119-2) HeaderExpectationFailed, [98](#page-101-3) HeaderNotFound, [98](#page-101-3) headers (*sanic.handlers.ContentRangeHandler attribute*), [100](#page-103-1) headers (*sanic.request.Request attribute*), [103](#page-106-1) headers (*sanic.response.HTTPResponse attribute*), [106](#page-109-4) headers (*sanic.response.StreamingHTTPResponse attribute*), [106](#page-109-4) headers (*sanic.server.HttpProtocol attribute*), [112](#page-115-0) headers (*sanic.websocket.WebSocketProtocol attribute*), [118](#page-121-1) host() (*sanic.blueprints.FutureListener property*), [95](#page-98-0) host() (*sanic.blueprints.FutureRoute property*), [95](#page-98-0) host() (*sanic.request.Request property*), [103](#page-106-1) html() (*in module sanic.response*), [107](#page-110-0) HTTPMethodView (*class in sanic.views*), [117](#page-120-1) HttpProtocol (*class in sanic.server*), [111](#page-114-3) HTTPResponse (*class in sanic.response*), [106](#page-109-4)

## I

```
insert() (sanic.blueprint_group.BlueprintGroup
        method), 96
InvalidRangeType, 98
InvalidUsage, 98
ip() (sanic.request.Request property), 104
is_request_stream (sanic.server.HttpProtocol at-
        tribute), 112
is request stream
        (sanic.websocket.WebSocketProtocol attribute),
        118
is_serving() (sanic.server.AsyncioServer method),
        111
is_stream_handler() (sanic.router.Router
        method), 110
```
## J

json() (*in module sanic.response*), [107](#page-110-0)

json() (*sanic.request.Request property*), [104](#page-107-0)

# K

keep\_alive() (*sanic.server.HttpProtocol property*), [112](#page-115-0) keep\_alive\_timeout (*sanic.server.HttpProtocol attribute*), [112](#page-115-0) keep\_alive\_timeout (*sanic.websocket.WebSocketProtocol attribute*), [118](#page-121-1) keep alive timeout callback() (*sanic.server.HttpProtocol method*), [113](#page-116-0) keep\_alive\_timeout\_callback() (*sanic.websocket.WebSocketProtocol method*), [118](#page-121-1) kwargs() (*sanic.blueprints.FutureException property*), [95](#page-98-0) kwargs() (*sanic.blueprints.FutureMiddleware property*), [95](#page-98-0) kwargs() (*sanic.blueprints.FutureStatic property*), [96](#page-99-1) L listener() (*sanic.app.Sanic method*), [86](#page-89-1) listener() (*sanic.Blueprint method*), [128](#page-131-0)

listener() (*sanic.blueprints.Blueprint method*), [93](#page-96-0)

- listener() (*sanic.Sanic method*), [122](#page-125-1)
- load\_environment\_vars() (*sanic.config.Config method*), [97](#page-100-1)
- load\_json() (*sanic.request.Request method*), [104](#page-107-0)
- log() (*sanic.handlers.ErrorHandler method*), [101](#page-104-0)
- log\_response() (*sanic.server.HttpProtocol method*), [113](#page-116-0)

```
lookup() (sanic.handlers.ErrorHandler method), 101
loop (sanic.server.AsyncioServer attribute), 111
```
loop (*sanic.server.HttpProtocol attribute*), [113](#page-116-0)

- loop (*sanic.websocket.WebSocketProtocol attribute*), [118](#page-121-1)
- loop() (*sanic.app.Sanic property*), [87](#page-90-0)
- loop() (*sanic.Sanic property*), [122](#page-125-1)

# M

match\_info() (*sanic.request.Request property*), [104](#page-107-0)

method (*sanic.request.Request attribute*), [104](#page-107-0)

MethodNotSupported, [98](#page-101-3)

methods() (*sanic.blueprints.FutureListener property*), [95](#page-98-0)

methods() (*sanic.blueprints.FutureRoute property*), [95](#page-98-0)

- methods() (*sanic.router.Route property*), [109](#page-112-2)
- middleware() (*sanic.app.Sanic method*), [87](#page-90-0)
- middleware() (*sanic.Blueprint method*), [128](#page-131-0)
- middleware() (*sanic.blueprint\_group.BlueprintGroup method*), [96](#page-99-1)
- middleware() (*sanic.blueprints.Blueprint method*), [93](#page-96-0)

middleware() (*sanic.blueprints.FutureMiddleware property*), [95](#page-98-0)

middleware() (*sanic.Sanic method*), [122](#page-125-1)

# N

name() (*sanic.blueprints.FutureRoute property*), [95](#page-98-0) name() (*sanic.request.File property*), [102](#page-105-2) name() (*sanic.router.Parameter property*), [109](#page-112-2) name() (*sanic.router.Route property*), [109](#page-112-2) NotFound, [98](#page-101-3)

# O

on\_body() (*sanic.server.HttpProtocol method*), [113](#page-116-0) on\_header() (*sanic.server.HttpProtocol method*), [113](#page-116-0) on\_headers\_complete() (*sanic.server.HttpProtocol method*), [113](#page-116-0) on\_message\_complete() (*sanic.server.HttpProtocol method*), [113](#page-116-0) on\_url() (*sanic.server.HttpProtocol method*), [113](#page-116-0) options() (*sanic.app.Sanic method*), [87](#page-90-0) options() (*sanic.Blueprint method*), [128](#page-131-0) options() (*sanic.blueprints.Blueprint method*), [93](#page-96-0) options() (*sanic.Sanic method*), [122](#page-125-1) options() (*sanic.testing.SanicTestClient method*), [116](#page-119-2) output() (*sanic.response.HTTPResponse method*), [106](#page-109-4)

# P

Parameter (*class in sanic.router*), [109](#page-112-2) parameter\_pattern (*sanic.router.Router attribute*), [110](#page-113-0) ParameterNameConflicts, [109](#page-112-2) parameters() (*sanic.router.Route property*), [109](#page-112-2)

parse\_multipart\_form() (*in module sanic.request*), [106](#page-109-4) parse\_parameter\_string() (*sanic.router.Router class method*), [110](#page-113-0) parsed\_args (*sanic.request.Request attribute*), [104](#page-107-0) parsed\_files (*sanic.request.Request attribute*), [104](#page-107-0) parsed\_form (*sanic.request.Request attribute*), [104](#page-107-0) parsed\_forwarded (*sanic.request.Request attribute*), [104](#page-107-0) parsed\_json (*sanic.request.Request attribute*), [104](#page-107-0) parsed\_not\_grouped\_args (*sanic.request.Request attribute*), [104](#page-107-0) parser (*sanic.server.HttpProtocol attribute*), [113](#page-116-0) parser (*sanic.websocket.WebSocketProtocol attribute*), [118](#page-121-1) patch() (*sanic.app.Sanic method*), [87](#page-90-0) patch() (*sanic.Blueprint method*), [128](#page-131-0) patch() (*sanic.blueprints.Blueprint method*), [93](#page-96-0) patch() (*sanic.Sanic method*), [122](#page-125-1) patch() (*sanic.testing.SanicTestClient method*), [116](#page-119-2) path() (*sanic.request.Request property*), [104](#page-107-0) pattern() (*sanic.router.Route property*), [109](#page-112-2) pause\_writing() (*sanic.server.HttpProtocol method*), [113](#page-116-0) PayloadTooLarge, [99](#page-102-0) port() (*sanic.request.Request property*), [104](#page-107-0) post() (*sanic.app.Sanic method*), [87](#page-90-0) post() (*sanic.Blueprint method*), [129](#page-132-1) post() (*sanic.blueprints.Blueprint method*), [93](#page-96-0) post() (*sanic.Sanic method*), [123](#page-126-0) post() (*sanic.testing.SanicTestClient method*), [117](#page-120-1) protocol (*sanic.response.StreamingHTTPResponse attribute*), [106](#page-109-4) push\_data() (*sanic.server.HttpProtocol method*), [113](#page-116-0) put() (*sanic.app.Sanic method*), [87](#page-90-0) put() (*sanic.Blueprint method*), [129](#page-132-1) put() (*sanic.blueprints.Blueprint method*), [94](#page-97-0) put() (*sanic.request.StreamBuffer method*), [105](#page-108-0) put() (*sanic.Sanic method*), [123](#page-126-0) put() (*sanic.testing.SanicTestClient method*), [117](#page-120-1) PyFileError, [99](#page-102-0) Q query\_args() (*sanic.request.Request property*), [104](#page-107-0) query\_string() (*sanic.request.Request property*),

# R

raw() (*in module sanic.response*), [107](#page-110-0)

[104](#page-107-0)

raw\_args() (*sanic.request.Request property*), [104](#page-107-0)

raw\_url (*sanic.request.Request attribute*), [104](#page-107-0)

read() (*sanic.request.StreamBuffer method*), [105](#page-108-0)

receive() (*sanic.websocket.WebSocketConnection method*), [119](#page-122-2)
recv() (*sanic.websocket.WebSocketConnection method*), [119](#page-122-0) redirect() (*in module sanic.response*), [108](#page-111-0) register() (*in module sanic.static*), [116](#page-119-0) register() (*sanic.Blueprint method*), [129](#page-132-0) register() (*sanic.blueprints.Blueprint method*), [94](#page-97-0) register\_blueprint() (*sanic.app.Sanic method*), [88](#page-91-0) register\_blueprint() (*sanic.Sanic method*), [123](#page-126-0) register\_listener() (*sanic.app.Sanic method*), [88](#page-91-0) register\_listener() (*sanic.Sanic method*), [124](#page-127-0) register\_middleware() (*sanic.app.Sanic method*), [88](#page-91-0) register\_middleware() (*sanic.Sanic method*), [124](#page-127-0) register\_named\_middleware() (*sanic.app.Sanic method*), [88](#page-91-0) register\_named\_middleware() (*sanic.Sanic method*), [124](#page-127-0) remote\_addr() (*sanic.request.Request property*), [104](#page-107-0) remove() (*sanic.router.Router method*), [111](#page-114-0) remove\_route() (*sanic.app.Sanic method*), [88](#page-91-0) remove\_route() (*sanic.Sanic method*), [124](#page-127-0) Request (*class in sanic.request*), [102](#page-105-0) request (*sanic.server.HttpProtocol attribute*), [113](#page-116-0) request (*sanic.websocket.WebSocketProtocol attribute*), [118](#page-121-0) request() (*sanic.testing.SanicASGITestClient method*), [116](#page-119-0) request\_buffer\_queue\_size (*sanic.server.HttpProtocol attribute*), [113](#page-116-0) request\_buffer\_queue\_size (*sanic.websocket.WebSocketProtocol attribute*), [118](#page-121-0) request\_class (*sanic.server.HttpProtocol attribute*), [113](#page-116-0) request\_class (*sanic.websocket.WebSocketProtocol attribute*), [118](#page-121-0) request\_handler (*sanic.server.HttpProtocol attribute*), [113](#page-116-0) *attribute*), [119](#page-122-0) request\_max\_size (*sanic.server.HttpProtocol attribute*), [113](#page-116-0) *attribute*), [119](#page-122-0) request\_timeout (*sanic.server.HttpProtocol at-*

(*sanic.websocket.WebSocketProtocol method*), [119](#page-122-0) RequestParameters (*class in sanic.request*), [105](#page-108-0) RequestTimeout, [99](#page-102-0) response() (*sanic.handlers.ErrorHandler method*), [101](#page-104-0) response\_timeout (*sanic.server.HttpProtocol attribute*), [113](#page-116-0) response\_timeout (*sanic.websocket.WebSocketProtocol attribute*), [119](#page-122-0) response\_timeout\_callback() (*sanic.server.HttpProtocol method*), [113](#page-116-0) response\_timeout\_callback() (*sanic.websocket.WebSocketProtocol method*), [119](#page-122-0) resume\_writing() (*sanic.server.HttpProtocol method*), [113](#page-116-0) Route (*class in sanic.router*), [109](#page-112-0) route() (*sanic.app.Sanic method*), [89](#page-92-0) route() (*sanic.Blueprint method*), [129](#page-132-0) route() (*sanic.blueprints.Blueprint method*), [94](#page-97-0) route() (*sanic.Sanic method*), [124](#page-127-0) RouteDoesNotExist, [109](#page-112-0) RouteExists, [109](#page-112-0) Router (*class in sanic.router*), [109](#page-112-0) router (*sanic.server.HttpProtocol attribute*), [114](#page-117-0) router (*sanic.websocket.WebSocketProtocol attribute*), [119](#page-122-0) routes\_always\_check (*sanic.router.Router attribute*), [111](#page-114-0) routes\_dynamic (*sanic.router.Router attribute*), [111](#page-114-0) routes\_static (*sanic.router.Router attribute*), [111](#page-114-0) run() (*sanic.app.Sanic method*), [89](#page-92-0) run() (*sanic.Sanic method*), [125](#page-128-0)

## S

request\_handler (*sanic.websocket.WebSocketProtocol* sanic.blueprints (*module*), [91](#page-94-0) request\_max\_size (*sanic.websocket.WebSocketProtocol* sanic.exceptions (*module*), [98](#page-101-0) request\_timeout (*sanic.websocket.WebSocketProtocol* sanic.response (*module*), [106](#page-109-0) request\_timeout\_callback() (*sanic.server.HttpProtocol method*), [113](#page-116-0) request\_timeout\_callback() Sanic (*class in sanic*), [119](#page-122-0) Sanic (*class in sanic.app*), [84](#page-87-0) sanic (*module*), [119](#page-122-0) sanic.app (*module*), [84](#page-87-0) sanic.blueprint\_group (*module*), [96](#page-99-0) sanic.config (*module*), [97](#page-100-0) sanic.constants (*module*), [98](#page-101-0) sanic.cookies (*module*), [98](#page-101-0) sanic.handlers (*module*), [100](#page-103-0) sanic.log (*module*), [102](#page-105-0) sanic.request (*module*), [102](#page-105-0) sanic.router (*module*), [109](#page-112-0) sanic.server (*module*), [111](#page-114-0) sanic.static (*module*), [116](#page-119-0) sanic.testing (*module*), [116](#page-119-0)

*tribute*), [113](#page-116-0)

*attribute*), [119](#page-122-0)

sanic.views (*module*), [117](#page-120-0) sanic.websocket (*module*), [118](#page-121-0) SanicASGIDispatch (*class in sanic.testing*), [116](#page-119-0) SanicASGITestClient (*class in sanic.testing*), [116](#page-119-0) SanicException, [99](#page-102-0) SanicTestClient (*class in sanic.testing*), [116](#page-119-0) scheme() (*sanic.request.Request property*), [104](#page-107-0) send() (*sanic.websocket.WebSocketConnection method*), [119](#page-122-0) serve() (*in module sanic.server*), [114](#page-117-0) serve\_coro (*sanic.server.AsyncioServer attribute*), [111](#page-114-0) serve\_multiple() (*in module sanic.server*), [115](#page-118-0) server (*sanic.server.AsyncioServer attribute*), [111](#page-114-0) server\_name() (*sanic.request.Request property*), [105](#page-108-0) server\_port() (*sanic.request.Request property*), [105](#page-108-0) ServerError, [99](#page-102-0) ServiceUnavailable, [99](#page-102-0) Signal (*class in sanic.server*), [114](#page-117-0) signal (*sanic.server.HttpProtocol attribute*), [114](#page-117-0) signal (*sanic.websocket.WebSocketProtocol attribute*), [119](#page-122-0) size (*sanic.handlers.ContentRangeHandler attribute*), [100](#page-103-0) socket() (*sanic.request.Request property*), [105](#page-108-0) start (*sanic.handlers.ContentRangeHandler attribute*), [101](#page-104-0) state (*sanic.server.HttpProtocol attribute*), [114](#page-117-0) state (*sanic.websocket.WebSocketProtocol attribute*), [119](#page-122-0) static() (*sanic.app.Sanic method*), [90](#page-93-0) static() (*sanic.Blueprint method*), [130](#page-133-0) static() (*sanic.blueprints.Blueprint method*), [94](#page-97-0) static() (*sanic.Sanic method*), [125](#page-128-0) status (*sanic.response.HTTPResponse attribute*), [106](#page-109-0) status (*sanic.response.StreamingHTTPResponse attribute*), [106](#page-109-0) status\_code (*sanic.exceptions.ContentRangeError attribute*), [98](#page-101-0) status\_code (*sanic.exceptions.Forbidden attribute*), [98](#page-101-0) status\_code (*sanic.exceptions.HeaderExpectationFailed* trigger\_events() (*sanic.Sanic method*), [126](#page-129-0) *attribute*), [98](#page-101-0) status\_code (*sanic.exceptions.InvalidUsage attribute*), [98](#page-101-0) status\_code (*sanic.exceptions.MethodNotSupported attribute*), [98](#page-101-0) status\_code (*sanic.exceptions.NotFound attribute*), **[99](#page-102-0)** status\_code (*sanic.exceptions.PayloadTooLarge attribute*), [99](#page-102-0) status\_code (*sanic.exceptions.RequestTimeout attribute*), [99](#page-102-0) status\_code (*sanic.exceptions.ServerError attribute*),

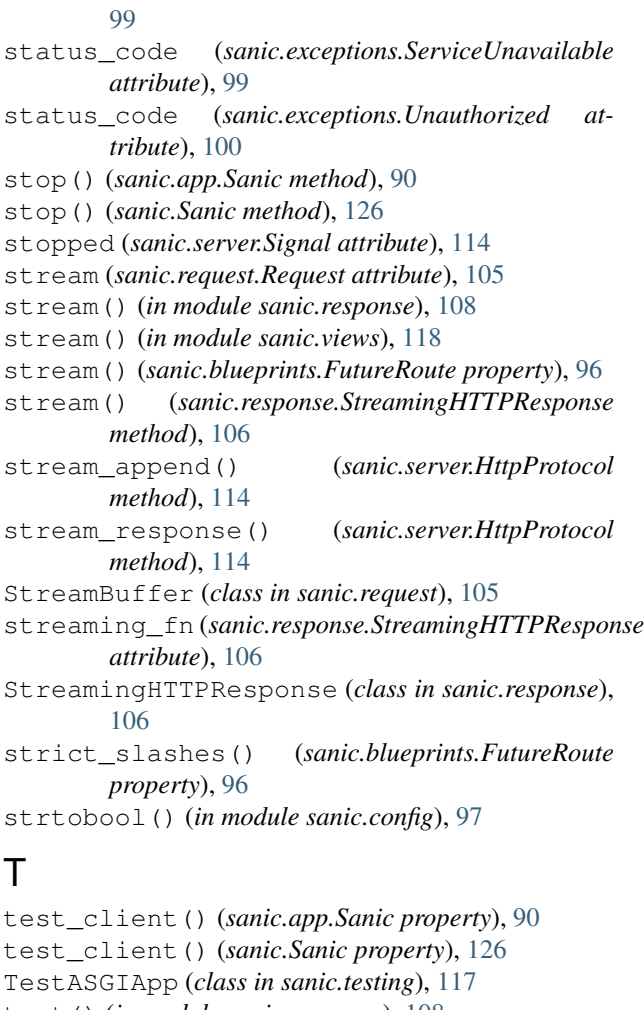

text() (*in module sanic.response*), [108](#page-111-0) token() (*sanic.request.Request property*), [105](#page-108-0) total (*sanic.handlers.ContentRangeHandler attribute*), [101](#page-104-0) transport (*sanic.request.Request attribute*), [105](#page-108-0) transport (*sanic.server.HttpProtocol attribute*), [114](#page-117-0) transport (*sanic.websocket.WebSocketProtocol attribute*), [119](#page-122-0)

```
trigger_events() (in module sanic.server), 115
```

```
trigger_events() (sanic.app.Sanic method), 90
```

```
type() (sanic.request.File property), 102
```
## U

Unauthorized, [99](#page-102-0) uri() (*sanic.blueprints.FutureListener property*), [95](#page-98-0) uri() (*sanic.blueprints.FutureRoute property*), [96](#page-99-0) uri() (*sanic.blueprints.FutureStatic property*), [96](#page-99-0) uri() (*sanic.router.Route property*), [109](#page-112-0) uri\_template (*sanic.request.Request attribute*), [105](#page-108-0) url (*sanic.server.HttpProtocol attribute*), [114](#page-117-0) url (*sanic.websocket.WebSocketProtocol attribute*), [119](#page-122-0) url() (*sanic.request.Request property*), [105](#page-108-0)

url\_for() (*sanic.app.Sanic method*), [90](#page-93-0) url\_for() (*sanic.request.Request method*), [105](#page-108-0) url\_for() (*sanic.Sanic method*), [126](#page-129-0) url\_hash() (*in module sanic.router*), [111](#page-114-0) url\_prefix() (*sanic.blueprint\_group.BlueprintGroup property*), [97](#page-100-0) URLBuildError, [99](#page-102-0)

## V

version (*sanic.request.Request attribute*), [105](#page-108-0) version() (*sanic.blueprints.FutureRoute property*), [96](#page-99-0)

## W

wait\_closed() (*sanic.server.AsyncioServer method*), [111](#page-114-0) websocket() (*sanic.app.Sanic method*), [91](#page-94-0) websocket() (*sanic.Blueprint method*), [130](#page-133-0) websocket() (*sanic.blueprints.Blueprint method*), [94](#page-97-0) websocket() (*sanic.Sanic method*), [126](#page-129-0) websocket() (*sanic.testing.SanicASGITestClient method*), [116](#page-119-0) websocket() (*sanic.testing.SanicTestClient method*), [117](#page-120-0) websocket\_handshake() (*sanic.websocket.WebSocketProtocol method*), [119](#page-122-0) WebSocketConnection (*class in sanic.websocket*), [119](#page-122-0) WebSocketProtocol (*class in sanic.websocket*), [118](#page-121-0) write() (*sanic.response.StreamingHTTPResponse method*), [106](#page-109-0) write\_error() (*sanic.server.HttpProtocol method*), [114](#page-117-0) write\_response() (*sanic.server.HttpProtocol method*), [114](#page-117-0) write\_response() (*sanic.websocket.WebSocketProtocol method*), [119](#page-122-0)